## RÉPUBLIQUE ALGÉRIENNE DÉMOCRATIQUE ET POPULAIRE

Ministère de l'Enseignement Supérieur et de la Recherche Scientifique

Ecole Nationale Polytechnique

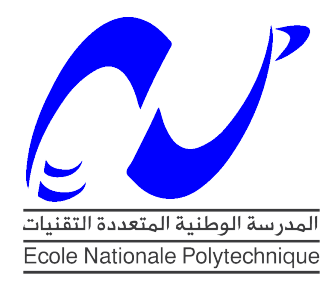

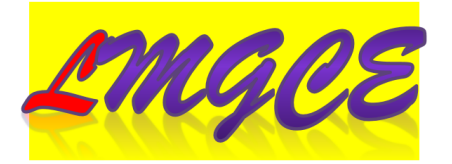

Département d'Hydraulique Laboratoire Matériaux de Génie Civil et Environnement

Mémoire de projet de fin d'études

pour l'obtention du diplôme d'ingénieur d'état en Hydraulique

# Cartographie des stations d'épuration (STEP) et analyse statistique des données

## ZIGHEM Mohamed El Amine

Sous la direction de Pr. A. BERMAD codirigée par Mme. A.HAMRICHE

Présenté et soutenu publiquement le 20 juin 2017

Composition du Jury :

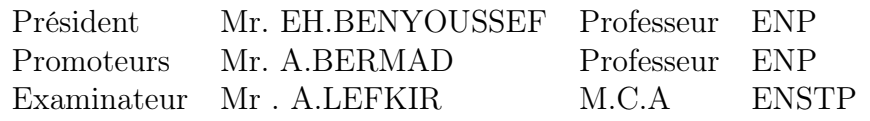

## RÉPUBLIQUE ALGÉRIENNE DÉMOCRATIQUE ET POPULAIRE

Ministère de l'Enseignement Supérieur et de la Recherche Scientifique

Ecole Nationale Polytechnique

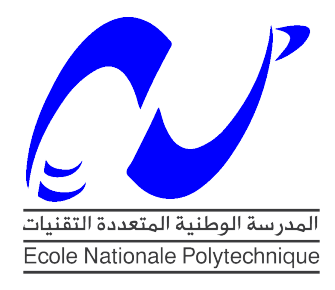

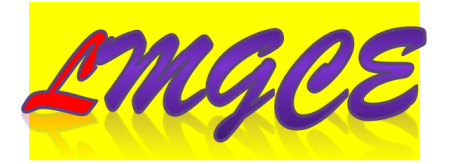

Département d'Hydraulique Laboratoire Matériaux de Génie Civil et Environnement

Mémoire de projet de fin d'études

pour l'obtention du diplôme d'ingénieur d'état en Hydraulique

# Cartographie des stations d'épuration (STEP) et analyse statistique des données

## ZIGHEM Mohamed El Amine

Sous la direction de Pr. A. BERMAD codirigée par Mme. A.HAMRICHE

Présenté et soutenu publiquement le 20 juin 2017

Composition du Jury :

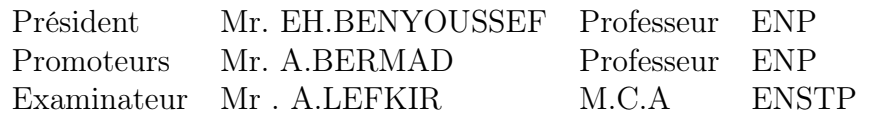

#### **ملخص**

من اجل حسن اتخاذ القرارات و االجراءات الالزمة و الصحيحة في تسيير محطات معالجة مياه الصرف الصحي و كذا المقارنة بينها ارتاينا عمل مشروع تخرج يساعد في اتخاذ هذه القرارات و االوامر و هذا بانشاء قاعدة بيانات رقمية لكافة المحطات و هذه االخيرة تسمح للمستخدم استخراج عدة معلومات و ذلك عن طريق دمج القاعدة البيانيةعلى شكل خرائط للتمكن من عمل مقارنة بين المحطات و كذلك اخضعنا هذه القاعدة البيانية لفحص احصائي لبعض المعلومات المخزنة فيها لمعرفة مدى فعالية محطات معالجة مياه الصرف الصحي و فعال هذه المذكرة سمحت لنا باستخراج عدة معلومات بدقة كبيرة على مواقع المحطات و المعلومات المتعلقة بها و جعل القاعدة البيانية شيئا ملموسا نتحكم بها بحرية مطلقة و هذا باستخدام نظام المعلومات الخغرافية.

```
الكلمات المفتاحية : نظام المعلومات الخغرافية, محطات معالجة مياه الصرف الصحي ,الخرائط الموضوعية، قاعدة البيانات.
```
## **Abstract**

In order to have good decision-making and the righteous procedures in the wastewater treatment plants' management and to compare between two or more of those plants, we decided to dedicate a graduation project that will help in decisionmaking by creating a database for all the wastewater treatment plants that will let us extract different kinds of information by representing the database as maps that will help compare between the plants. We also made some statistical tests to some of the data existing in our database to see how efficient those treatment plants are. This work turned out to be an accurate way of extracting information about the plants' sites and some other data related to it and made the database something more concrete and easily manipulated by using the geographical information system.

**Keywords**: GIS, waste water treatment plant, thematic mapping, database.

#### **Résumé**

Afin de contribuer à l'amélioration de la gestion des STEP et de les comparer entre elles, on a recueilli les données de différents paramètres mesurées au niveau des STEP ce qui nous a permis de constituer une base de données afin d'extraire différents types d'informations importantes à propos des stations d'épuration. Cette base de données sera présentée sous forme de cartes permettant une comparaison entre les stations. Nous avons appliqué quelques tests statistiques à certaines données recueillies afin d'évaluer l'efficacité de ces stations d'épuration. A travers ce travail on a essayé d'établir un SIG et des cartes thématiques qui regroupent un nombre important d'information relatives aux stations d'épuration et qui représentent un système de gestion automatisé permettant d'analyser, de trier et de traiter avec un maximum de rapidité et d'efficacité des informations de plus en plus désordonnées dans le but de ressortir avec un choix pertinent des meilleures stations d'épuration.

**Mots clés** : SIG, STEP, Carte thématique, base de données.

## Dédicace

Je dédie ce travail à mes très chers parents, dont le sacrifice, la tendresse, l'amour, la patience, le soutien, l'aide et l'encouragement sont l'essentiel de ma réussite. Sans eux je ne serai pas à ce stade aujourd'hui.

A mes frères et mes sœurs pour leur soutien continue durant mon parcours.

A ma grande famille.

Et à tous mes amis.

## <span id="page-5-0"></span>Remerciements

Nous remercions Dieu le tout puissant de nous avoir donné la force et le courage pour réaliser ce travail.

Ce travail que nous présentons a été effectué sous la direction de Monsieur Abdelmalek BERMAD professeur à l'Ecole Nationale Polytechnique, et Monsieur A.Lefkir, Docteur à l'Ecole nationale supérieur des travaux publique, qui ont suivie de très près ce travail, pour leur orientation pédagogique dans l'élaboration de ce mémoire.

Nous tenons à remercier Monsieur EH.BENYOUSSEF, Professeur à l'Ecole Nationale Polytechnique, pour l'honneur qu'il me fait de présider le jury de ma soutenance.

Que Monsieur A.Lefkir, Docteur à l'Ecole nationale supérieur des travaux publiques, soit convaincu de ma sincère reconnaissance pour avoir accepté d'examiner et de critiquer ce mémoire.

Enfin, je tiens à remercier tous les gens qui ont contribué à ma réussite tout au long de mon parcours d'étude.

# Table des matières

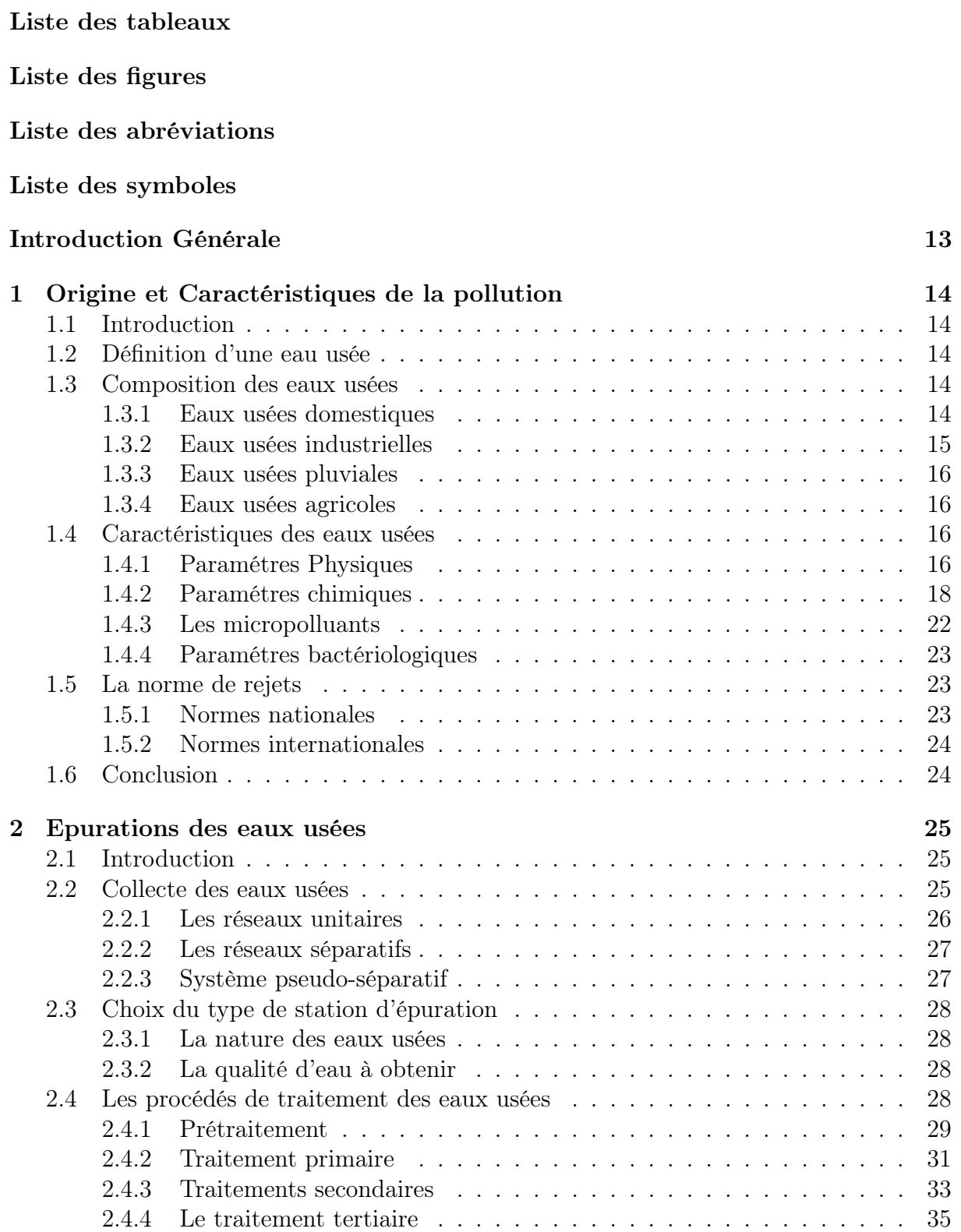

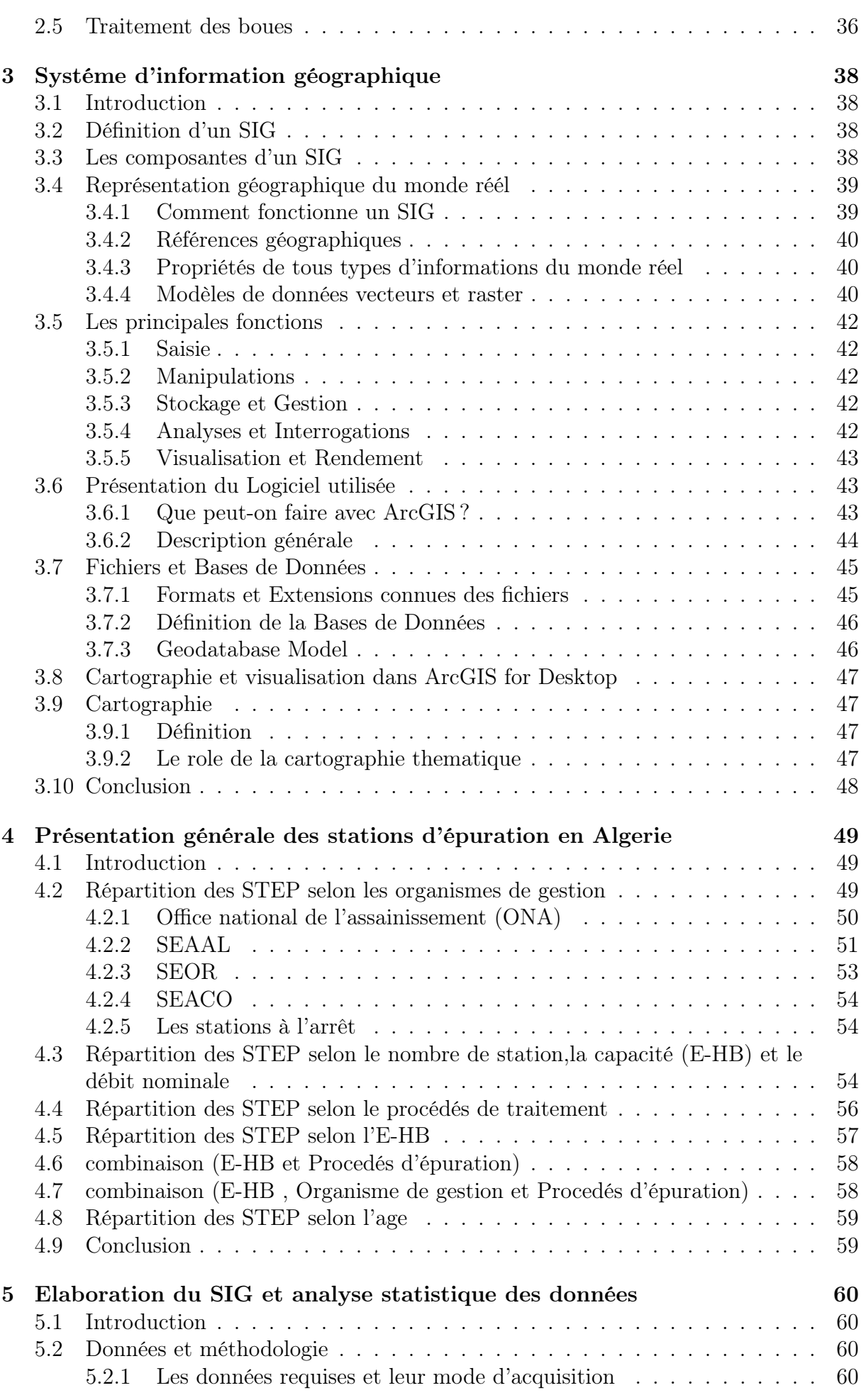

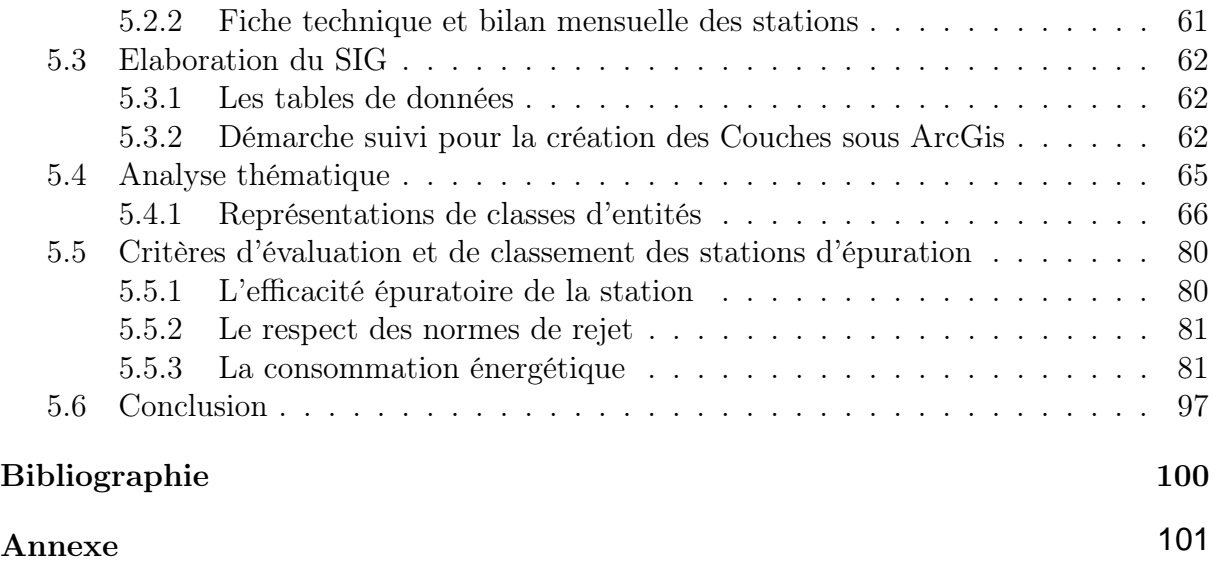

# Liste des tableaux

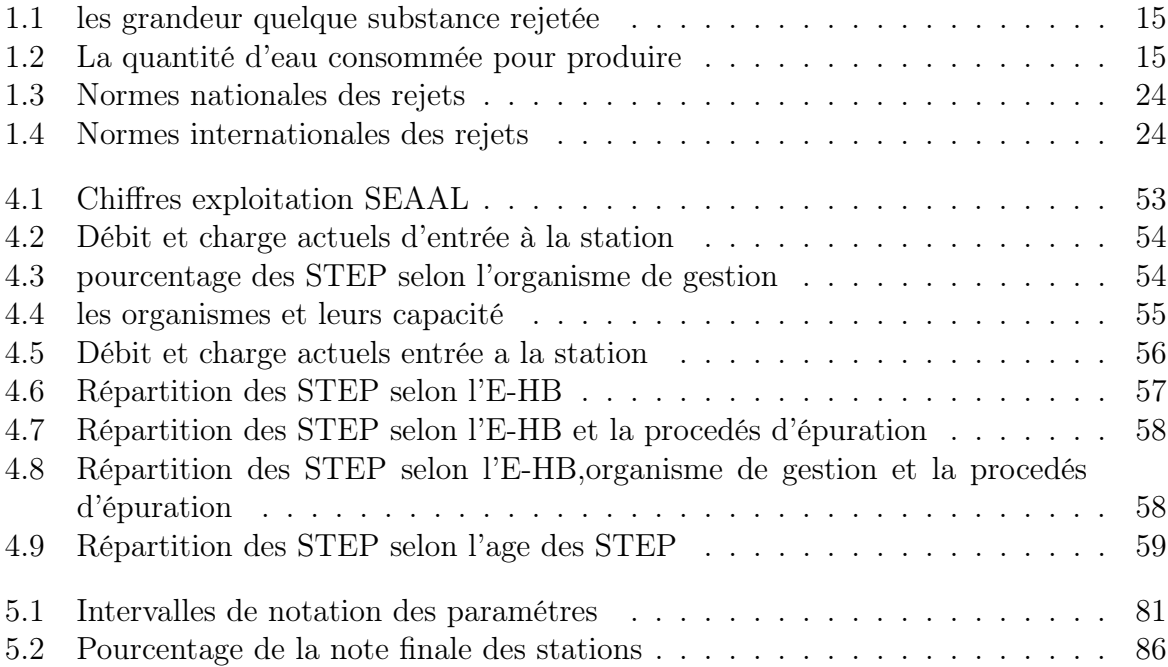

# Liste des figures

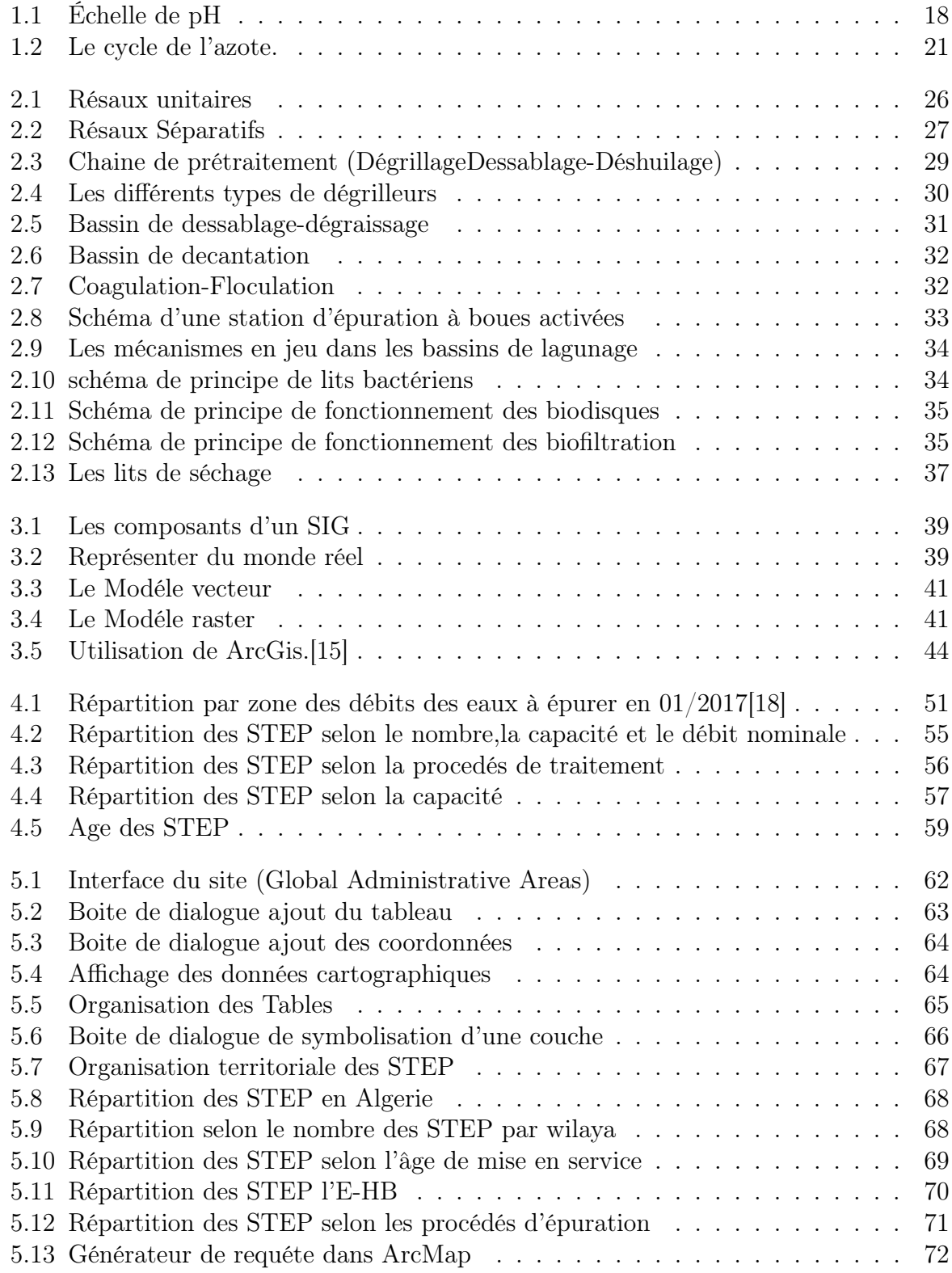

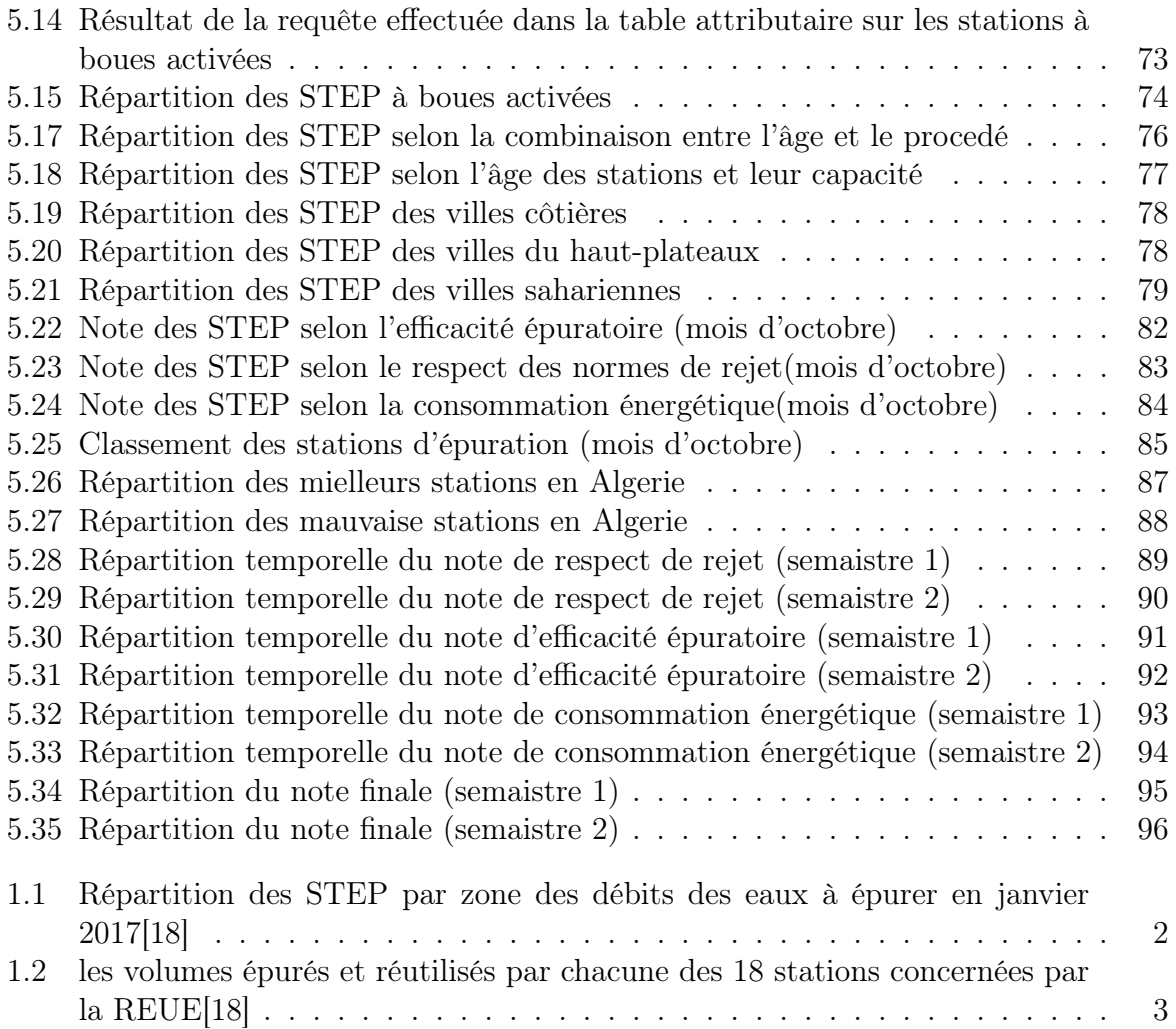

# Liste des abréviations

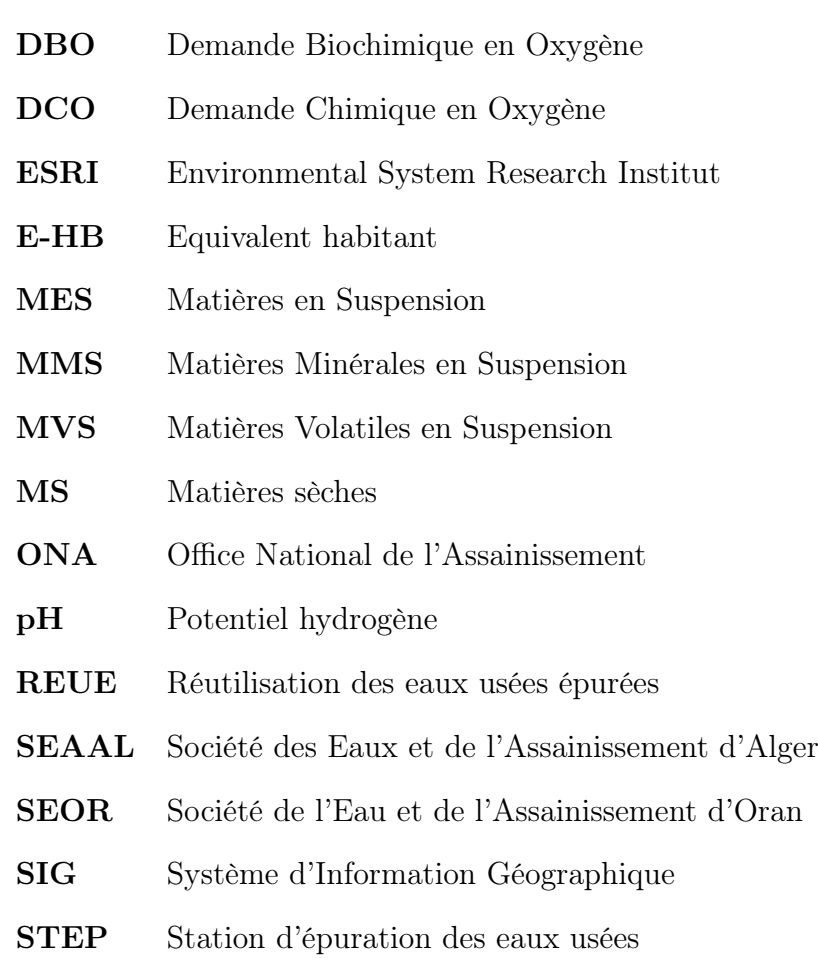

# Liste des symboles

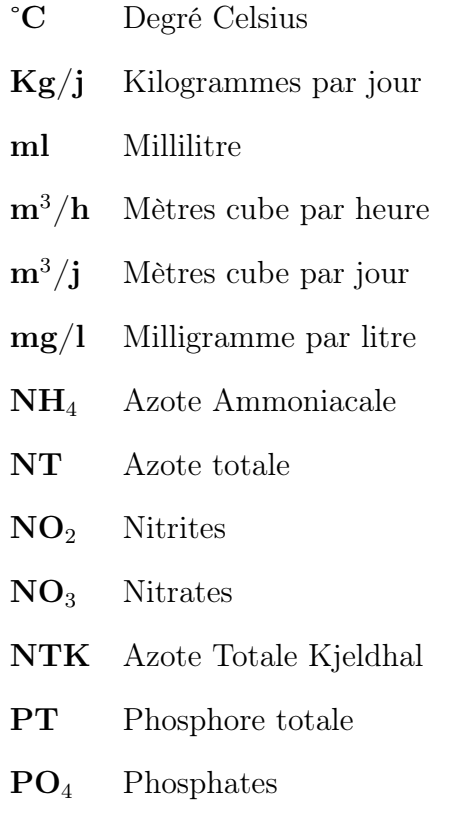

## <span id="page-14-0"></span>Introduction Générale

L'eau est une ressource précieuse qu'il faut impérativement préserver, protéger et gérer afin qu'elle ne soit pas gaspillée ou menacée. On doit donc faire face aux divers problèmes qui la menacent de manière économique, efficace et durable. La pollution des eaux est actuellement l'un des plus grands problèmes du siècle, auxquels s'attachent de nombreux pays dans le monde afin de le résoudre.

Le traitement des eaux usées est donc un des services indispensables pour le développement d'une société. Il soutient l'économie, favorise le bien-être des individus et la protection de l'environnement. Le fonctionnement efficace de ce service est d'une importance primordiale pour permettre leur croissance et une réalisation significative de leurs plans et objectifs.

L'intérêt porté par les pouvoirs publics algériens au traitement des eaux usées s'est manifesté par l'allocation de crédits importants à la réalisation des stations d'épurations qui sont au nombre d'une centaine déjà réalisées ou en voie de réalisation et qui atteindra 272 unités à la fin du quinquennat 2015-2019.

Cependant, on remarque que ces ouvrages de traitement ne sont pas bien gérés dans notre pays. Chose qui a poussé notre réflexion au choix de ce thème.

A travers ce travail on a essayé d'établir un SIG et des cartes thématiques qui regroupent un nombre important d'information relatives aux stations d'épuration et qui représentent un système de gestion automatisé permettant d'analyser, de trier et de traiter avec un maximum de rapidité et d'efficacité des informations de plus en plus désordonnées dans le but de ressortir avec un choix pertinent des meilleurs stations d'épuration.

Dans le présent document le premier et le deuxième chapitre sont consacrés à l'origine des eaux usées et les différents types de pollution, ses impacts sur l'environnement ainsi qu'une présentation des différents procédés d'épuration.

Une introduction aux systèmes d'informations géographiques et cartes thématiques ont fait l'objet du troisième chapitre. Alors que dans le quatrième chapitre, on a présenté les différentes stations d'épuration avec quelques statistiques disponibles en Algérie.

La partie pratique de ce mémoire commence au cinquième chapitre, où on a présenté les étapes suivis pour l'élaboration du SIG et le déploiement des cartes thématiques.

Enfin, une conclusion générale et perspectives mettra l'accent sur l'importance des résultats obtenus avec des recommandations suggérées et qui seront nécessaires pour une bonne amélioration de fonctionnement des STEP.

## <span id="page-15-0"></span>Chapitre 1

## Origine et Caractéristiques de la pollution

## <span id="page-15-1"></span>1.1 Introduction

la notion de qualité de l'eau varie en fonction de l'usage et quel que soit l'emploi fait de l'eau, il demeure essentiel que sa qualité soit préservée. Comme son contenu varie beaucoup, Dans ce chapitre on va définir les différents agents polluants responsables de la diminution de la qualité des eaux, leurs classifications ainsi que leurs effets sur l'efficacité de l'épuration.

### <span id="page-15-2"></span>1.2 Définition d'une eau usée

La pollution d'une eau dite usée peut résulter de nombreux facteurs : rejets domestiques divers, ruissellement, infiltration, . . . etc. Cette pollution peut être quantifiée par des caractéristiques physiques (MES, odeur, ... etc.), chimiques (DCO,  $DBO_5$ , Azote Kjeldahl, azote minéral, teneur en phosphate, teneur en matières toxiques, . . . etc.) et biologiques (bactéries, virus, . . . etc).

### <span id="page-15-3"></span>1.3 Composition des eaux usées

Le terme eaux résiduaires ou eaux usées regroupe :

- les eaux usées d'origine urbaine ou eaux usées domestiques.
- les eaux usées d'origine industrielle ou agricole.

Qu'elles soient d'origine industrielle ou bien domestique, les eaux usées sont caractérisées par une pollution due :

- aux matières en suspensions.
- aux matières minérales en solution, parmi lesquelles on peut distinguer le cas particulier des toxiques.
- aux matières organiques en solution, biodégradables ou non.

#### <span id="page-15-4"></span>1.3.1 Eaux usées domestiques

La quantité moyenne d'eau usée rejetée par habitant est variable. Elle varie d'un pays à l'autre suivant le niveau et le genre de vie. A l'intérieur d'un même pays, on considère que l'importance de l'agglomération détermine, en premier lieu, la quantité d'eau usée.

Une eau usée est un mélange complexe de matière minérale et organique sous plusieurs formes :

- des particules flottantes,
- des particules colloïdales,
- des produits en solution.

<span id="page-16-1"></span>C'est la grandeur relative des particules pour une substance donnée dispersée dans l'eau qui conditionne son état selon le tableau ci-dessous :

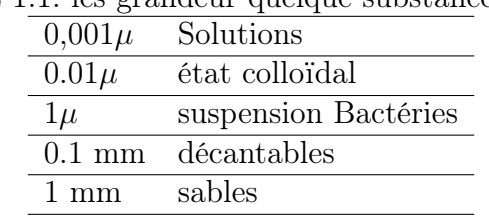

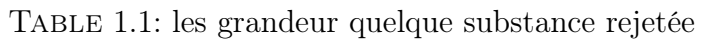

#### <span id="page-16-0"></span>1.3.2 Eaux usées industrielles

Le débit et la composition d'une eau usée sont caractéristiques d'une industrie donnée. On peut distinguer :

- Les eaux à caractère minéral dominant Elles proviennent des industries suivantes : mines, métallurgie, chimie minérale, ...etc. Ces eaux sont plus ou moins chaudes, contiennent des MES et des matières en solution acides ou basiques, à caractère oxydant ou réducteur (Chromates, sulfates), toxique ou antiseptique (dérivés du soufre, cyanure, sels de plomb et arsenic).
- Les eaux usées chargées de matières minérales et produits fermentescibles Elles proviennent des industries suivantes : textiles, cellulose, caoutchouc cuir, . . . etc. On retrouve des MES et des produits en solutions : savonneux graisses diverses, hydrocarbures, colorants, . . . etc.
- <span id="page-16-2"></span>– Les eaux usées presque uniquement chargées de matières organiques Elles proviennent d'abattoirs, et l'industrie agro alimentaire en général. On trouve des matières solides de lavage, des déchets végétaux et animaux, des produits fermentescibles et des sels divers.

| Symbole | Valeur |
|---------|--------|
| Lait    | 5      |
| Sucre   | 100    |
| Acier   | 200    |
| Papier  | 400    |

Table 1.2: La quantité d'eau consommée pour produire

Il est important de distinguer le type d'eau usée puisque sa nature est très variable d'une industrie à l'autre :

- Eau de refroidissement : température de rejet (30 à 50).
- Eau de lavage des sols et des machines.
- Eau de fabrication (eau de procès).
- Eau domestique dans les usines.

#### <span id="page-17-0"></span>1.3.3 Eaux usées pluviales

Les eaux pluviales sont les eaux de ruissellement de surface issues des précipitations. Elles s'écoulent sur le sol pour éventuellement rejoindre des cours d'eau.

Le développement du territoire contribue à l'augmentation des surfaces imperméables et, par conséquent, à l'augmentation des eaux de ruissellement. Cela a pour effet d'augmenter la rapidité des apports vers les cours d'eau récepteurs et de modifier le régime hydrique naturel de ceux-ci (étiage plus sévère, inondation plus importante, augmentation de l'érosion). De plus, ces eaux véhiculent une charge non négligeable de polluants. Néanmoins, elles sont généralement rejetées directement dans les cours d'eau récepteurs sans aucun traitement.

#### <span id="page-17-1"></span>1.3.4 Eaux usées agricoles

Ce sont des eaux qui ont été polluées par des substances utilisées dans le domaine agricole. Dans le contexte d'une agriculture performante et intensive, l'agriculteur est conduit à utiliser divers produits d'origine industrielle ou agricole dont certains présentent ou peuvent présenter, des risques pour l'environnement et plus particulièrement pour la qualité des eaux. Il s'agit principalement :

Dans le cas d'un établissement d'élevage ces eaux comprennent :

- Des fertilisants (engrais minéraux du commerce ou déjections animales produites ou non sur l'exploitation)
- Des produits phytosanitaires (herbicides, fongicides, insecticides,. . . ) Donc ces eaux sont issues :
- Des apports directs dus aux traitements des milieux aquatiques et semi-aquatiques tels que le désherbage des plans d'eau, des zones inondables (faucardage chimique) et des fossés, ainsi que la démoustication des plans d'eau et des zones inondables (étangs et marais).
- Des apports indirects dus en particulier à l'entraînement par ruissellement, aux eaux de rinçage des appareils de traitement, aux résidus présents dans des emballages non correctement rincés ou détruits, aux eaux résiduaires des usines de fabrication et de conditionnement.[\[1\]](#page-100-1)

## <span id="page-17-2"></span>1.4 Caractéristiques des eaux usées

#### <span id="page-17-3"></span>1.4.1 Paramétres Physiques

#### Turbidité

C'est un paramètre, qui varie en fonction des composés colloïdaux (argiles) ou aux acides humiques (dégradation des végétaux) mais aussi pollutions qui troublent l'eau . Avec un appareil (turbidimètre) on mesure la résistance qu'elle oppose par l'eau au passage de la lumière pour lui donner une valeur.

Les indices de turbidité mesurent l'interférence du passage de la lumière.

L'index Commence par 1, montrant peu ou pas de turbidité, à 5, ne permettant aucun passage de lumière.

Une importante turbidité de l'eau entraine une réduction de sa transparence qui réduit la pénétration du rayonnement solaire utile à la vie aquatique (photosynthèse).[\[2\]](#page-100-2)

#### Matiéres en suspension

On appelle matières en suspension les très fines particules en suspension (sable, argile, produits organiques, particules de produits polluant, micro-organismes,...) qui donnent un aspect trouble à l'eau, (turbidité) est s'opposent à la pénétration de la lumière nécessaire à la vie aquatique. En trop grande quantité elles constituent donc une pollution solide des eaux.

La quantité de matières en suspension totale (MEST) se mesure par filtration d'un litre d'eau et pesage des résidus séchés. Le résultat s'exprime en mg/l. (On estime qu'un habitant rejette environ 90 grammes par jour de MES dans ses eaux usées). Les matières décantables : Leur mesure donne la quantité de solides non dissous présents dans l'eau.

Pendant 30 minutes on laisse un échantillon d'eau au repos déposer dans un cône d'Imhoff.

Ceci permet de mesurer la quantité de sédiments en mg par litre.

#### MVS

Les matières volatiles en suspension sont celles qui sont susceptibles d'être volatilisées par test de laboratoire à une température de 550 ˚ C. Les MVS sont généralement assimilées aux matières organiques en suspension. Les MVS se mesurent en mg/l.

#### Température

La température est un facteur écologique important des milieux aqueux. Son élévation peut perturber fortement la vie aquatique (pollution thermique). Elle joue un rôle important dans la nitrification et la dénitrification biologique. La nitrification est optimale pour des températures variant de 28 à 32˚C par contre, elle est fortement diminuée pour des températures de 12 à 15˚C et elle s'arrête pour des températures inférieures à 5˚C.[\[3\]](#page-100-3)

#### Conductivité

La mesure en  $\mu$ S/cm ou mS/cm (micro ou milli Siemens par cm) de la conductivité électrique d'une eau s'effectue à l'aide d'un conductimètre. Celui-ci mesure le passage de l'électricité entre deux électrodes plongées dans l'eau. La mesure s'effectuer à 20˚ C ou avec un conductimètre avec compensateur automatique de température.

Si l'eau très pure est un isolant qui oppose une grande résistance au passage de l'électricité, il n'en est plus de même lorsqu'elle est chargée en sels minéraux d'origine naturelle (calcium, magnésium, sodium, potassium). A cette minéralisation naturelle liée à la nature des sols s'ajoutent aussi ...les polluants. La conductivité permet d'apprécier globalement l'ensemble des produits en solution dans l'eau.

L'eau de pluie n'offre qu'une conductivité variant entre 60 et 100  $\mu$ S/cm

L'eau du robinet à Besançon (région calcaire) est d'environ 550  $\mu$  S/cm

La mesure de la conductivité est un moyen assez simple de détection d'une anomalie indiquant la présence probable d'une pollution, par comparaison de la valeur mesurée avec celle que l'on était en droit d'attendre.

Il importe au préalable de bien déterminer la valeur habituelle moyenne de la conductivité locale des eaux d'un ruisseau, par exemple, que l'on surveille. Les charges importante de pollution organique augmente la conductivité.

Un conductimètre est l'appareil de base de toute personne qui s'intéresse à la qualité des cours d'eau.[\[4\]](#page-100-4)

#### <span id="page-19-0"></span>1.4.2 Paramétres chimiques

#### Potentiel hydrogéne (pH)

Le pH est une mesure de la concentration en ions hydrogène  $(H^+)$ .

Les solutions vont de très acides (ayant une forte concentration d'ions  $H^+$ ) à très basiques (ayant une forte concentration d'ions OH). L'échelle de pH varie de 0 à 14, 7 étant la valeur neutre (voir la figure 10.4). Le pH de l'eau est important pour les réactions chimiques qui prennent placer dans l'eau et des valeurs de pH trop élevées ou faibles peut inhiber la croissance des microorganismes. Avec des valeurs de pH élevées et faibles, des valeurs de pH élevées sont les valeurs de pH basiques et faibles sont considérées comme acides. D'une autre façon, les faibles valeurs de pH indiquent un niveau élevé de la concentration en H +, alors que les valeurs de pH élevées indiquent un faible Concentration H<sup>+</sup>. En raison de cette relation logarithmique inverse, il y a une différence de dix fois dans la concentration de  $H^+$ . L'eau naturelle varie selon le pH en fonction de sa source. L'eau pure a un pH neutre, avec un nombre égal de H<sup>+</sup> et OH<sup>−</sup>. L'ajout d'un acide à l'eau provoque des effets positifs supplémentaires des ions à libérer, de sorte que la concentration d'ions  $H^+$  et la valeur du pH diminue

$$
\text{HCl} \Longleftrightarrow H^+ + Cl^-
$$

Pour contrôler la coagulation et la corrosion de l'eau, l'opérateur d'eau doit tester la concentration en hydrogène de l'eau pour déterminer le pH de l'eau. Dans un test de coagulation, à mesure que l'on ajoute de l'alun (acide), la valeur du pH diminue. Si plus de citron vert (alcalin) est ajouté, la valeur du pH augmente. Cette relation doit être rappelée - si un bon floc est formé, le pH devrait alors être déterminé et maintenu à cette valeur de pH jusqu'à ce que l'eau brute change.[\[5\]](#page-100-5)

<span id="page-19-1"></span>Ce paramètre est mesuré avec des bandelettes test ou un appareil (pH-mètre),

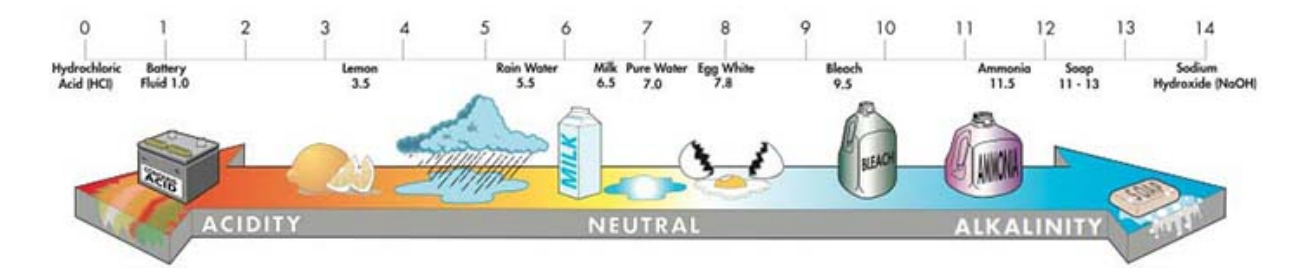

Figure 1.1: Échelle de pH

#### L'oxygéne dissous

La présence d'oxygène dans l'eau est indispensable à la respiration des êtres vivants aérobies. En dessous d'un certain seuil de concentration en oxygène c'est l'asphyxie des poissons. ( 7 mg/l pour les salmonidés ; 3 mg/l pour les carpes) L'oxygène de l'eau permet également le processus d'oxydation des matières organiques, mais cette décomposition appauvrit le milieu aquatique en oxygène. L'oxygénation de l'eau provient d'abord du contact de sa surface avec l'atmosphère. Elle est favorisée par les remous,les cascades et surtout la température de l'eau. Car plus l'eau s'échauffe, moins l'oxygène y est soluble.

Valeurs de saturation en oxygène de l'eau en conditions ordinaires (pression atmosphérique 760 mm de Hg) :

- à  $5^{\circ}$ C, maximum d'oxygène dissous :  $12,3mg/1$ .
- à  $10^{\circ}$ C :  $10,9$  mg/l.
- $-$  à  $15^{\circ}$ C : 9,7 mg/l.  $-$  à 20°C : 8,8 mg/l.
- $-$  à 25°C : 8,1 mg/l.

#### Matiéres organiques

La MATIÈRE ORGANIQUE (MO) contenue dans les eaux est la partie non encore décomposée de la pollution organique (matières vivantes mortes ou déjections de organismes vivants).

Elles sont donc naturellement présentes dans l'eau, mais à faible concentration. S'il y en à plus, il y a pollution provenant de rejets d'eaux usées domestiques mal épurés, d'effluents agricoles, etc.

La MO peut se rencontrer dans l'eau soit dissoute, soit sous forme particulaire visible.

La présence de dépôts de matière organique visibles dans le lit d'une rivière est inacceptable et dénonce bien souvent la proximité d'un rejet brut ou un très mauvais état de la rivière. (De plus la dégradation de la MO consomme et réduit l'oxygène dissoute de l'eau nécessaire à la vie aquatique).

La charge de pollution organique est quantifiable par des techniques normalisées : la DCO, la DBO5. La MO constituée en grande partie d'AZOTE ORGANIQUE est en final décomposée par les bactéries principalement en AMMONIUM, puis en NITRITES et enfin en NITRATES.

Pour commentaires plus complets de ces 3 paramètres (évoqués que brièvement un peu plus bas, La MO est aussi constituée de carbone. .

Pour quantifier les matières organiques présentes dans l'eau (il s'agit de pollution s'il y a excès), il n'y a pas de mesures directes mais des méthodes pour quantifier par des techniques normalisées l'oxygène nécessaire à leur décomposition :[\[4\]](#page-100-4)

#### DBO<sup>5</sup> ( Demande Biologique en Oxygène )

Cette technique permet de mesurer en laboratoire sur 5 jours (à 20˚dans l'obscurité), la quantité d'oxygène consommée par le processus naturel de décomposition de la matière organique décomposable présente dans un litre d'eau. Le résultat est donné en mg/L de  $O_2$ .

La DBO5 ou Demande Biologique en Oxygène sur 5 jours, représente la quantité d'oxygène nécessaire aux micro-organismes pour oxyder (dégrader) l'ensemble de la matière organique présente dans un échantillon d'eau maintenu à 20˚C, à l'obscurité, pendant 5 jours.

[Pour mesurer la DBO5, on réalise une première mesure de la concentration en dioxygène dans l'échantillon d'eau. On répète cette mesure 5 jours plus tard. La DBO5 représente la différence entre les deux concentrations mesurées].

La mesure de la DBO5 est très utilisé pour surveiller les rejets et le fonctionnement des stations d'épuration. ( Elle est trop peu précise pour qualifier les eaux naturelles).

La DBO5 d'une eau de surface non polluée, varie normalement de 2 à 20 mg/l. Au delà, on peut suspecter une pollution.

A noter que la DBO exprimée en kg/j. dans certains textes administratifs permet de désigner des quantités de pollution organique rejetées que l'on peut aussi estimer en EH (équivalents habitants) :

1,2 kg de  $DBO<sub>5</sub>/j$  (c-à-d rejetée par jour) correspond à une pollution de 20 EH 12 kg de  $DBO<sub>5</sub>/i$  correspond à une pollution de 200 EH 120 kg de  $DBO<sub>5</sub>/j$  correspondant à la pollution de 2000 EH 600 kg de  $DBO_5/j$  correspondant à la pollution de 10000 EH.[\[4\]](#page-100-4)

#### DCO ( Demande Chimique en Oxygène)

Contrairement à la  $DBO<sub>5</sub>$ , qui ne prend en compte que les matières organiques biodégradables, la DCO est une mesure globale des matières organiques et de certains sels minéraux oxydables (pollution organique totale) présents dans l'eau.

Cette technique mesure en laboratoire la quantité d'oxygène consommée par l'oxydation chimique (à l'aide d'un oxydant et à chaud, pendant 2 heures) des matières organiques ou minérales présentes dans l'eau.

Il existe des systèmes permettant d'effectuer des analyses sommaires rapides de la DCO. Le résultat est donné en mg/L. de  $(O_2)$ .

Définition : La demande chimique en oxygène (DCO) est la quantité consommée par les matières oxydantes présentes dans l'eau quelles que soit leur origine organique ou minérale.

La mesure de la DCO est surtout utilisées pour la surveillance des eaux usées urbaines et industrielles.

Le rapport  $DCO / DBO<sub>5</sub>$  donne une indication sur l'origine de la pollution organique. Ainsi exemples de valeurs :

- une eau résiduaire brute : 2500 / 1000 = 2,5
- une eau épurée :  $450:40 = 11$  Plus il se rapproche de 1, plus le rapport DCO / DBO5, indique la biodégradabilité d'un rejet d'eaux usées :
- de 1,5 à 2 : effluents d'industries agroalimentaires (meilleure biodégradabilité).
- e 2 à 3 : effluent urbain domestique.
- $>$ 3 : effluent plus ou moins difficilement biodégradable (industrie).

Pour quantifier la matière organique dans l'eau on peut aussi à l'aide d'analyses mesurer :

Le COT c'est-à-dire la concentration en mg/l. de carbone organique total dissous dans l'eau. On parle aussi parfois de COD, carbone organique dissous. Pour une eau de surface, La concentration du COT d'une eau de surface varie de 2 à 10 mg/l et de 0,5 à 1 mg/l. pour une eau souterraine. (Contrairement aux analyses précises de DBO5, les mesures de COD n'exigent pas des réactifs contenant du mercure, pour masquer le chlorure présent dans les eaux)[\[4\]](#page-100-4).

#### Ammonium (NH<sub>4</sub>) et Ammoniac (NH<sub>3</sub>)

L'azote ammoniacal est souvent le principal indicateur chimique de pollution directe d'une eau de rivière à l'aval d'un rejet polluant (plus encore en aval elle se transforme en nitrites puis en nitrates).

(On utilise souvent a tort le terme "ammoniaque" pour ces deux formes. C'est un produit industriel contenant de l'ammoniac dissous dans de l'eau).

L'azote ammoniacal provient de la décomposition des chaînes carbonées constituant les matières organique par les bactéries de type aérobies majoritairement (bacillus, bacterium). Cette dégradation consomme de l'oxygène et libère également du  $CO<sub>2</sub>$  dans les eaux.

. L'azote ammoniacal provient aussi de l'urée rejetée par les animaux. (Par exemple, une pollution au purin entraîne une présence élevée d'ammonium dans l'eau polluée).

On peut trouver des traces d'ammoniaque dans les eaux de pluie. Elles sont liées aux retombées liées à sa volatilisation (par exemple lors d'épandage agricoles)

La forme AMMONIUM n'est pas toxique. Mais dans les eaux à pH supérieur à 7,5 une fraction peut être transformée en AMMONIAQUE (gaz AMMONIAC en suspension dans l'eau et toxique pour les poissons.

#### Nitrites  $(NO<sub>2</sub>)$  (dangereux y compris pour les poissons)

Chez les mammifères, la consommation d'eau chargée de nitrites perturbe la fixation de l'oxygène pat l'hémoglobine du sang. (D'où la méthémoglobinémie ou la « maladie bleue du nourrisson »). Il ne doit donc pas avoir de nitrites dans l'au du robinet et très peu de nitrates, car ils peuvent une fois bu se transformer en nitrites. Dans l'estomac, les nitrites, peuvent se transformer nitrosamines réputées cancérigènes. (A noter, que les nitrites sont ajoutés à la charcuterie (jambon, saucissons,...) pour la conservation... )

#### Ninrates  $(NO_3)$

Les nitrates des eaux souterraines et des cours d'eau proviennent :

- principalement d'origine agricole en raison du recours aux engrais azotés.
- du milieu naturel, pour 3 et 7 mg/l. seulement, une quantité suffisante pour nourrir la vie aquatique des cours d'eau. (A delà c'est l'indigestion, le développement des algues, l'eutrophisation..)

#### Le phosphore

En ce qui intéresse la pollution de l'eau, on en distingue 2 formes : Le phosphore organique, résidu de matière vivante. Le phosphore minéral, essentiellement constitués de phosphates (PO4), qui représentent 50 à 90 poucent de la totalité du phosphore dans les eaux usées urbaines. De plus, ils constituent, au même titre que les nitrates, un agent fertilisant.

La réglementation, en ce qui concerne le phosphore, ne tient compte que d'un seul paramètre, le phosphore total (PT).

<span id="page-22-0"></span>PT = Porganique + Pminéral Le rejet de matières phosphorées est d'environ 4 grammes par habitant et par jour. La quantité de PT s'exprime en mg/l (milligrammes par litre).

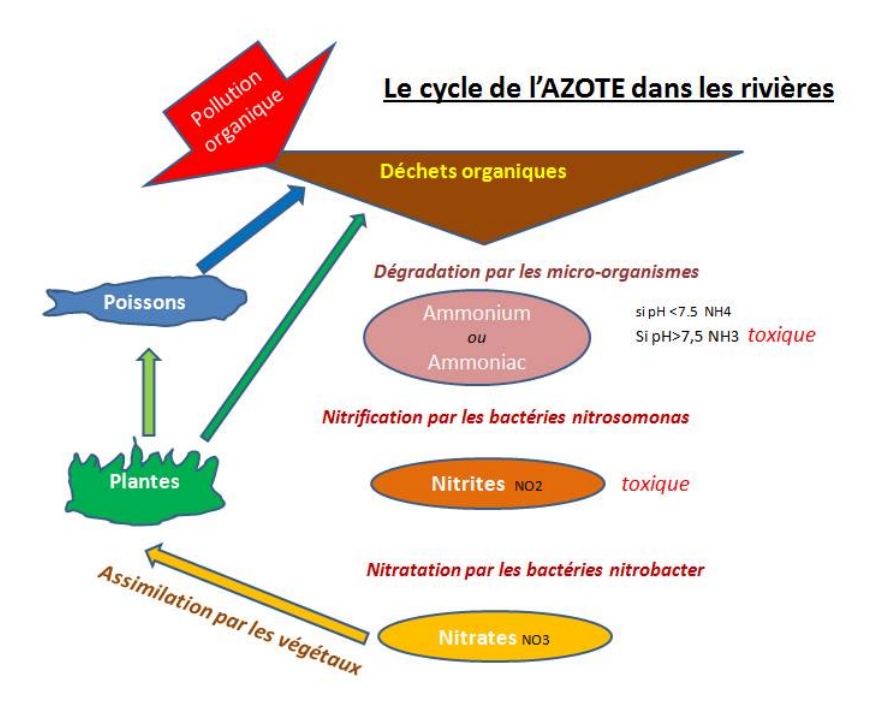

Figure 1.2: Le cycle de l'azote.

#### Phosphate  $(PO<sub>4</sub>)$

Le phosphore, élément indispensable au développement de tous les organismes vivants, n'est naturellement présent qu'en très faible quantité dans le sol et dans les eaux.

Les orthophosphates (ions PO4) sont la forme la plus simple et la plus répandue des phosphates dans l'eau.

Le phosphate de calcium minéral contenu dans les roches calcaires est peu soluble et n'est donc pas responsable de la pollution des eaux par excès de phosphore.

La plus grande part du phosphore que l'on retrouve dans les eaux des cours d'eau provient :

- des rejets d'eaux résiduaires, en premier lieu des déjections humaines, des matières organiques en décomposition, des lessives,.. (Le rejet en phosphore total (PT) d'une personne (= 1 équivalent habitant (EH) est d'environ 4 g. de PT par jour. En rapportant cette quantité au volume journalier des effluent de cette personne, on obtient une concentration d'environ 25 mg/litre de PT.)
- des activités agricoles : "pertes" d'engrais phosphatés utilisés en agriculture (provenant des mines de phosphates du Maroc) et ruissellements d'effluents agricoles (lisier, purin, déjections,..)

#### <span id="page-23-0"></span>1.4.3 Les micropolluants

Ce sont des composants minéraux ou organiques qui présents dans l'eau même à très faible quantité (en microgramme  $(\mu g/l)$ , voire en nanogramme  $(\mu g/l)$  par litre) sont dangereux pour les êtres vivants et donc les écosystèmes.

Certains micropolluants sont toxiques. Les mécanismes de leur effets sont encore trop mal connus :

- Les éléments mutagènes agissent sur les cellules reproductives ou directement sur l'ADN des êtres vivants ;
- Les éléments tératogènes qui affectent le fœtus ;
- Les éléments cancérigènes qui induisent le cancer ;
- Les éléments neurotoxiques qui agissent sur le système nerveux ;
- Les éléments perturbateurs endocriniens ;
- Les éléments bioaccumulables dans les chaînes alimentaires.

#### Les métaux lourds

Les éléments métalliques et leurs dérivés organiques sont pour certains très dangereux parce que potentiellement toxiques , non-biodégradables et bio-accumulables dans les chaînes alimentaires. Ils sont principalement d'origine industrielle mais pas seulement. (rejets atmosphériques des incinérateurs de déchets, ...)

Si, à doses infimes, certains métaux constituent des oligo-éléments indispensables à un bon état de la santé humaine, à partir de certaines doses plus importantes ils deviennent directement toxiques. Ces métaux proviennent un peu du sous-sol (érosion) mais pour l'essentiel des rejets industriels (traitements de surface, métallurgie, chimie,..) dans le sous-sol ou les rivières mais aussi dans l'atmosphère où ils retombent avec les pluies. On retrouve les métaux dans les eaux sous formes ioniques libres ou incorporés dans des structures moléculaires ou des complexes organiques ou inorganiques... Ainsi pour le même métal, certaines formes peuvent être beaucoup plus toxiques que d'autres... Ces métaux lourds sont :

- l'aluminium (Al)
- l'arsenic (As)
- le cadmium (Cd)
- le chrome (Cr)
- le cuivre (Cu)
- l'étain (Sn)
- le fer (Fe)
- le magnésium (Mg)
- le manganèse (Mn)
- le mercure (Hg)
- le nickel (Ni)
- le plomb (Pb)
- le Titane (Ti)
- le zinc (Nn)

#### Les hydrocarbures

Les hydrocarbures font la plupart du temps référence aux huiles minérales, comportant des substances telles que les alcanes, les alcènes, etc. Outre leur toxicité, ces substances peuvent limiter l'apport d'oxygène dans les eaux de surface lorsqu'elles sont présentes en concentrations élevées.[\[6\]](#page-100-6)

#### Tensioactifs

La présence des tensioactifs Dans les eaux usées affecte le transfert de l'oxygène dans les boues activées au niveau des bassins d'aération dans les stations d'épuration car ils réduisent la capacité d'oxygénation de 40 à 70% par rapport à l'eau claire.[\[7\]](#page-100-7)

#### <span id="page-24-0"></span>1.4.4 Paramétres bactériologiques

Les analyses microbiologiques réalisées en laboratoire ont pour but de déceler et évaluer la présence dans les eaux de microbes pathogènes dangereux pour l'homme : eau potable, eaux de baignade, ...

Ces analyses reposent sur la recherche dans les eaux de bactéries indicatrices de leur éventuelle contamination fécale, les Escherichia coli (E. coli) et les Entérocoques. Ces organismes, d'origine intestinale sont naturellement présents dans les déjections animales ou humaines qui via les déversements, eaux usées et épandages peuvent se retrouver dans l'eau. Les Entérocoques sont pathogènes de même que certains colibacilles. L'eau potable du robinet doit être exempte de la présence de ces bactéries.

Une eau usée est caractérisée par :

- Les Virus
- Les Bactéries
- Les protozoaires

## <span id="page-24-1"></span>1.5 La norme de rejets

#### <span id="page-24-2"></span>1.5.1 Normes nationales

Les normes de rejets des effluents industriels résultent de la loi N°83-17 du 16 Juillet 1983 portant code des eaux, de l'ordonnance N˚ 96-13 du 15 Juin 1996 modifiant et complétant la loi N˚83-17, du décret exécutif N˚93-160 du 10 Juillet 1993 réglementant les rejets d'effluents liquides des industriels et du décret exécutif N˚ 06-141 du 19 avril <span id="page-25-2"></span>2006 de la république algérienne démocratique définissant les valeurs limites des rejets d'effluents liquides industriels.

| TABLE 1.5. NOTHES Haulonales des rejeus |                 |                        |
|-----------------------------------------|-----------------|------------------------|
| Paramètres                              | Unités          | <b>Valeurs limites</b> |
| <b>PH</b>                               |                 | $6.5 - 8.5$            |
| Température                             | $\rm ^{\circ}C$ | 30                     |
| DB <sub>O5</sub>                        | mg/l            | 30                     |
| <b>DCO</b>                              | mg/l            | 120                    |
| <b>MES</b>                              | mg/l            | 35                     |
| Azote total                             | mg/l            | 30                     |
| Phosphor total                          | mg/l            | 10                     |
| Furfural                                | mg/l            | 50                     |
| Hydrocarbures                           | mg/l            | 10                     |
| Plomb                                   | mg/l            | 0.5                    |
| Fer                                     | mg/l            | 3                      |
| Mercure                                 | mg/l            | 0.01                   |
| Cuivre                                  | mg/l            | 0.5                    |
| Plomb                                   | mg/l            | 0.5                    |
| Zinc                                    | mg/l            | 3                      |

T<sub>ADI</sub> n 1.2. Normes nationales des rejets

#### <span id="page-25-0"></span>1.5.2 Normes internationales

<span id="page-25-3"></span>La norme est représentée par un chiffre qui fixe une limite supérieure à ne pas dépasser ou une limite inferieur à respecter. Un critère donné est rempli lorsque la norme est respectée pour un paramètre donnée Une norme est fixée par une loi, une directive, un décret-loi. Les normes internationales selon l'organisation mondiale de la santé (OMS) respective pour les eaux usées.[\[8\]](#page-100-8)

| Caractéristiques | Normes utilisées (OMS) |
|------------------|------------------------|
| PН               | $6.5 - 8.5$            |
| DB <sub>O5</sub> | $< 30$ mg/l            |
| <b>DCO</b>       | $< 90 \text{ mg/l}$    |
| <b>MES</b>       | $< 20$ mg/l            |
| $NH4+$           | $< 0.5$ mg/l           |
| NO2              | $1 \text{ mg/l}$       |
| NO3              | $1 \text{ mg}/l$       |
| Température      | < 30 °C                |
| Couleur          | Incolore               |
| Odeur            | Inodore                |

Table 1.4: Normes internationales des rejets

## <span id="page-25-1"></span>1.6 Conclusion

Pour préserver nos ressources en eau, le patrimoine naturel ainsi que la qualité de la vie, il est impératif d'éliminer tout polluant contenu dans les eaux usées, pour cela, un processus est envisagé, afin de réduire au maximum la pollution des eaux résiduaires, « l'Epuration des eaux usées ».

## <span id="page-26-0"></span>Chapitre 2

## Epurations des eaux usées

## <span id="page-26-1"></span>2.1 Introduction

Les eaux usées sont chargées de pollution et de déchets qui sont de nature à polluer l'environnement dans lesquels elles seront déversées. Dans un souci de respect de l'environnement, le traitement de ces eaux sont indispensables. Le but de ce traitement est de diminuer suffisamment la quantité de substances polluantes contenues dans les eaux usées pour que l'eau finalement rejetée dans le milieu naturel ne dégrade pas ce dernier.

### <span id="page-26-2"></span>2.2 Collecte des eaux usées

Les eaux usées domestiques doivent être collectées puis assainies en station d'épuration, avant d'être rejetées dans le milieu naturel.

Les eaux de pluie, c'est-à-dire les "eaux issues des précipitations naturelles et n'ayant pas pu être intentionnellement souillées", doivent également être traitées. En effet, elles peuvent se charger en matières polluantes au cours du ruissellement, par exemple sur les routes, les toits, les jardins, etc. Ces matières polluantes peuvent être solides (particules organiques, matières végétales carbonées, déchets domestiques) ou dissoutes (hydrocarbures, métaux lourds, pesticides).

Les réseaux de collecte des eaux usées, ou "égouts", ont pour fonction de collecter les eaux usées domestiques et les eaux de pluie, puis de les acheminer vers les stations d'épuration. On distingue deux types de réseaux :

- les réseaux unitaires collectent les eaux usées et les eaux pluviales dans les mêmes canalisations.
- les réseaux séparatifs, plus récents, comprennent deux systèmes de collecte séparés pour les eaux usées et les eaux de pluie.
- Système pseudo-séparatif.

### <span id="page-27-0"></span>2.2.1 Les réseaux unitaires

Son principe consiste à utiliser une seule conduite pour évacuer les eaux pluviales et les eaux usées domestiques et industrielles,Ce système demande des ouvrages et des stations d'épuration importantes pour assurer l'écoulement des eaux en commun.

<span id="page-27-1"></span>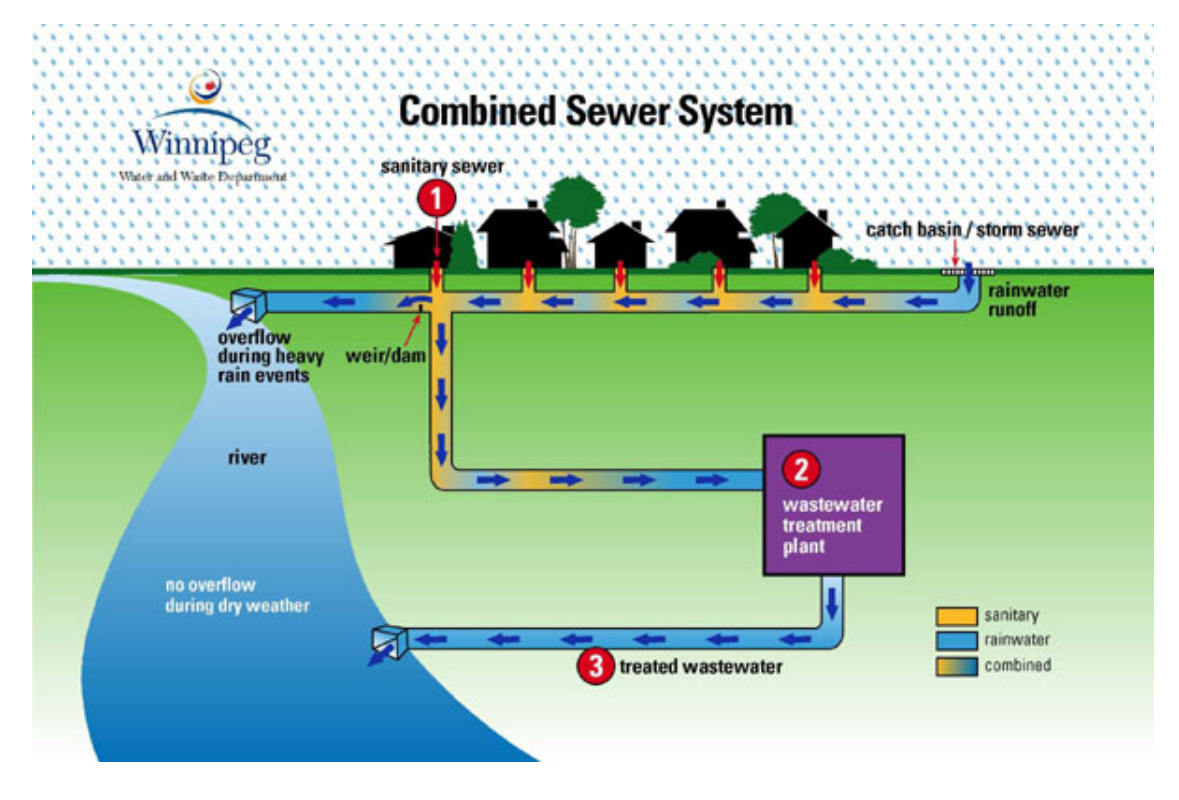

Figure 2.1: Résaux unitaires

#### Domaine d'utilisation

- Milieu récepteur éloigné des points de collecte
- Topographie à faible relief
- Débit d'étiage du cours d'eau récepteur important.

#### Avantages

- Conception simple
- Encombrement réduit du sous-sol
- A priori économique
- Pas de risque d'inversion de branchement.

#### Inconvénients

- Débit à la STEP très variable
- La dilution des eaux usées est variable
- Apport de sableb important à la station d'épuration
- Rejet direct vers le milieu récepteur du mélange " eaux usées eaux pluviales " au droit des déversoirs d'orage.

## <span id="page-28-0"></span>2.2.2 Les réseaux séparatifs

Il consiste à réserver un réseau à l'évacuation des eaux usées domestiques ; Et pour les eaux pluviales, leur évacuation est assurée par un autre réseau.

<span id="page-28-2"></span>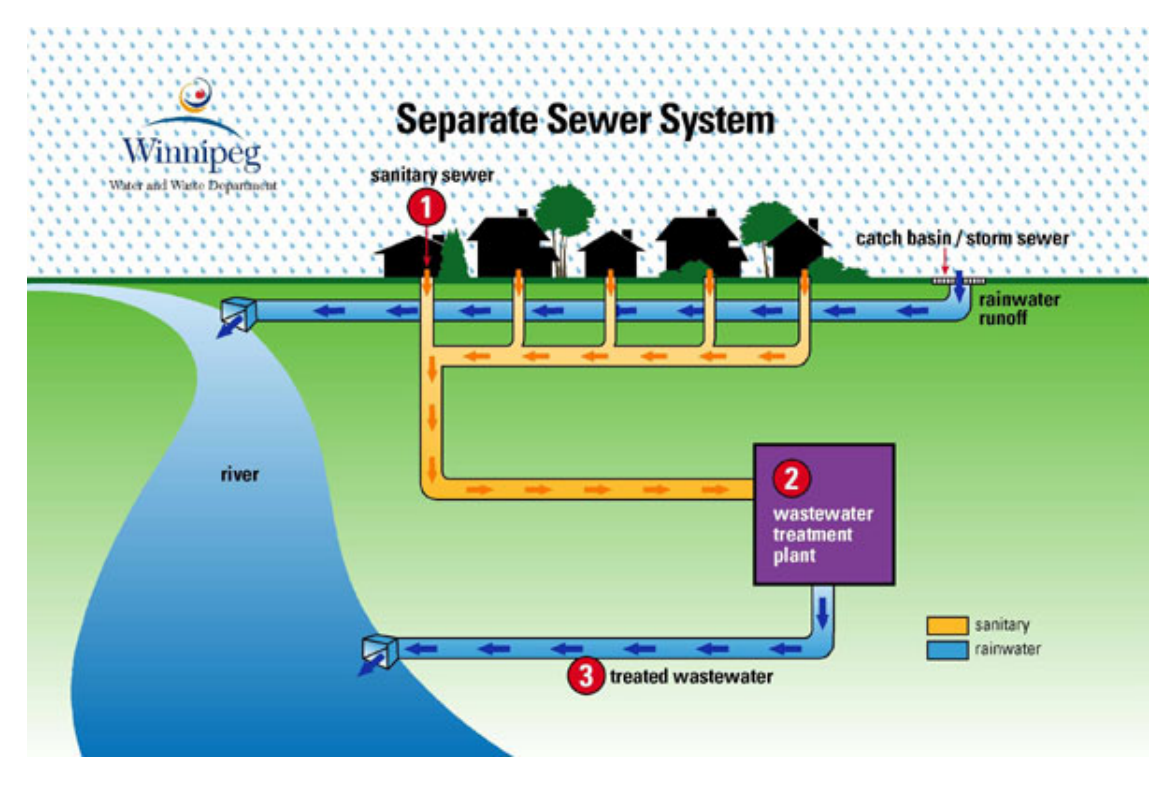

Figure 2.2: Résaux Séparatifs

#### Domaine d'utilisation

- Petites et moyennes agglomérations
- Extension des villes
- Faible débit d'étiage du cours d'eau récepteur.

#### Avantages

- Diminution des sections des collecteurs
- Exploitation plus facile de la STEP
- Meilleure naturel préservé

#### Inconvénients

- Encombrement important du sous-sol
- Coût d'investissement élevé
- Risque important d'erreur de branchement.

### <span id="page-28-1"></span>2.2.3 Système pseudo-séparatif

C'est un système dont lequel on divise les eaux pluviales en deux parties :

– L'une provenant uniquement des surfaces des voiries qui s'écoule des ouvrages particuliers, déjà conçus pour cet objectif par les services de la voirie, caniveaux, fossés avec évacuation directe dans la nature.

– L'autre provenant des toitures, cours, jardin, qui se déverse dans le réseau d'assainissement.

#### Domaine d'utilisation

- Petites et moyennes agglomérations
- Présence d'un milieu récepteur proche.

#### Avantages

- Le problème des faux branchements est éliminé.
- Le plus gros des eaux pluviales étant acheminées en d'heur de la ville, ce qui nous donne des collecteurs traversant la ville de moindre dimension

#### Inconvénients

– Le fonctionnement de la station d'épuration est perturbé, la charge polluante est variable en qualité et en quantité.

## <span id="page-29-0"></span>2.3 Choix du type de station d'épuration

La décision d'implantation du site d'une station d'épuration étant prise, il convient après d'en choisir le type. De nombreux critères de choix peuvent intervenir :

#### <span id="page-29-1"></span>2.3.1 La nature des eaux usées

il est important de bien connaître les caractéristiques des eaux à traiter et d'identifier les rejets industriels susceptibles d'être présents dans les rejets d'une ville.

#### <span id="page-29-2"></span>2.3.2 La qualité d'eau à obtenir

assurer une qualité d'eau en aval qui répond aux normes de rejet dans le milieu naturel, ou pour une éventuelle réutilisation,notamment dans le secteur de l'agriculture. On peut distinguer plusieurs types de STEP dont les plus courants sont :

- Les stations primaires
- Les stations physico-chimiques
- Les stations boues activées
- Les stations lits bactériens
- Le lagunage naturel
- Le lagunage Aeré

## <span id="page-29-3"></span>2.4 Les procédés de traitement des eaux usées

Le rôle d'une station d'épuration des eaux usées est l'élimination de la pollution jusqu'à un niveau définie par la réglementation en vigueur pour assurer que le rejet des eaux traitées n'affecte pas le milieu récepteur, et selon cette réglementation, les procédés de traitement sont mis en œuvre selon plusieurs niveaux de traitements.

Les niveaux de traitement d'une station sont définis selon la succession suivante :

- Les prétraitements
- Le traitement primaire
- Le traitement secondaire
- Un traitement tertiaire est nécessaire

#### <span id="page-30-0"></span>2.4.1 Prétraitement

Le prétraitement est composé d'un certain nombre d'opérations successives, uniquement physiques ou mécaniques.

Il est destiné à extraire de l'eau usée, la plus grande quantité possible d'éléments dont la nature ou la dimension constitueront une gêne pour les traitements ultérieurs. Selon la nature des eaux à traiter et la conception des installations, le prétraitement peut comprendre les opérations :le dégrillage (principalement pour les déchets volumineux),le dessablage (pour les sables et graviers) et le dégraissage-déshuilage ou d'écumage-flottation (pour les huiles et les graisses).

<span id="page-30-1"></span>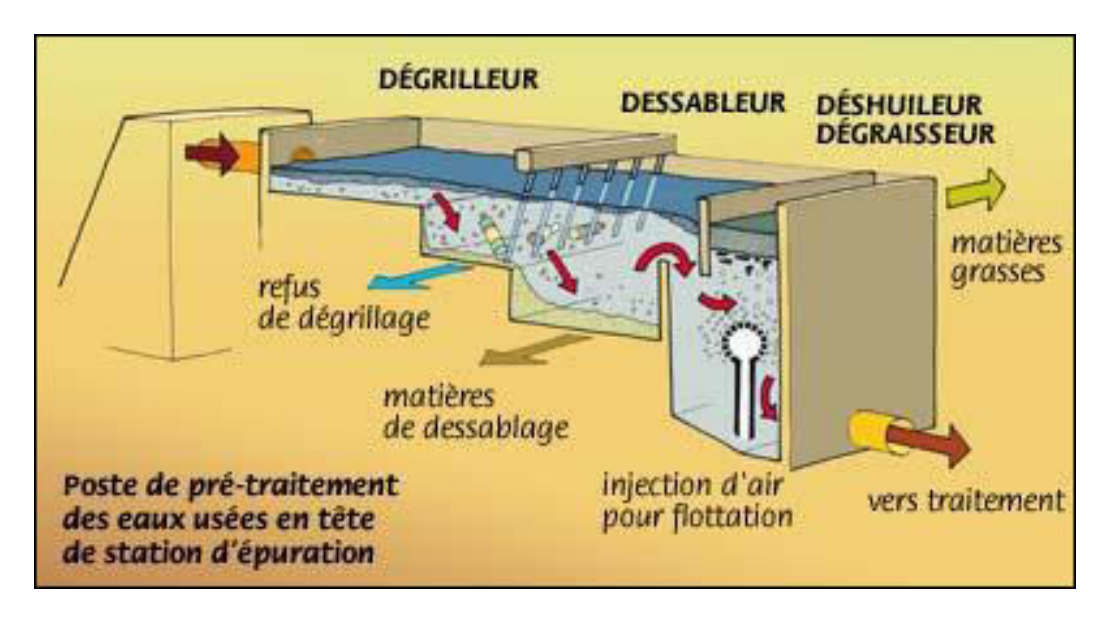

FIGURE 2.3: Chaine de prétraitement (DégrillageDessablage-Déshuilage)

#### DEGRILLAGE

Il s'agit de séparer des eaux brutes, les matières les plus volumineuses, en faisant passer l'effluent d'entrée à travers des barreaux dont l'espacement est déterminé en fonction de la nature de l'effluent, afin d'éviter les risques de colmatage. Il est donc indispensable en tête de la station d'épuration. Selon l'efficacité désirée, il est possible de distinguer entre le prédégrillage (espacement des barreaux 30-100mm), le dégrillage moyen (espacement des barreaux 10-30mm) et dégrillage fin (espacement des barreaux 3-10mm) Ils exsistent 2 typesde grilles :

- Grilles manuelles Composées de barreaux le plus souvent inclinés à 60 80˚l'horizontal, elles sont cependant réservées aux très petites stations.
- Grilles mécaniques (automatique) Cette mécanisation est indispensable afin d'éviter colmatage rapide des canalisations.[\[9\]](#page-100-9)

Les grilles mécaniques(automatique) se classent en deux catégories :

- Les grilles droites
- Les grilles courbes

.

<span id="page-31-0"></span>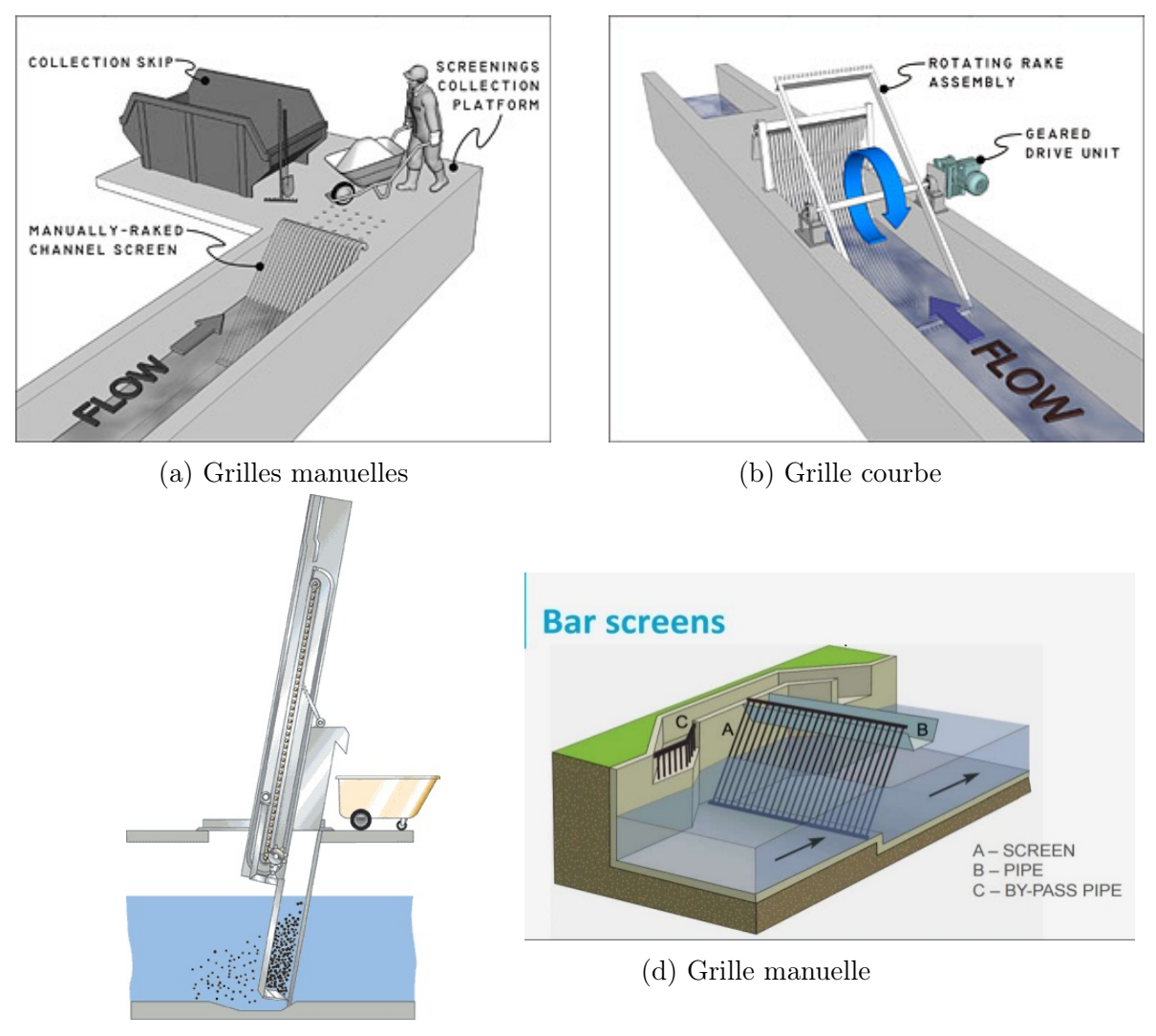

(c) Grille droite

Figure 2.4: Les différents types de dégrilleurs

#### DESSABLAGE

,

a pour but d'extraire des eaux brutes les sables, les graisses et particules minérales plus ou moins fines en suspension afin d'éviter l'abrasion des pompes et conduites en aval. Le sable se dépose dans le fond de l'ouvrage, est raclé ou sucé par pompes montées sur pont roulant,

#### DEGRAISSAGE-DESHUILAGE

Le dégraissage ( ou déshuilage) élimine la présence de graisses qui pourraient gêner l'efficacité des traitements biologiques qui interviennent ensuite. Le dégraissage s'effectue par flottation. Les graisses sont raclées à la surface, puis stockées avant d'être éliminées (mise en décharge ou incinération),

On enléve ainsi de l'eau les éléments grossiers et les sables de dimension supérieure à 200

<span id="page-32-1"></span>microns ainsi que 80 à 90 des graisses et matières flottantes (soit 30 à 40 des graisses totales).

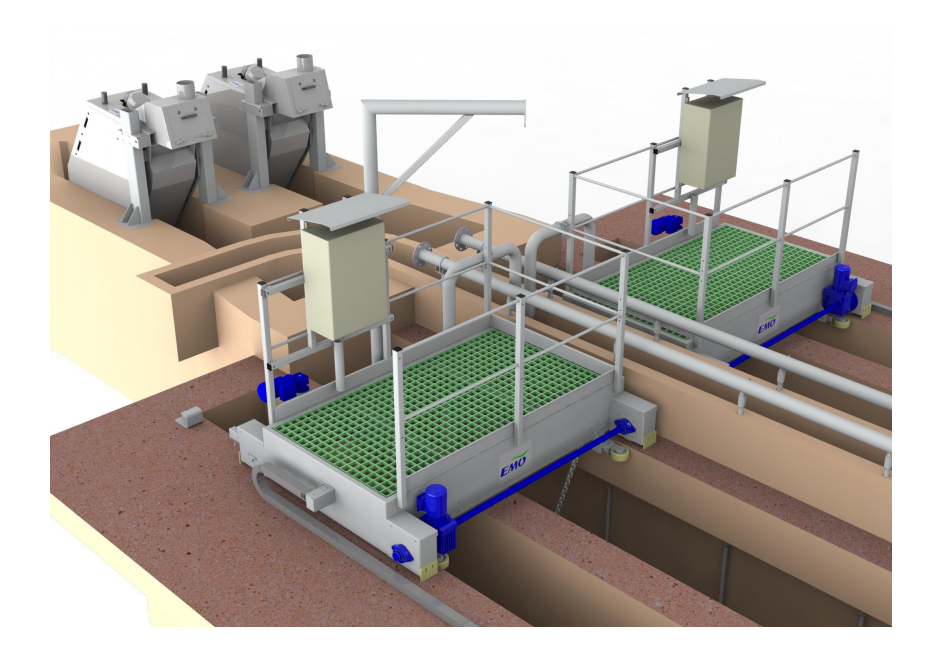

Figure 2.5: Bassin de dessablage-dégraissage

#### <span id="page-32-0"></span>2.4.2 Traitement primaire

Le traitement primaire élimine plus de la moitié des matières en suspension et constitue une pré-épuration non négligeable Il fait appelà des procédés physiques naturels, filtration et décantation plus ou moins aboutie, éventuellement assortie de procédés physicochimiques, tels que la coagulation- floculation.

#### DECANTATION

Les matières en suspension ont souvent une teneur en matière organique importante (de 70 à 90) et une densité légèrement supérieure à celle de l'eau. Elles vont se décanter naturellement dans un décanteur primaire en 1 à 2 heures. L'eau ainsi clarifiée s'écoulera par débordement et les matières en suspensions organique ou non qui ont décanté au fond du bassin (boues primaires) seront extraites et envoyées vers les ouvrages de traitement des boues.[\[10\]](#page-100-10)

L'efficacité du traitement dépend du temps de séjour et de la vitesse ascensionnelle (qui s'oppose à la décantation). La décantation primaire permet d'éliminer, pour une vitesse ascensionnelle de 1,2 m/h, 40 à 60 de MES, soit 40 de matière organique, 10 à 30 des virus, 50 à 90 des helminthes et moins de 50 des kystes de protozoaires et entraîne également avec elle une partie des micropolluants.[\[11\]](#page-100-11)

<span id="page-33-0"></span>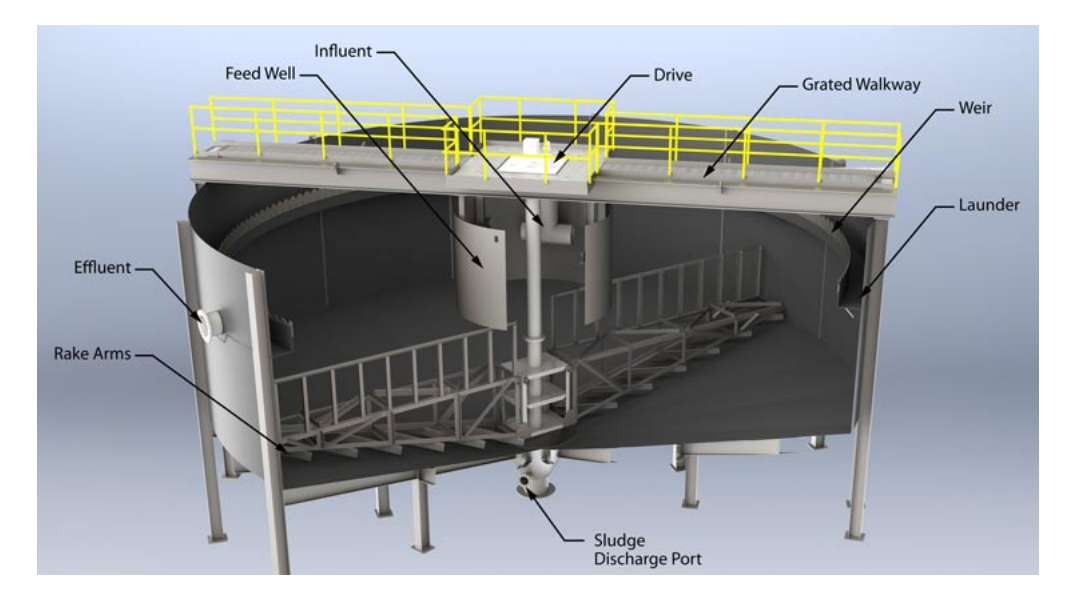

Figure 2.6: Bassin de decantation

#### Coagulation-Floculation

<span id="page-33-1"></span>Les processus de coagulation et de floculation sont employés pour séparer les solides en suspension de l'eau lorsque la vitesse de décantation naturelle est trop lente pour obtenir une clarification efficace

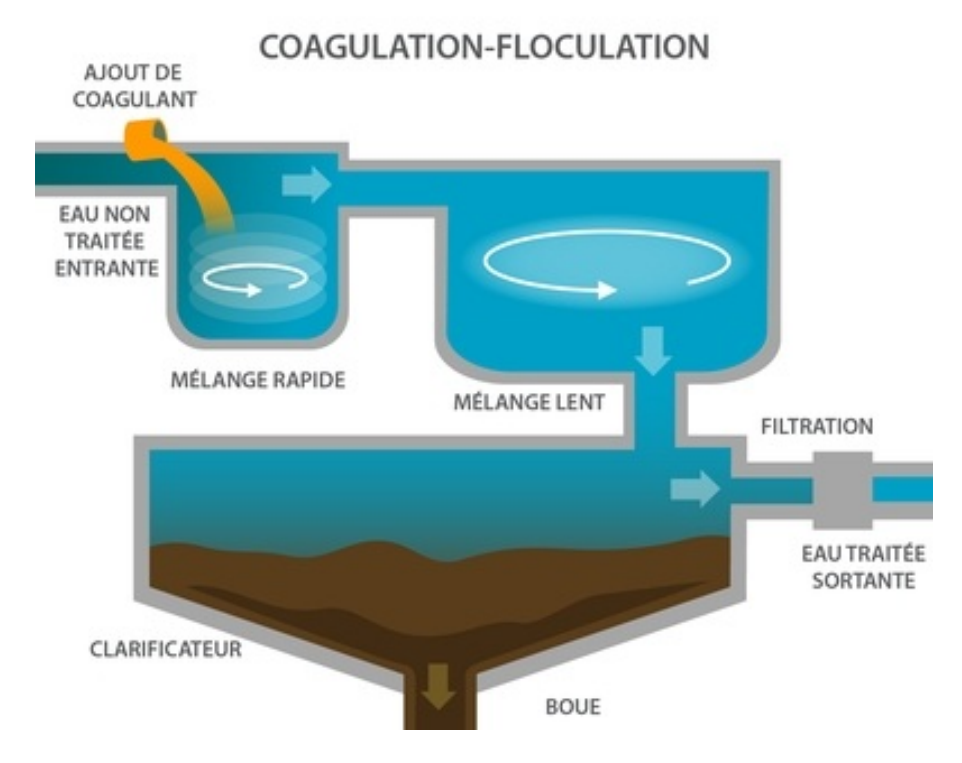

Figure 2.7: Coagulation-Floculation

### <span id="page-34-0"></span>2.4.3 Traitements secondaires

Les traitements secondaires conçus essentiellement pour l'élimination de la pollution carbonée et des matières en suspension, ont pour objet de poursuivre l'épuration de l'effluent provenant du décanteur primaire ou issu d'un prétraitement.

On distingue deux classes de procédés du traitement secondaire en fonction de la qualité de l'effluent :

– Procédés physico-chimiques

– Procédés biologiques

#### Procédés physico-chimiques

Le principe de traitement physico-chimique se base sur l'utilisation d'adjuvants chimiques pour éliminer la pollution colloïdale.

#### Procédés biologiques

Le traitement secondaire de nature biologique a pour but d'éliminer la pollution carbone, azote et phosphore. Ils existent plusieurs procédés peuvent être utilisés dans le tratement secondaire :

- Boues activées
- Lagunage
- Disques biologiques
- Lit bactrien
- Bio filtration

.

Boues activées La plupart des stations d'épuration utilisent le procédé « boues activées » pour traiter les eaux usées.

L'épuration par boues activées consiste à mettre en contact les eaux usées avec un mélange riche en bactéries par brassage pour dégrader la matière organique en suspension ou dissoute. Il y a une aération importante pour permettre l'activité des bactéries et la dégradation de ces matières, suivie d'une décantation à partir de laquelle on renvoie les boues riches en bactéries vers le bassin d'aération.

#### <span id="page-34-1"></span>Eau usée + biomasse +  $O_2 \longrightarrow$  Eau épurée + biomasse +  $CO_2$

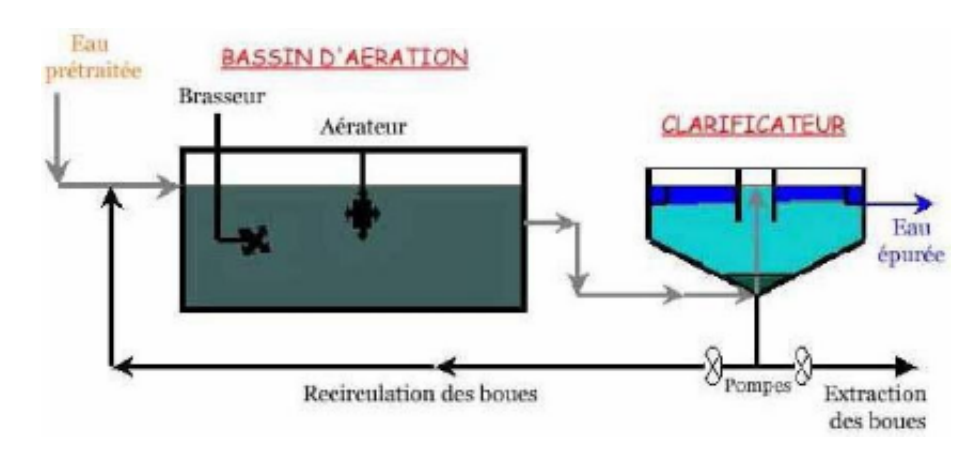

Figure 2.8: Schéma d'une station d'épuration à boues activées

Lagunage Le principe du lagunage repose essentiellement sur la dégradation de la matière organique contenue dans les eaux usées, par une chaîne alimentaire de microorganismes colonisant successivement les différents bassins et se livrant à des phénomènes de compétition, de prédation, etc... Les espèces varient en quantité et en nature selon les caractéristiques du milieu : nature des effluents à traiter, charge organique, conditions climatiques, profondeur d'eau.

<span id="page-35-0"></span>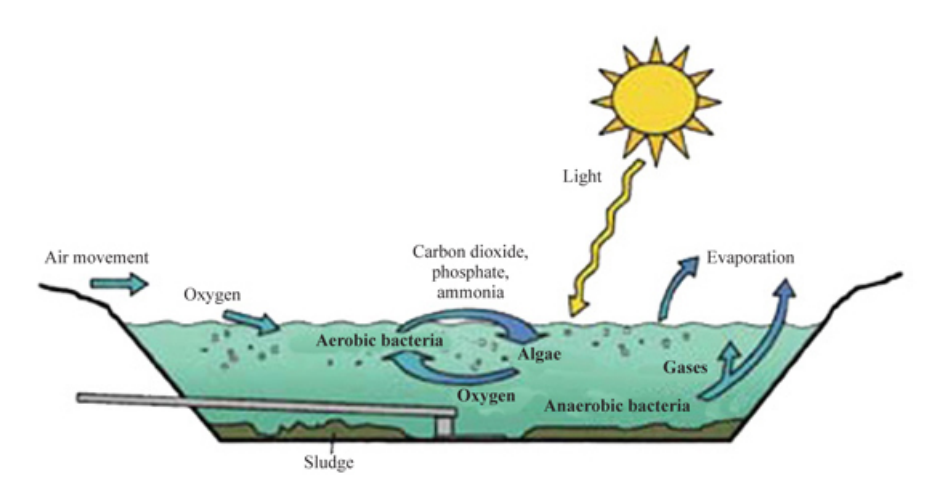

Figure 2.9: Les mécanismes en jeu dans les bassins de lagunage

<span id="page-35-1"></span>Lit bactrien Ces procédés mettent en œuvre des surfaces solides colonisées par la biomasse sous la forme d'un film biologique : le bio film. Toutes les étapes d'un traitement biologique peuvent s'opérer dans le bio film : étapes aérobie et anaérobie

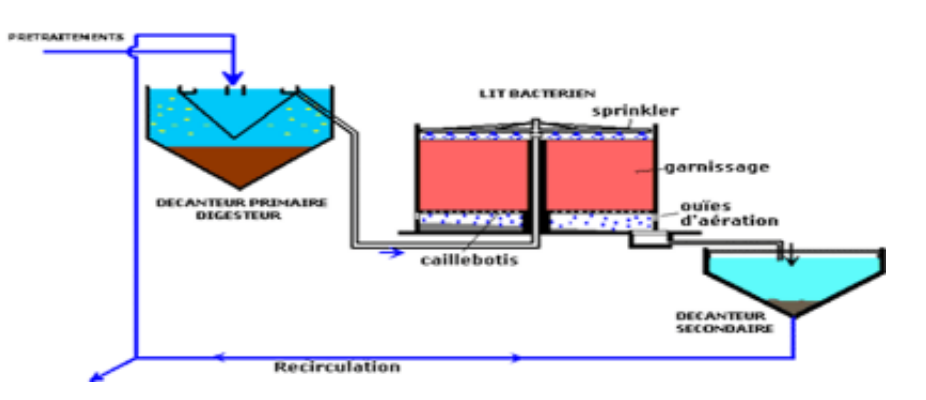

Figure 2.10: schéma de principe de lits bactériens

Disques biologiques Le procédé de traitement des eaux usées par des disques biologiques ou biodisques, est un procédé de traitement biologique à cultures fixées. Le réacteur biologique est constitué de plusieurs disques minces en plastique montés sur un axe horizontal. Les micro-organismes responsables de la dégradation de la matière organique sont fixés naturellement sur les disques et forment un biofilm d'une épaisseur d'environ 1 à 4 mm. Environ 40 de la surface des disques est immergée.

Le mouvement rotatif des disques autour de l'axe expose alternativement la biomasse à l'atmosphère et aux eaux usées permettant ainsi l'aération et le mélange des eaux usées. Les forces de cisaillement crées par le mouvement de rotation limitent l'épaisseur du biofilm et entraînent un détachement de la biomasse excédentaire, qui est ensuite séparée de l'effluent au moyen d'un décanteur secondaire.
#### Schéma de principe de fonctionnement des biodisques

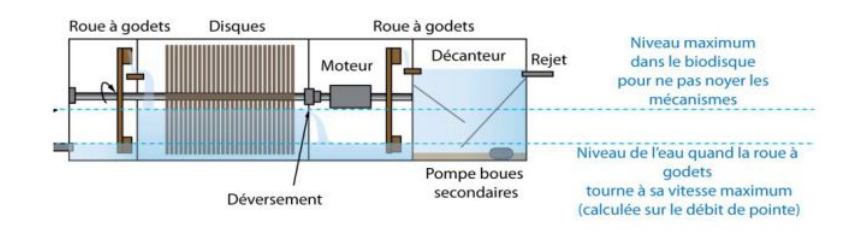

Figure 2.11: Schéma de principe de fonctionnement des biodisques

Bio filtration Les biofiltres sont une innovation pour le traitement des eaux usées domestiques destinées à répondre à des exigences croissantes en matière de qualité. Ces procédés biologiques modernes ont été inspirés des lits bactériens. Ils reposent sur l'action de micro-organismes aérobies fixés sur un support granulaire immergé dans un bassin. C'est une technique qui consiste à réaliser simultanément, dans le même ouvrage, la réaction biologique aérobie de dégradation de la pollution par la biomasse épuratrice et la clarification par filtration de l'effluent traité. L'avantage des biofiltres est de pouvoir traiter les matières polluantes carbonées et éventuellement azotées, dans un volume beaucoup plus faible que dans le cas de procédés à cultures libres, avec des rendements similaires. Mais les biofiltres sont plus coûteux en investissement et plus délicats en fonctionnement.[\[12\]](#page-100-0)

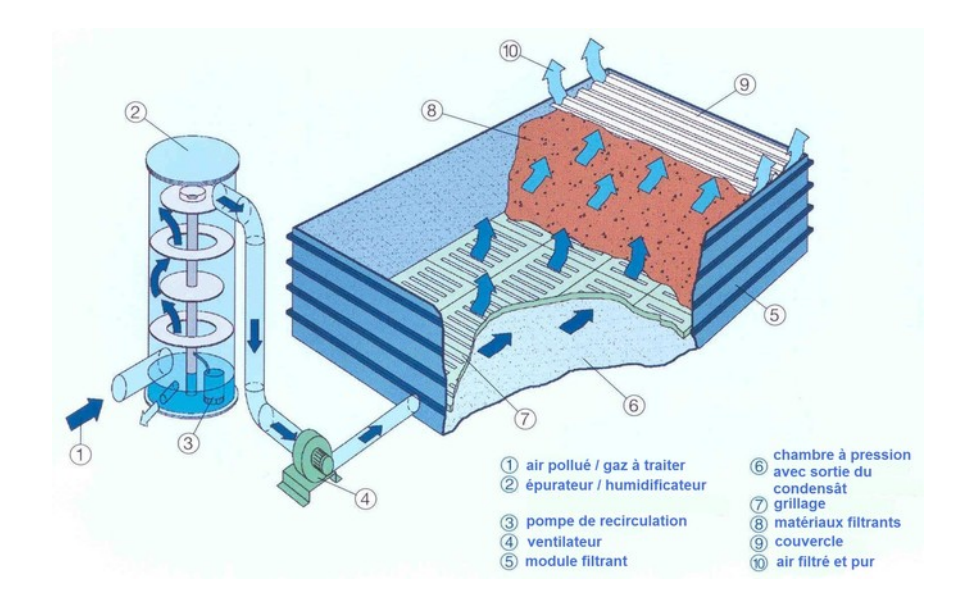

Figure 2.12: Schéma de principe de fonctionnement des biofiltration

### 2.4.4 Le traitement tertiaire

En général, les techniques d'épuration, même les plus sévères, laissent passer dans l'eau épurée des matières organiques difficilement biodégradables qui échappent aux meilleures techniques du traitement secondaire.

Les traitements tertiaires s'imposent et deviennent plus que nécessaires.

le but de ce traitementest d'une réutilisation des eaux épurées à des fins agricoles ou industrielles ou a protection des prises d'eau situées en aval,Ces traitements visent principalement l'élimination du phosphore et des germes pathogène.

Actuellement, il existe de nombreuses techniques de désinfection visant à améliorer la qualité bactériologique des rejets comme :

- Les procédés physiques
- Les rayonnements UV
- La filtration
- Les procédés chimiques
- La chloration
- Ozonation

# 2.5 Traitement des boues

A l'issue des différentes étapes du traitement des eaux usées, les boues produites contiennent environ 95-99 d'eau. Le traitement des boues consiste donc tout d'abord à diminuer leur teneur en eau et à réduire de manière efficace leur charge polluante et fermentescible.

Il s'agit de les préparer à une étape ultime de valorisation ou d'élimination. Il existe plusieurs formes de boues :

- Les boues physico-chimiques (qui sont produites dans les stations physico-chimiques).
- Les boues dites primaires, qui sont le résultat de la décantation des matières en suspension contenues dans les eaux usées brutes. (Celles récupérée après le traitement primaire)
- Les boues secondaires sont formées à partir de la charge polluante dissoute durant la période de dessablage et de déshuilage. (Celles récupérée après le traitement secondaire)
- Les boues "mixtes" formées par les boues primaires et secondaires. Elles vont subir un traitement de stabilisation biologique.

Ces boues sont généralement utilisées en agriculture comme amendement organique. Une fois sèches, elles peuvent également être mises en décharge.

### Epaississement

Il sert principalement à réduire le volume des boues brutes et constitue une étape préalable aux traitements suivants. Quelle que soit la technique utilisée, l'eau récupérée doit être recyclée en tête de station.

#### Stabilisation et hygiénisation

Elle réduire au maximum toutes les nuisances de nature biologique que peuvent produire les boues déshydratées. Ces deux traitements sont souvent assurés par un même procédé.

### Déshydratation

La déshydratation constitue la seconde étape de réduction du volume des boues sur les boues épaissies, stabilisées ou non, afin d'obtenir une siccité plus poussée parmi les aventages de la déshydratation : facilite le stockage et réduit le coût du transport,améliore par ailleurs la stabilisation des boues et facilite leur utilisation en agriculture.

### Séchage

Le séchage est une opération unitaire du traitement des boues consistant à évaporer l'eau dans les boues traitées. Le séchage thermique vient obligatoirement après une étape de déshydratation, mais la technique du lit de séchage ne nécessite pas de déshydratation préalable.

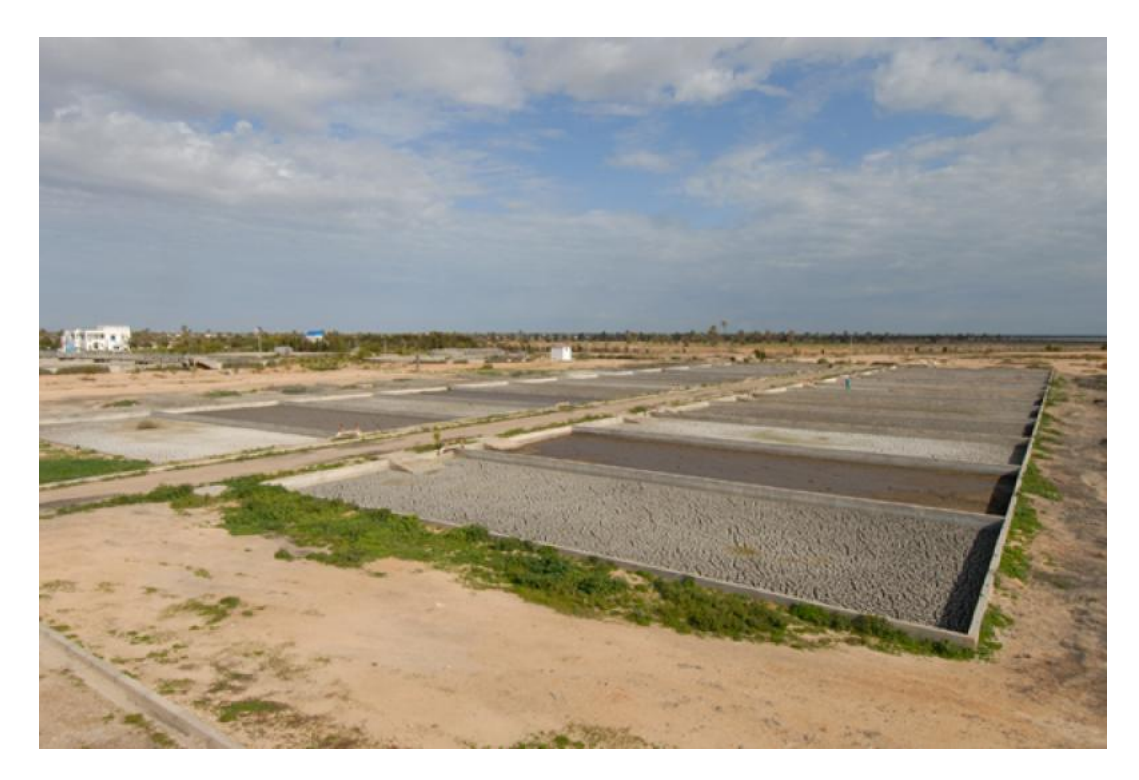

Figure 2.13: Les lits de séchage

# Chapitre 3

# Systéme d'information géographique

### 3.1 Introduction

Il existe une demande croissante pour des bases de données d'information topographique et thématique numériques facilitant l'intégration et la mise à jour efficaces d'autres données spatiales,dans ce chapitre on va définit la cartographie,la base de données et le systéme d'information géographique.

### 3.2 Définition d'un SIG

Un Systéme d'Informatique Géographique est un système informatique capable de :

- Assembler
- Ordonner
- Manipuler
- Analyser
- Afficher

des informations avec des références géographiques, c.-à-d. des données identifiables par leur emplacement,Un SIG incluse également :

Les données rentrant dans le système

Le personnel opérant le système.

### 3.3 Les composantes d'un SIG

- Opérateurs.
- Données géographiques.
- Hardware :PC,Scanneur,GPS...
- Procédures :Gestion de bases de données,Analyse spatiales...
- Logiciel :QGIS,ESRI ArcGis...

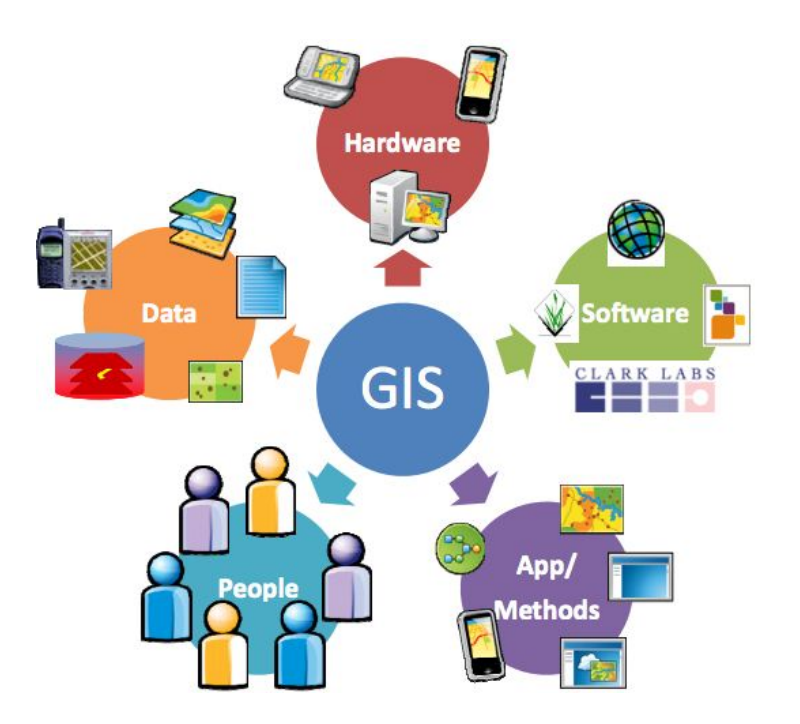

Figure 3.1: Les composants d'un SIG

# 3.4 Représentation géographique du monde réél

### 3.4.1 Comment fonctionne un SIG

Un SIG stocke les informations concernant le monde sous la forme de couches thématiques pouvant être reliées les unes aux autres par la géographie,Ce concept à la fois simple et puissant a prouvé son efficacité pour résoudre de nombreux problèmes concrets. Un SIG représente le monde réel en utilisant les modèles de données(la méthode utilisée pour représenter des objets du monde réel dans un ordinateur)[\[13\]](#page-100-1),

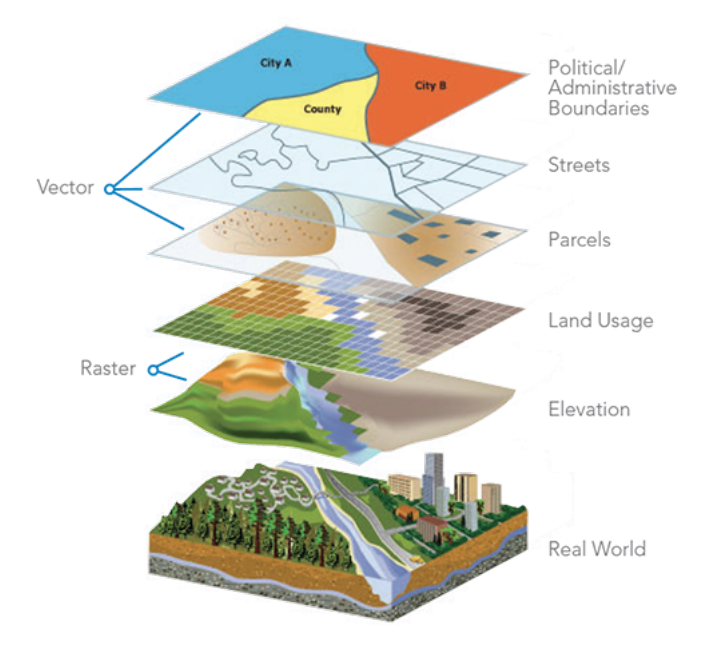

Figure 3.2: Représenter du monde réel

## 3.4.2 Références géographiques

L'information géographique contient soit une référence géographique explicite (latitude et longitude ou grille de coordonnées nationales) ou une référence géographique implicite (adresse, code postal, nom de route. . . ). Le géocodage, processus automatique, est utilisé pour transformer les références implicites en références explicites et permettre ainsi de localiser les objets et les événements sur la terre afin de les analyser.

## 3.4.3 Propriétés de tous types d'informations du monde réel

### Emplacement (Location) :

on peut identifier l'emplacement d'un objet par :

- simplement visualiser une carte et en décrivant l'emplacement d'un objet par rapport a d'autres objets
- en utilisant un système de cordonnées spatiales qui fournit l'emplacement d'un objet par ces coordonnées dans l'espace.

### Alias (Attributes) :

Qui nous donnent des informations sur un emplacement

### Relations spatiales (Spatial Relationships) :

Qui incluent des éléments tels que : La forme d'un objet La relation entre un objet donné et autres objets

### 3.4.4 Modèles de données vecteurs et raster

Les Systèmes d'Information Géographique exploitent deux différents types de modèles géographiques de données :

- Le modèle vecteur
- Le modèle raster

### Le modèle vecteur :

Utilisé pour représenter des objets géographiques t.q. (arbres, rivières, lacs, etc.) en utilisant des éléments géométriques abstract :

- Point
- Ligne
- Polygone

Dans le modèle vecteur, les informations sont regroupées sous la forme de coordonnées  $(x,y)$ .

- Les objets de type ponctuel sont dans ce cas représentés par un simple point.
- Les objets linéaires (routes, fleuves. . . ) sont représentés par une succession de coordonnées (x,y).
- Les objets polygonaux (territoire géographique, parcelle. . . ) sont représentés par une succession de coordonnées délimitant une surface fermée.

L'utilité du modéle vectoriel est :

- Représenter des données discrétes.
- Représenter des objets définis.

– Définir des relations spatiales.

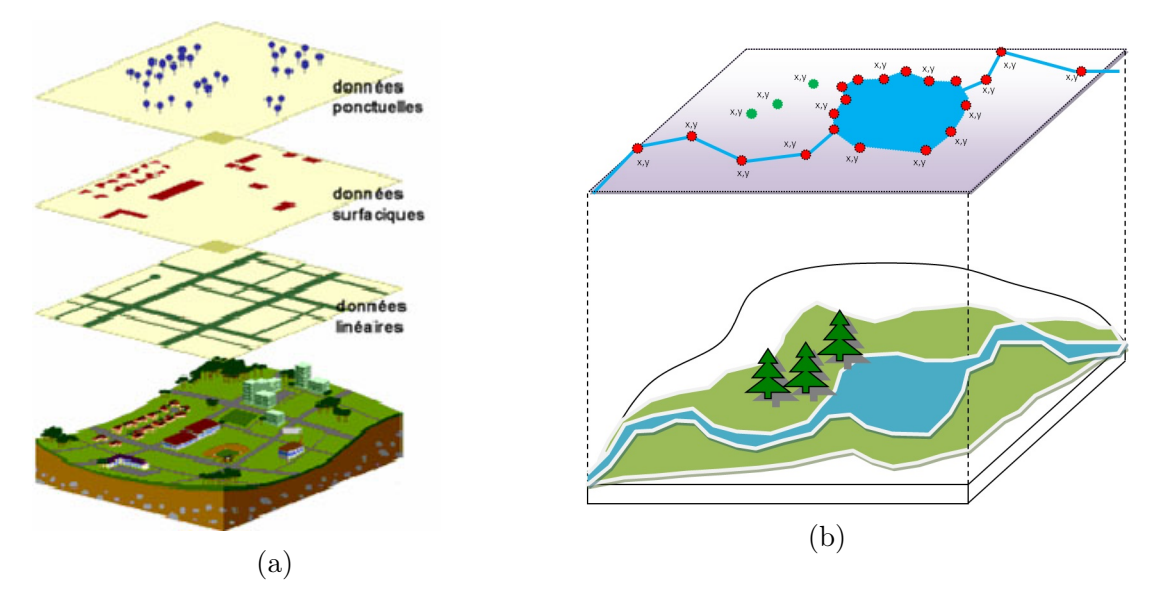

Figure 3.3: Le Modéle vecteur

### Le modèle raster :

Il est constitué d'une matrice (grid) de points réguliére forme de cellules,chaque cellule repprésente une portion de la surface sur laterre.

Les valeurs attribuées aux cellules représentent les alias (attributes) moyennées sur la surface de la cellule.

La taille de chaque cellule et la surface de la terre représentée par cette chllule donne la RESOLUTION SPATIALE du modéle raster.

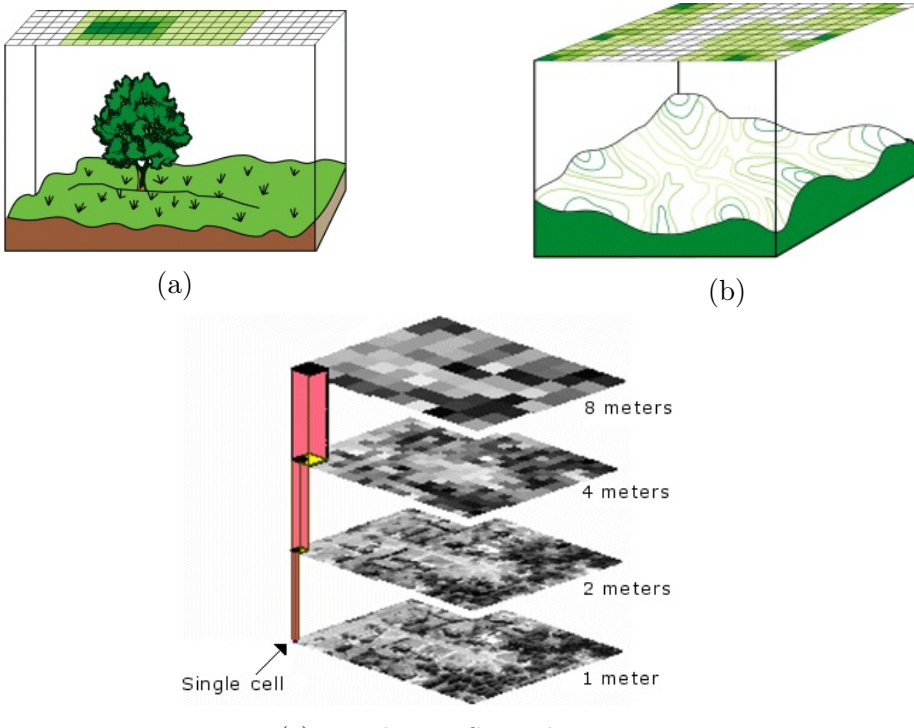

(c) Résolution Spatiale

Figure 3.4: Le Modéle raster

# 3.5 Les principales fonctions

### 3.5.1 Saisie

Convertir les données (papiers, bases de données, données de terrains, GPS,télédétection, couches de données géographiques existantes, etc) dans un format informatique convenable lisible par les SIG.

## 3.5.2 Manipulations

Les sources d'informations peuvent être d'origines très diverses d'où la nécessité de les harmoniser afin de pouvoir les exploiter conjointement (c'est le cas des échelles, du niveau de détail, des conventions de représentation. . . ) Ces manipulations peuvent être temporaires afin de se coordonner au moment de l'affichage ou bien être permanentes pour assurer alors une cohérence définitive des différentes sources de données[\[14\]](#page-101-0)

### 3.5.3 Stockage et Gestion

### Poour les petits projets

on peut stocker les informations géographiques comme de simples fichiers.

### Pour les grands projets

Quand le volume de données grandit et que le nombre d'utilisateurs de ces mêmes informations devient important, il est essentiel d'utiliser un SGBD (Système de Gestion de Bases de Données) pour faciliter le stockage, l'organisation et la gestion des données.

### 3.5.4 Analyses et Interrogations

Peut être vue comme « la visualisation et la combinaison des données géographiques a fin de dériver de nouvelles informations ». Ils existent 2 types d'analyses :

### Interrogations

- Interrogation servent a extraire des informations d'un SIG
- Interrogation : poser une question a un SIG qui va répondre avec des informations spatiales ainsi qu'avec des information sur les alias.
- Disposant d'un SIG, il devient donc possible de réaliser des interrogation, i.e. poser des questions (simples, ou nécessitant des analyses t.q. l'analyse de proximité) au SIG

### Geoprocessing (analyses spatiale)

analyses des relations spatiales entre objets dans la même couches ou dans plusieurs couches de données et créer de nouvelles données. Toutes opération SIG qui donne naissance a de nouvelles donnes. Elles peuvent être : Simples e.g. copier des données et les coller dans un autre emplacement. Avancées :réaliser plusieurs opérations sur différent couches de donnes pour créer des éléments nouveaux et uniques.

Extraction : créer un sous ensemble d'éléments une couche de donnes sur la base de l'étendue géographique d'un autre élément

Superposition : combinaison de 2 ou plusieurs couches de données pour créer de nouvelles unes.

Proximité : trouver des zones proches a un élément

### 3.5.5 Visualisation et Rendement

Pour de nombreuses opérations géographiques, la finalité consiste à bien visualiser des cartes et des graphes. Une carte vaut mieux qu'un long discours. La carte est en effet un formidable outil de synthèse et de présentation de l'information.

## 3.6 Présentation du Logiciel utilisée

### 3.6.1 Que peut-on faire avec ArcGIS ?

Un bureau de taxe assesseur office produit des cartes d'utilisation du sol pour planificateurs et évaluateurs.

Un département d'ingénieur surveille les conditions des routes et ponts et produit des cartes de planning pour les désastres naturels.

Un département d'eau peut facilement trouver et isoler les conduites en rupture.

Un département de transport peut planifier une voie pour bicyclette pour le citoyen.

Un département de police étudie les motifs de crime pour un déployé intelligent du personnel et étudie l'efficacité de la surveillance des quartiers.

Un service d'assainissement peut prioritiser les zones d'intervention après un séisme

Une compagnie de pipeline peut trouver le chemin le moins couteux pour son nouveau pipeline.

Un hydraulicien étudie les effets de constructions sur le bassin hydraulique.

Une utilité électrique construit son circuit pour minimiser la perte en électricité et planifie l'emplacement de nouveau Ouvrage.

Un métrologue peut avertir les zones sur le chemin des orages sévères.

Un bisness évalue les lieux pour ces stores par estimation de concentration des acheteurs.

Un dispatcheur de police trouve le chemin le plus rapide pour une urgence.

Une agence de management d'urgence prévoie le soulagement des salles d'urgence.

Un manageur de ressources en eau enquête sur la source de contamination.

Une équipe de pompiers prévoie la propagation d'un feu en utilisant les données du terrain et de climat.[\[15\]](#page-101-1)

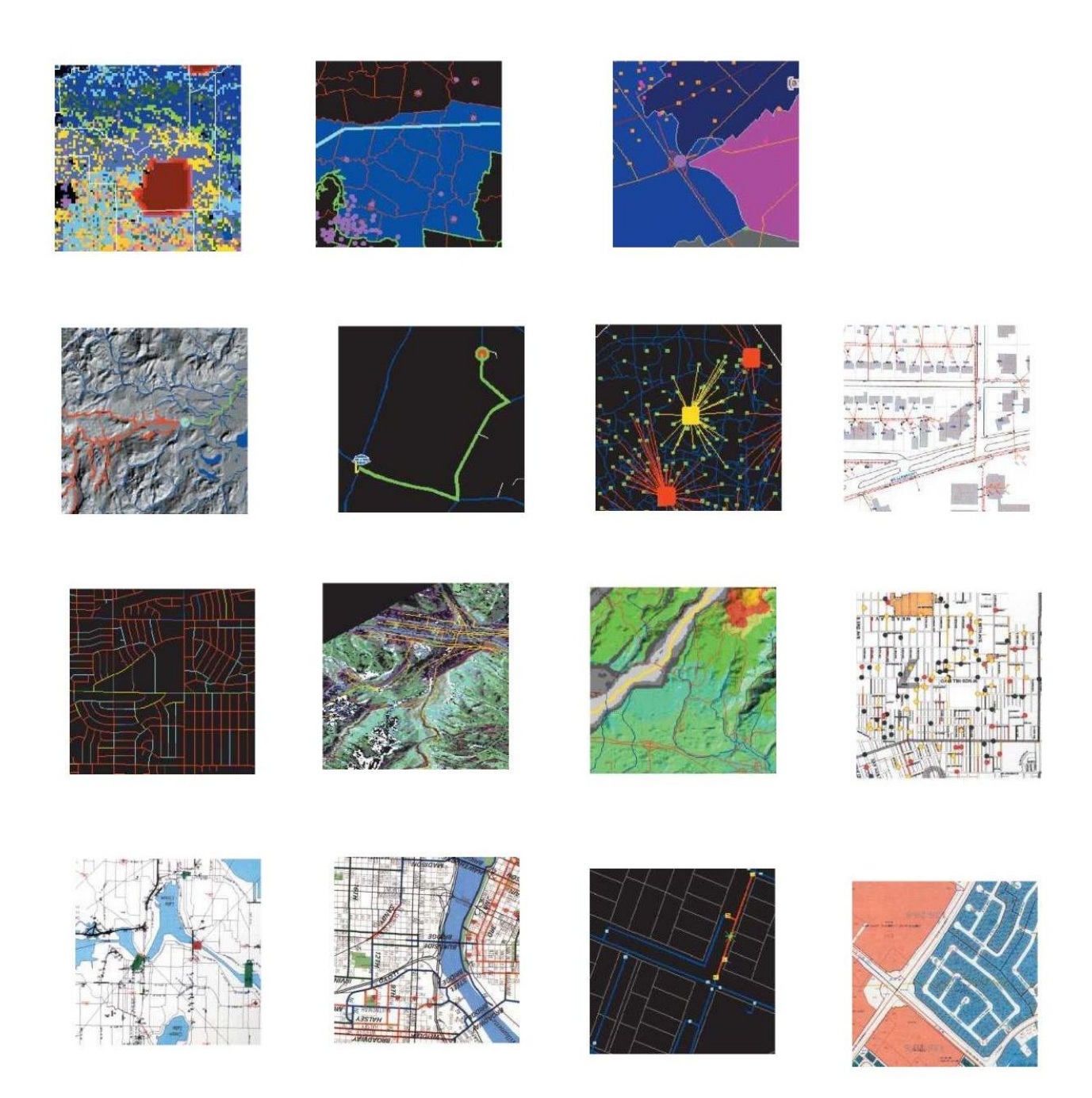

Figure 3.5: Utilisation de ArcGis.[\[15\]](#page-101-1)

# 3.6.2 Description générale

ArcGis se répartie en 3 application de bureau :

- ArcCatalog
- ArcMap
- Arctools

ArcCatalog : cette application gère les données spéciales, les data base designs et l'enregistrement et la visualisation des Meta data. ArcMap :il est utilisé pour tous le mapping et l'édition des cartes. ArcToolbox :il est utilisé pour la conversion des données et pour la géoprocessing.

### ArcCatalog

Cette partie du logiciel ArcGis est spécialisé dans la recherche ,la visualisation et l'organisation géographique des données en ajoutant la création des géo-data bases sophistiqués pour le stockage de ces données. Il offre un frame-work pour l'organisation des larges et divers moyen de stockage pour les données Gis. Il donne des diffèrent visualisation des data entrées pour trouver facilement les données qu'on recherche que ce soit un projet personnel ou un remote RDBMS. Avec la possibilité de mettre jours les données on peut suivre le déroulement du projet étudié.[\[15\]](#page-101-1)

### ArcMap

C'est la partie interactive du logicielle. elle facilite l'interaction avec les cartes ou on peut créer, visualiser et analyser les données géographique. On peut aussi faire des query des données spéciales pour trouver et comprendre les corrélation et relations dans les données geographique.il permet aussi de réaliser des graphes pour faire passer l'information. Les simple requêtes geoprocessing sont accomplis par les outils form-based ,les plus complexes sont réalisé a l'aide des wizards.

Il a plusieurs façons d'interagir avec les cartes :

- Exploitation
- Analyse
- Customisation
- Programmation
- Présentation des résultats[\[15\]](#page-101-1)

### ArcToolbox

C'est une simple application qui contient beaucoup d'outils de georeferncing et geoprocessing GIS.

### 3.7 Fichiers et Bases de Données

Le format des fichiers dépend de l'outil (c.-à-d. un outil différent peut être synonyme a un format différent). Certains formats sont devenue des normes mais toujours le besoin de conversion au format nécessaire. Fichiers sont toujours utilisés en GIS. Utiles pour l'échange de données. Peuvent être plus attractifs/pratique pour des petits projets avec un seul utilisateur.

### 3.7.1 Formats et Extensions connues des fichiers

### DLG (Drawing Line Graph)

utilisés par USGS Format avec topologie

#### DXF(Drawing Exchange Format)

AutoCAD utilise des fichiers DWG au niveau interne mais l'export se fait avec \*.DXF – Format utilise la notion de couches mais pas de topologie.

### Arc/Info Coverage

Contient VECTOR et ATTRIBUTS (Arc et Info). Les données vecteurs incluent la topologie. Chaque coverage est stocké dans un répertoire contenant plusieurs fichiers binaires indexés (ce que accélère l'accès aux données).

### Shapefile

introduit en ArcView 2.0 en 1990. Chaque Shapefile comporte au moins 3 fichiers. Les données sont sans topologie mais représente une plus grande efficacité (point de vue temps et espace) que les coverages. Ce format a besoin d'être joint a des attribue externes.

### 3.7.2 Définition de la Bases de Données

Une collection unifiée de données sur un ordinateur, partagée par des utilisateurs autorisés, et représentant un aptitude de permettre : la définition, l'accès, la récupération, manipulation er présentation des données. Une Base de Données peut avoir plusieurs utilisateurs :

#### ce que conduit au besoin de

- Minimise les répétitions
- Maintenir une consistance
- Garantir la sécurité
- Réaliser de sauvegardes (backup) fréquentes
- Gestion la compétition/concurrence

### Et au besoin de décider ou choix sur

- Mode centralisé ou distribué
- L'indépendance des données : i.e. comment séparer le stockage pour les interrogations

### 3.7.3 Geodatabase Model

ArcGIS peut toujours traiter des données stockées sur ficher (coverage, shapefiles, grid, etc) mais un ObjectRelational Model (geodatabase) a été introduit a partir de la version ArcGIS 8

Une geodatabase est un collection de jeux de données. On peut distinguer 3 types de jeux de données :

- Feature classes
- Raster
- Tables

#### Les Avantages de la GEODATABASE

Une seule geodatabase peut contenir différent types de feature class (i.e. point, line, polygone), rasters, TIN eT localisateurs (e.g. Adresse).

Une geodatabase personnelle peut être sauvegardée dans un seul fichier.

#### Les types de Geodatabases

Il existe 3 types de geodatabases :

Personal geodatabases 1 utilisateur. Taille maximale 2GB.

File geodatabases 1 utilisateur. Taille Illimitée.

ArcSDE geodatabases Plusieurs utilisateurs. Nécessite ArcSDE pour fournir une interface avec des SGBD standards.

# 3.8 Cartographie et visualisation dans ArcGIS for Desktop

ArcGIS for Desktop comporte deux applications principales qui sont utilisées pour la cartographie et la visualisation : ArcMap et ArcGIS Pro.

ArcMap a été l'application principale utilisée dans ArcGIS for Desktop pour la cartographie, la mise à jour, l'analyse et la gestion des données. ArcGIS Pro est la nouvelle application de création et d'utilisation des données spatiales sur votre Bureau. Elle contient des outils permettant de visualiser, d'analyser, de compiler et de partager des données dans des environnements 2D et 3D.[\[15\]](#page-101-1),

### 3.9 Cartographie

### 3.9.1 Définition

La cartographie thématique fait partie de ce qu'on appelle plus généralement la représentation cartographique. Elle permet la réalisation d'images graphiques particulières qui traduisent les relations spatiales d'un ou plusieurs phénomènes, d'un ou plusieurs thèmes. La cartographie thématique est un outil d'analyse, d'aide à la décision et de communication largement utilisé pour représenter une ou plusieurs variables. Qu'on les définisse comme carte d'inventaire, d'analyse, statique ou dynamique, les cartes thématiques ont toutes des points communs.[\[16\]](#page-101-2)

La carte thématique est un document graphique basé sur la communication par les signes. Elle relève du langage visuel.[\[16\]](#page-101-2)

Qu'on les dise dynamiques, statiques, d'analyses ou d'inventaires, les cartes issues de la cartographie thématique possèdent des similitudes. Les cartes thématiques appartiennent à l'expression visuelle, suivant les règles de la sémiologie graphique. Ce type de carte basée sur la communication par les signes est accessible au plus grand nombre, s'affranchissant de la seule compréhension des géographes.[\[17\]](#page-101-3)

### 3.9.2 Le role de la cartographie thematique

La cartographie a pour rôles l'enregistrement de l'information, le traitement de celle-ci et sa communication. Qu'elle soit quantitative ou qualitative, l'information collectée doit être simple de consultation et exhaustive. Elle doit ensuite être mise en ordre, discrétisée, catégorisée. Puis le choix de l'image à transmettre est fait en fonction du public visé, une représentation cartographique efficace résidant dans le temps nécessaire pour mémoriser correctement l'information. Quelque soit le public, plus l'image est simple, plus le message est facile à mémoriser.

La cartographie thématique est une façon très efficace d'exprimer des idées et de repérer des phénomènes qui ne le seraient pas, ou plus difficilement, par d'autres approches.[\[17\]](#page-101-3)

# 3.10 Conclusion

Le SIG est donc un outil de cartographie informatique et d'analyses spatiales, il opère en l'occurrence comme un outil d'aide à la décision et pour faciliter la gestion dans plusieurs domaines.

# Chapitre 4

# Présentation générale des stations d'épuration en Algerie

## 4.1 Introduction

Dans ce chapitre on présente les différentes stations d'épuration gérées par les differents établissements didiés à cet effet. Des statistiques permettant d'avoir une vision générale sur les types de procédés d'épuration utilisés sont illustrées.

# 4.2 Répartition des STEP selon les organismes de gestion

Les stations d'épuration en Algerie gérées par trois établissements :

- ONA
- SEAAL
- $-$  SEOR

.

– SEACO

Les procesés d'épuration qui existent en l'ALGERIE sont :

- A FILTRES PLANTES
- BOUES ACTIVEES
- BOUES ACTIVEES (AEROMOD) A FAIBLE CHARGE
- BOUES ACTIVEES A FAIBLE CHARGE
- BOUES ACTIVEES A FAIBLE CHARGE avec Denitrification –Dephosphatation
- BOUES ACTIVEES A MOYENNE CHARGE
- BOUES ACTIVEES A TRES FAIBLE CHARGE
- BOUES ACTIVEES A TRES FAIBLE CHARGE (Aeration prolongee)
- BOUES ACTIVEES : Oxydation alternee (a faible charge)
- LAGUNAGE AERE
- LAGUNAGE NATUREL
- OXYLAG : Lagunage Aere par insufflation d'air
- TRAITEMENT PAR PLANTES
- MONOBLOK

# 4.2.1 Office national de l'assainissement (ONA)

ONA est un établissement public nationale a caractère industriel et commercial doté de la personnalité morale et de l'autonomie financière,L'ONA est placé sous la tutelle du ministre chargé des ressources en eau.

### Missions de l'ONA

- D'assurer sur tout le territoire national ,la protection de l'environnement hydrique et la mise en œuvre de la politique nationale d'assainissement en concertation avec les collectivités locales
- D'élaborer et de réaliser les projets intégrés portant sur le traitement des eaux usées et l'évacuation des eaux pluviales
- Réaliser les projets d'études et de travaux pour le compte de l'Etat et des collectivités locales
- Gérer les abonnées au service d'assainissement

### Organisation

L'ONA est doté d'un Conseil d'Orientation et de Surveillance et elle est dirigé par un Directeur Général.

Six directions centrales chargées respectivement de l'administration et des finances, des ressources humaines et de la formation, de l'exploitation et de la maintenance, des études et travaux, du patrimoine et des moyens généraux et enfin de la réglementation et de la gestion déléguée.

Trois (03) Directions Assainissement, Treize (13) zones, (44) Unités d'assainissement sur (44) wilaya, (165) Centres d'assainissement et deux (02) Unités travaux et réhabilitations.[\[18\]](#page-101-4)

- Zone d'Alger
- Zone de Sétif
- Zone de Tizi Ouzou
- Zone de Chlef
- Zone de Tiaret
- Zone d'Oran
- Zone de Constantine
- Zone de Batna
- Zone d'Annaba
- Zone de Laghouat
- Zone de Bechar
- Zone de Tamanraset
- Zone de Saïda
- Direction de l'Assainissement d'Ouargla
- Direction de l'Assainissement d'El Oued
- Direction de l'Assainissement d'Oued Righ[\[18\]](#page-101-4)

### L'ONA en chiffres

Chiffres clés du mois de JANVIER 2017 : Nombre de STEP en exploitation par l'ONA : 137

- 63 stations de type boues activées.
- 27 stations par lagunage aéré.
- 43 stations par lagunage naturel.
- 03 filtres plantés.
- 01 Monobloc.

Capacités installées des STEP : 9187862 Eq.hab

Le débit nominale des STEP : 1 408  $902m^3/j$ Volume mensuel des eaux épurées : 16 Millions de  $m<sup>3</sup>$ Débit moyen journalier des eaux usées épurées :  $520188 \frac{m^3}{i}$ Taux d'utilisation des capacités des installations : 37% Volume des eaux usées rejetées : 120 Millions de  $m<sup>3</sup>$ Nombre d'interventions réalisées : 32103 interventions Volume de déchets solides évacués : 8925  $m^3$ Volume mensuel des eaux usées relevé :  $26,5$  Millions de  $m^3$ .

Sur l'ensemble des 137 stations d'épuration dont l'ONA assure la gestion et l'exploitation, seules les eaux usées épurées de 18 stations sont récupérées pour leur réutilisation à des fins agricoles. Le volume réutilisé pour le mois de Janvier 2017, a atteint près de 1,4 million de mètres cubes, ayant permis l'irrigation de plus de 11 212 hectares de superficies agricoles.

Le tableau [1.2](#page-103-0) (Annexes), présente les volumes épurés et réutilisés par chacune des 18 stations concernées par la REUSE. Le taux de la REUSE est estimé à 39% du volume épuré par les 18 STEP concernées et à 21% du volume total épuré par les 137 STEP en exploitation par l'ONA.[\[18\]](#page-101-4)

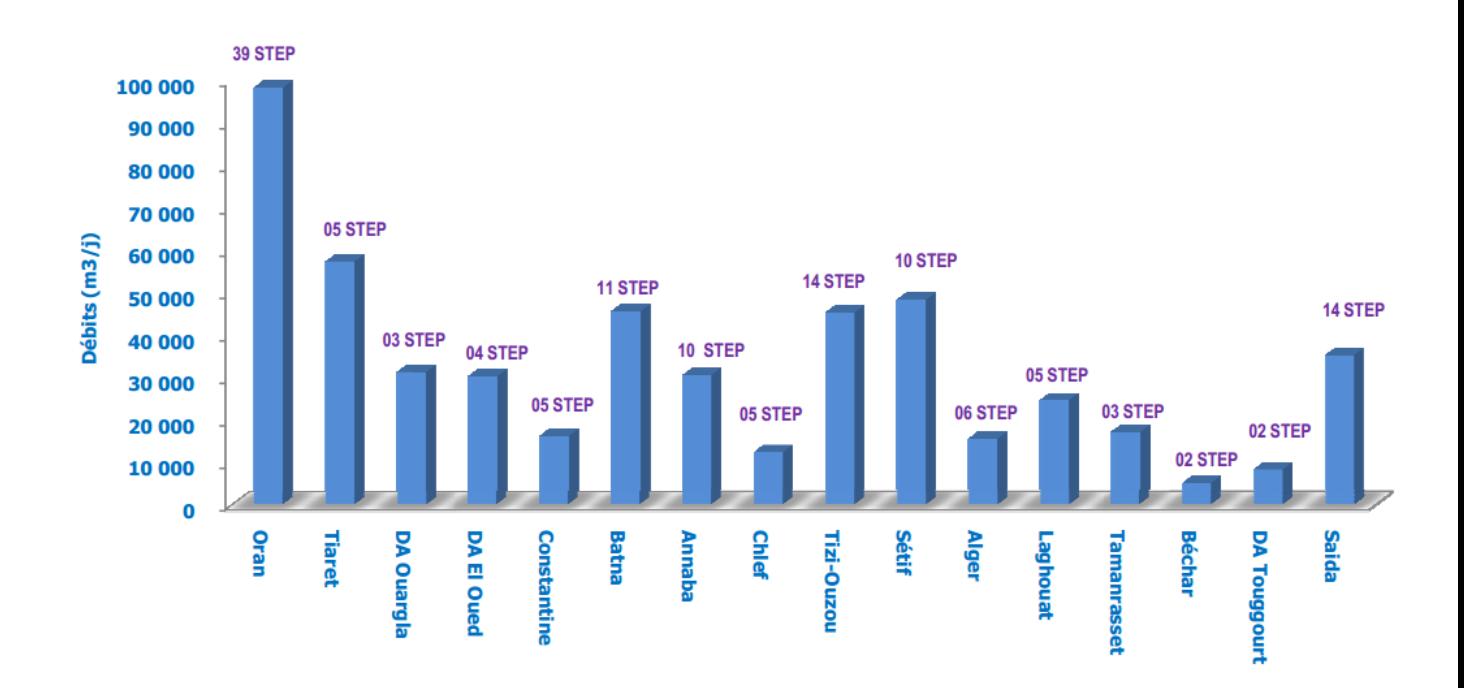

Figure 4.1: Répartition par zone des débits des eaux à épurer en 01/2017[\[18\]](#page-101-4)

### 4.2.2 SEAAL

C'est un opérateur public de droit algérien, en charge de la gestion des services de l'eau potable,l'épuration et de l'assainissement des eaux usées sur les wilayas d'Alger et de Tipaza.

### Missions de SEAAL

- Sécuriser la distribution d'eau de qualité 24H/24
- Renforcée la prise en charge et le fonctionnement des systèmes d'assainissement.
- Mettre en place une gestion clientèle moderne et efficace.
- Mettre au standard international les infrastructures publiques de l'eau et de l'assainissement.

### SEAAL en chiffres

Nombre de STEP en exploitation par l'SEAAL : 7

- 06 stations de type boues activées.
- 01 stations par type BOUES ACTIVEES A FAIBLE CHARGE avec Dénitrification –Déphosphatation.

Capacités installées des STEP : 2930000 Eq.hab.

Le débit nominale des STEP : 313 800  $m^3/j$ 

Quantité de boue brute plus de 36000 tonnes.

Quantité de boue sèches plus de 9308.7 tonnes par an.

Débit moyen journalier des eaux usées reçu : 113800  $m^3$ /j.

Taux d'utilisation des capacités des installations : 36%

### Station gérées par SEAAL

SEAAL gère sur les périmètres des wilayas d'Alger et de Tipasa, sept stations d'épuration :

Station de Traitement des Eaux Usées de Baraki La STEP actuelle de Baraki a une capacité épuratoire de 900 000 Eq.Hab. pour un débit moyen théorique de 147.000  $m^3$ ). Initialement mise en service en 1989, cette station n'a plus fonctionné pendant une longue période, jusqu'à sa réhabilitation récente. Une extension est en cours de réalisation pour doubler sa capacité de traitement. Le programme défini dans le Schéma Directeur prévoit le raccordement de gros collecteurs (Pointe Pescade) sur le réseau alimentant la STEP de Baraki.

Deux extensions ultérieures sont prévues, ce qui portera sa capacité à 1800000 Eq.hab en 2015 et 3600000 Eq.hab àl'horizon 2020.[\[19\]](#page-101-5)

Station de Traitement des Eaux Usées de Beni Messous La STEP actuelle de Beni Messous a une capacité épuratoire de 250 000 Eq.Hab. Pour un débit moyen théorique de 50.400  $m^3$ /j. Cette STEP a été mise en service en 2007. Une extension est en cours de réalisation pour doubler sa capacité de traitement et compléter le traitement tertiaire. Deux extensions ultérieures sont prévues, portant la capacité totale de la STEP de Beni Messous à 500 000 Eq.hab en 2015 et 810.000 Eq.hab à l'horizon 2025.[\[19\]](#page-101-5)

Station de Traitement des Eaux Usées de Réghaia La STEP actuelle de Reghaia a une capacité épuratoire de 400000 Eq.Hab, pour un débit moyen théorique de 80000  $m^3$ ). La station a été construite en 2 étapes. La première tranche, consistant en un traitement primaire des effluents, a été mise en service en 1997. La seconde tranche, mise en service en 2008, a complété le traitement par une filière biologique et un traitement tertiaire. Une extension est prévue pour porter la capacité de traitement de la STEP à

900000 Eq.Hab. Il est important de noter que la station reçoit actuellement un effluent qui est 67% du temps au-delà des valeurs de dimensionnement de la station.[\[19\]](#page-101-5)

Station de Traitement des Eaux Usées de Staoueli Cette station a été réalisée en 1987 et réhabilitée en 2002 puis en 2008. SEAAL a effectué sa remise en service en 2011. Cette station, d'une capacité de 15.000 Eq. hab permet de traiter 3000  $m^3$ . Le traitement est de type classique, équipée de prétraitements, d'un traitement par boue activée et de dispositif de déshydratation des boues sur lits de séchage.[\[19\]](#page-101-5)

Station de Traitement des Eaux Usées de Hadjout Mise en service en juin 2006, la station d'épuration de Hadjout est de type boues activées fonctionnant en aération prolongée faible charge associée à une dénitrification et une déphosphatation biologiques. Sa capacité nominale est de 70000 Eq.Hab. pour débit de 11200  $m^3/j.$ [\[19\]](#page-101-5)

Station de Traitement des Eaux Usées de Chenoua Mise en service en Janvier 2008, la STEP de Chenoua a une capacité de 70000 Eq. Hab. pour débit de 11200  $m^3/j.$ [\[19\]](#page-101-5)

Station de Traitement des Eaux Usées de Koléa La STEP de Kolea a une capacité épuratoire de 75000 Eq.Hab. pour un débit moyen théorique de 11000  $m^3$ /j. La station a été construite en 2 étapes. La première, comprenant une filière complète de traitement dont 2 bassins d'aération a été mise en service en 1986. La seconde, mise en service en 2006, a consisté à compléter le traitement par une 3ème filière biologique. L'unité est cependant limitée en termes de flux du fait du dimensionnement des prétraitements. [\[19\]](#page-101-5)

| <b>Station</b>      | eau brute | Q Boue | Siccité% | Q boue séche | $rejet\%$ | $R$ pol $%$ |
|---------------------|-----------|--------|----------|--------------|-----------|-------------|
| <b>REGHAIA</b>      | 62300     | 10400  | 33.2     | 3452.8       | 92        | 92          |
| <b>BENI MESSOUS</b> | 33400     | 8800   | 22.9     | 2015.2       | 100       | 95          |
| <b>BARAKI</b>       | 63400     | 12200  | 23.9     | 2915.8       | 99        | 95          |
| <b>HADJOUT</b>      | 7300      | 2200   | 19.4     | 426.8        | 100       | 94          |
| <b>CHENOUA</b>      | 5400      | 1300   | 24.4     | 317.2        | 100       | 93          |
| <b>KOLEA</b>        | 2400      | 900    | 20.1     | 180.9        | 70        | 87          |
| <b>STAOUELI</b>     |           |        |          |              |           |             |
| SOMME               | 174200    | 35800  |          | 9308.7       |           |             |
| <b>MOYENNE</b>      |           |        | 24       |              | 93.5      | 93          |

Table 4.1: Chiffres exploitation SEAAL

### 4.2.3 SEOR

La Société de l'eau et de l'Assainissement d'Oran (SEOR), société par actions, dont les actionnaires sont l'Algérienne des Eaux (ADE) et l'Office National de l'Assainissement (ONA), mise en place le 1er avril 2008, a pris en charge la gestion déléguée de l'eau et de l'assainissement de la wilaya d'Oran.[\[20\]](#page-101-6)

### Mission de SEOR

- l'amélioration de la qualité du service d'alimentation en eau potable.
- Collecte ,épurer et réutiliser les eaux usées.
- Appliquer des formations adoptées aux fonctions de tout le personnel de SEOR.

### SEOR en chiffres

Nombre de STEP en exploitation par l'SEOR : 2 STEP de type boues activées (STEP D'EL KARMA ET Ain El Turck). Capacités installées des STEP : 1750000 Eq.hab. Le débit nominale des STEP : 300000  $m^3/j$ 

<span id="page-55-0"></span>Débit et charges actuels entree à la station est illustrée dans le tableau [4.2](#page-55-0) :

|                  | Station    EL KARMA | Ain El Turck |
|------------------|---------------------|--------------|
| DBO <sub>5</sub> | 315                 | 250          |
| DCO              | 700                 | 400          |
|                  | 330                 | וכיכי        |

Table 4.2: Débit et charge actuels d'entrée à la station

Des projets d'irrigation de périmétre agricoles sont en phase de conception et réalisation par d'autres instances afin de permettre à la willaya d'Oran d'exploiter ces eaux épurées.

### 4.2.4 SEACO

Les effluents collectés par les réseaux d'assainissement sont traités au niveau de la station d'épuration d'Ibn Ziad (Constantine). Cette station d'épuration de type boue activée a une capacité nominale de traitement de 69.120 m3/j soit 450 000 EH( Equivalent habitants ). La qualité du rejet des eaux usées traitées dans le milieu naturel est conforme aux normes en vigueur. Des projets sont programmés pour la réutilisation des eaux usées épurées en agriculture.

### 4.2.5 Les stations à l'arrêt

La figure [1.1](#page-102-0) (dans l'annexes)représente les station à l'arrêt en debut mars 2017 .

# 4.3 Répartition des STEP selon le nombre de station,la capacité (E-HB) et le débit nominale

Le tableau [4.3](#page-55-1) représente la répartition des stations d'épuration selon le nombre de station géérées par différents organisme ,selon leur équivalent habitant et le débit nominale de chaque organisme.

<span id="page-55-1"></span>

| Organisation | N STEP | %        | Eq-hab    |       | Q nominale $(m^3/i)$ | %         |
|--------------|--------|----------|-----------|-------|----------------------|-----------|
| <b>ONA</b>   | 137    | 93.20    | 9 187 862 | 64.17 | 1 408 902            | 67.35     |
| <b>SEAAL</b> |        | 4.76     | 2 930 000 | 20.46 | 313 800              | $15.00\,$ |
| <b>SEOR</b>  |        | 1.36     | 750 000   | 12.22 | 300 000              | 14.34     |
| <b>SEACO</b> |        | $0.68\,$ | 450 000   | 03.14 | 69 120               | 03.3      |

Table 4.3: pourcentage des STEP selon l'organisme de gestion

<span id="page-56-0"></span>Le tableau [4.4](#page-56-0) représente l'intervalle de capacité de chaque organisme

| Organisation | TADLE 4.4. ICS OI gainSines of fours capacity<br>E-HB | Débit nominale $(m^3/i)$ |
|--------------|-------------------------------------------------------|--------------------------|
| <b>ONA</b>   | [580700; 100]                                         | [83620; 15]              |
| SEAAL        | [1800000; 15000]                                      | [147000; 3000]           |
| <b>SEOR</b>  | [1500000; 250000]                                     | [270000; 30000]          |

TABLE  $4.4$ <sup> $\cdot$ </sup> les organismes et leurs capacité

L'ONA gére le plus grand nombre de stations en ALGERIE (93.20 %).

SEAAL gére 7 stations (4.76 %).

SEOR gére 2 stations (1.36 %).

SEACO gére 1 stations (0.68 %).

La plus grand station en ALGERIE est la station de BERAKI , ca capacité est 1,8 M d' E-HB , cette géré par SEAAL.

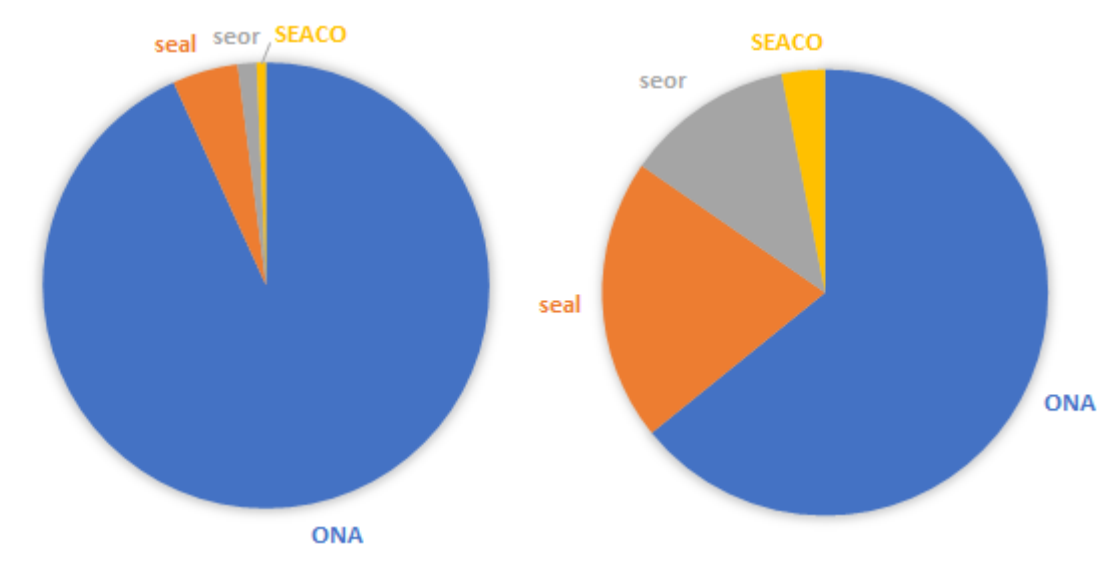

(a) Répartition des STEP selon l'organisme de gestion

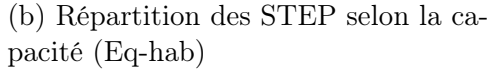

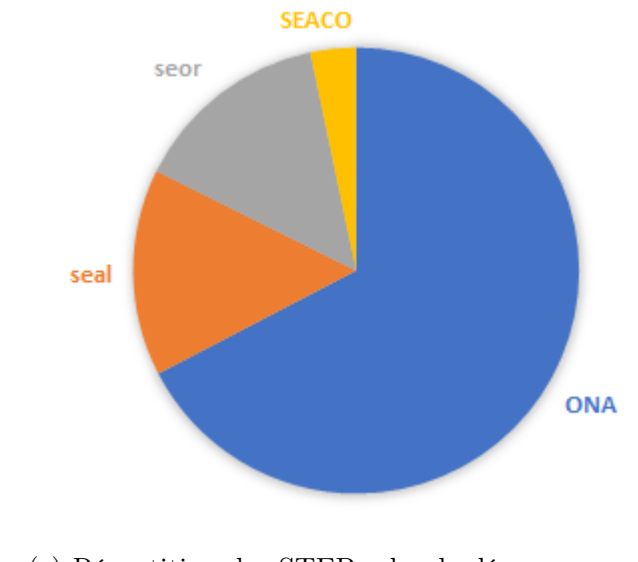

(c) Répartition des STEP selon le débit nominale  $(m^3/j)$ 

Figure 4.2: Répartition des STEP selon le nombre,la capacité et le débit nominale

# 4.4 Répartition des STEP selon le procédés de traitement

<span id="page-57-0"></span>Le tableau [4.5](#page-57-0) et la figure [4.3](#page-57-1) représente la répartition des 147 Stations d'épuration selon la procédé d'épuration :

| <b>PROCEDE</b>          |    | N des STEP   Pourcentage $%$ |
|-------------------------|----|------------------------------|
| <b>BOUES ACTIVEES</b>   | 73 | 49%                          |
| A FILTRES PLANTES       |    | 2%                           |
| <b>LAGUNAGE AERE</b>    | 27 | 19%                          |
| Monobloc                |    | $1\%$                        |
| <b>LAGUNAGE NATUREL</b> |    | $20\%$                       |

Table 4.5: Débit et charge actuels entrée a la station

<span id="page-57-1"></span>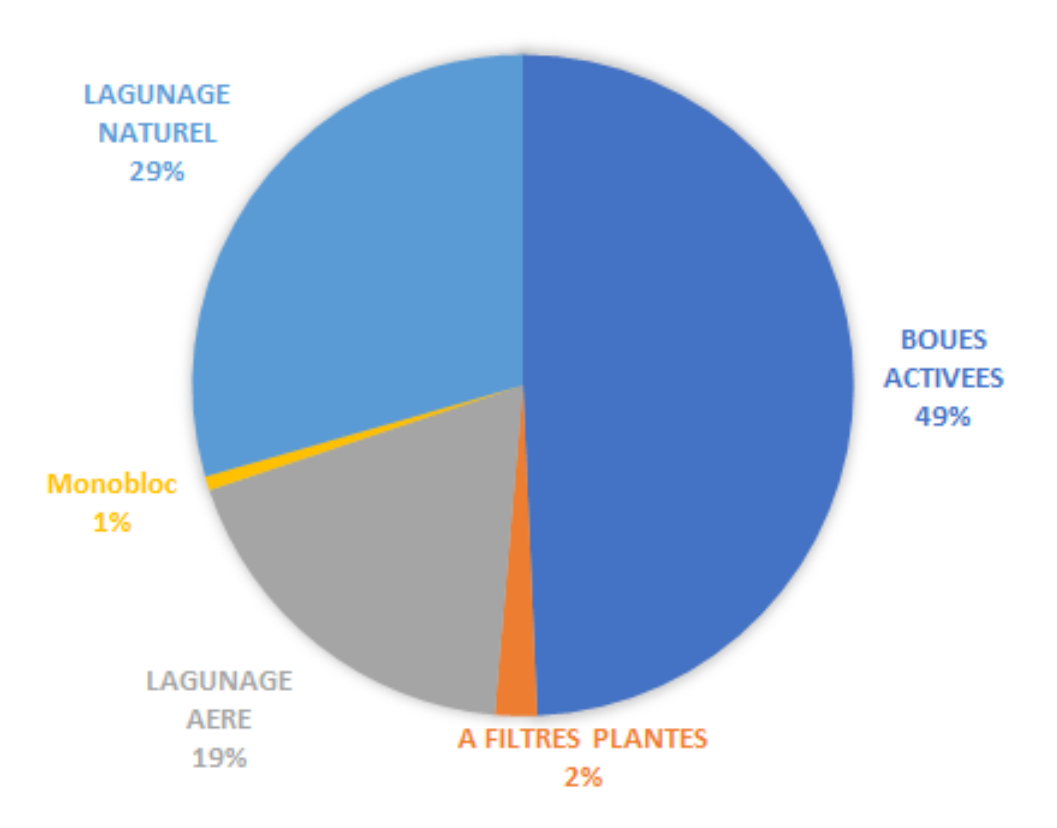

Figure 4.3: Répartition des STEP selon la procedés de traitement

La moitié des stations d'épuration qui existent en ALGERIE sont à boues activées,et l'autre moitié est répartie entre le lagunage naturel et aéré par contre les filtres plantés et monobloc représente uniquement 3 %.

# 4.5 Répartition des STEP selon l'E-HB

Le tableau [4.6](#page-58-0) et la figure [4.4](#page-58-1) représente la répartition des STEP selon l'équivalent habitant qui est une paramétre important dans la comparison entre la capacité des stations.

<span id="page-58-0"></span>

|              | $\mathrm{E-H}{<}2\,000$ |    | $[2000;10\ 000]$   $[10\ 000;100\ 000]$   $[100\ 000;1M]$   Eq-H $\geq$ 1M |        |    |
|--------------|-------------------------|----|----------------------------------------------------------------------------|--------|----|
| <b>ONA</b>   |                         | 25 | G)                                                                         |        |    |
| <b>SEAAL</b> |                         |    |                                                                            |        |    |
| <b>SEOR</b>  |                         |    |                                                                            |        |    |
| <b>SEACO</b> |                         |    |                                                                            |        |    |
| <b>TOT</b>   |                         | 25 |                                                                            |        |    |
|              | - 07                    |    |                                                                            | $25\%$ | 07 |

Table 4.6: Répartition des STEP selon l'E-HB

<span id="page-58-1"></span>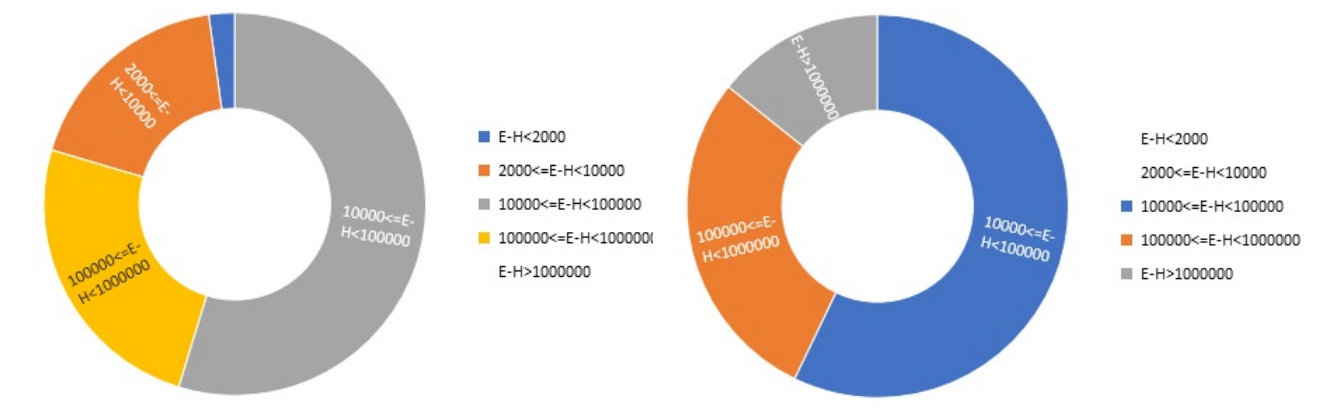

(a) Répartition des STEP selon la capacité (Eqhab)ONA

(b) Répartition des STEP selon la capacité (Eq-hab)SEAAL

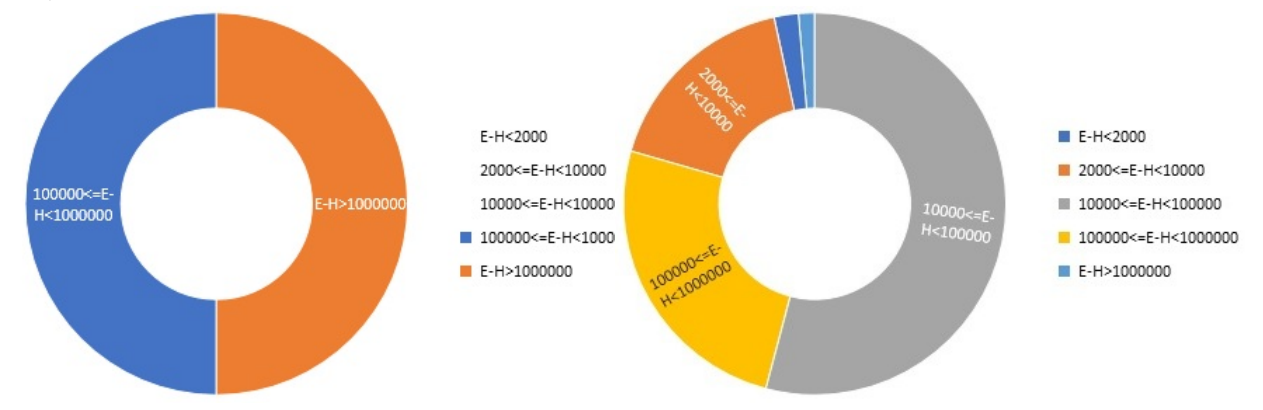

(c) Répartition des STEP selon la capacité (Eq-(d) Répartition des STEP selon la cahab)SEOR pacité (Eq-hab)TOTALE

Figure 4.4: Répartition des STEP selon la capacité

On remarque que la majorité des station sont dimensionnées pour un équivalent habitant de 10 000 jusqu'a 100 000 E-HB  $(54 \%)$ , et on remarque que les plus grands station (E-HB > 1 000 000) en Algerie sont gére par SEAAL et SEOL.

# 4.6 combinaison (E-HB et Procedés d'épuration)

Le tableau [4.7](#page-59-0) représente la répartition des STEP selon l'E-HB et leurs procedés d'épyration

<span id="page-59-0"></span>

|                   | <b>Eq-Ha</b> <2.10 <sup>3</sup> $\parallel$ [2.10 <sup>3</sup> ;10 <sup>4</sup> ] $\parallel$ [10 <sup>4</sup> ;10 <sup>5</sup> ] $\parallel$ [10 <sup>5</sup> ;10 <sup>6</sup> ] |    | Eq-Ha $\geq$ 10 <sup>6</sup> |
|-------------------|----------------------------------------------------------------------------------------------------|----|------------------------------|
| Boues Activées    |                                                                                                    | 32 |                              |
| A Filtres Plantés |                                                                                                    |    |                              |
| Lagunage Aéré     |                                                                                                    |    |                              |
| Lagunage Naturel  |                                                                                                    | 25 |                              |
| Monobloc          |                                                                                                    |    |                              |

Table 4.7: Répartition des STEP selon l'E-HB et la procedés d'épuration

On remarque que les stations de type boues activées sont dimensionées pour une capacités de traitement supérieur à 10 000 E-HB (68 stations) par contre les stations de type lagunage naturel et aéré sont dimensionées pour une capacité inférieur à 10 000 E-HB (66 stations).

# 4.7 combinaison (E-HB , Organisme de gestion et Procedés d'épuration)

Le tableau [5.1](#page-82-0) représente la répartition des STEP selon l'E-HB,organisme de gestion et leurs procedés d'épyration.

Table 4.8: Répartition des STEP selon l'E-HB,organisme de gestion et la procedés d'épuration

|                   | $E-H2.103$ | $[2.10^3;10^4]$ $[10^4;10^5]$ $[10^5;10^6]$ |    |    | $\mathrm{E}\text{-}\mathrm{H}{\ge}10^6$ | Organisme    |
|-------------------|------------|---------------------------------------------|----|----|-----------------------------------------|--------------|
| Boues Activées    |            |                                             | 28 | 30 |                                         | <b>ONA</b>   |
| A Filtres Plantés |            |                                             |    |    |                                         | <b>ONA</b>   |
| Lagunage Aéré     |            |                                             | 21 |    |                                         | <b>ONA</b>   |
| Lagunage Naturel  |            | 16                                          | 25 |    |                                         | <b>ONA</b>   |
| Monobloc          |            |                                             |    |    |                                         | <b>ONA</b>   |
| Boues Activées    |            |                                             |    |    |                                         | <b>SEAAL</b> |
| Boues Activées    |            |                                             |    |    |                                         | <b>SEOR</b>  |
| Boues Activées    |            |                                             |    |    |                                         | <b>SEACO</b> |

On remarque que les plus grans station est géré par sont exploitées par des sociétés privées (SEAAL,SEACO et SEOR)

# 4.8 Répartition des STEP selon l'age

Le tableau [4.9](#page-60-0) et la figure [4.5](#page-60-1) représente la répartition des STEP selon l'age des stations de traitement.

<span id="page-60-0"></span>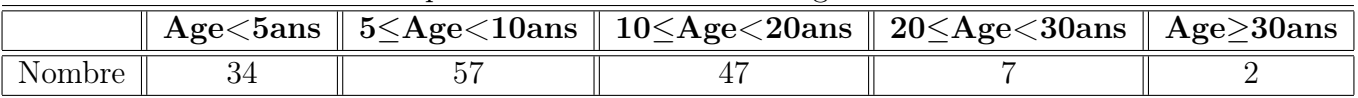

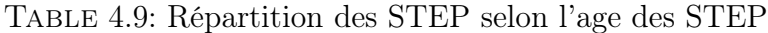

<span id="page-60-1"></span>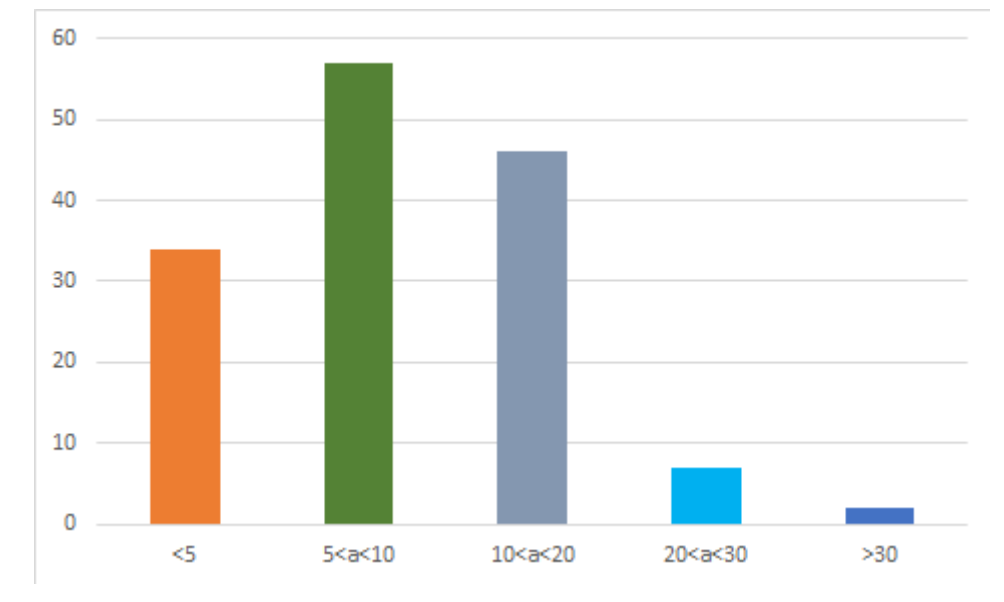

Figure 4.5: Age des STEP

9 stations d'épuration ont plus de 20 ans , soit 7 % des stations et 91 stations (63 %) ont 10 ans et moins , 94 % des stations ont 20 ans et moins cet àge correspdont à la durée d'amortissement d'une station d'épuration .

Donc on remarque que la majorité (137 stations 94 %) des stations sont mise en service depuis 20 ans au maximum à cause d'une convetion signée avec l'OMS à Rio de Janeiro.

# 4.9 Conclusion

L'ALGERIE est un pays en voie de développement qui se voit attribuer chaque année un nombre plus important de station d'épuration sur le territoire national ce dernier permet de recerculer 0.7 Milliard de mètre cube d'eau qui est une quantité énorme pour la réuitilisation.

# Chapitre 5

# Elaboration du SIG et analyse statistique des données

### 5.1 Introduction

La mise en place d'un Système d'Information Géographique requiert une méthodologie particulière, du fait des nombreuses aptitudes requises pour l'accomplissement du travail. Il s'agit dans un premier temps d'identifier les données nécessaires, de les collecter avant de les intégrer au système.

Dnas ce chapitre on va introduire plusieurs thématiques différentes et leur représentation graphique et en fini ce travaille par l élaboration d'un systéme d'évaluation et de classement des stations d'épuration en Algerie .

# 5.2 Données et méthodologie

### 5.2.1 Les données requises et leur mode d'acquisition

Pour réaliser cette étude, une gamme variée de données a été utilisée. Il s'agit entre autre de cartes, des documents divers, de plans, de photos, de données numériques. . . etc.

#### Les principales cartes utilisées

– La carte administrative de la zone d'étude : Elle a été utile pour la présentation de la zone d'étude dans son contexte.

Mise à part les cartes, d'autres données ont été employées :

- les composantes des stations d'épuration (bases de dimensionnement, filières de traitement).
- données générales des stations.
- les informations attributaires relatives à ces composantes et aux informations générales.
- les problèmes liés aux dysfonctionnements, ou bien les contraintes auxquelles sont sujettes les différentes stations.
- Données numériques des bilans d'auto surveillance.
- les données relatives aux coordonnées géographiques des stations.

La majeure partie des données relatives aux stations d'épuration, c'est-à-dire les composantes et leurs informations attributaires, de même que les problèmes connus et les bilans ont été obtenues au niveau de l'office national d'assainissement, d'autres ont été obtenues sur internet.

Enfin, en ce qui concerne les données relatives aux coordonnées géographiques des stations, elles ont été obtenues à l'aide du logiciel Google Earth Pro.

Ces données ont été dépouillées et traitées manuellement ce qui a permis l'élaboration et le commencement de la base de données.[\[21\]](#page-101-7)

### 5.2.2 Fiche technique et bilan mensuelle des stations

Afin de mettre en place une base de données cohérente, efficace et la plus complète possible, chacune des composantes et informations relatives aux stations, a été étudiée afin de mieux cerner leur rôle, mais surtout de mieux appréhender les informations attributaires qui peuvent y être liées.

### Fiche technique

Une fiche technique basique d'une station d'épuration contient :

- Les données générales des stations d'épuration.
- Paramètres de dimensionnement.
- Le procédé d'épuration.
- Les principales contraintes rencontrées dans le fonctionnement des stations.

Les données générales des stations d'épuration Elles représentent toutes les informations de première vue relatives aux stations comme :

- Latitude
- Longitude
- Code du station (N de la wilaya procedé d'épuration N du station du station s'il existe plusiers)
- Nom
- Commune
- Wilaya
- localités
- superficie assiette

Paramètres de dimensionnement Une station d'épuration doit être dimensionnée de sorte à pouvoir recevoir les effluents du bassin habité pour une période d'au moins 25-30 ans.

En général, il est plus commode de réaliser les stations en lots fonctionnels successifs en fonction du développement concret des usages et des effluents captés. Tout en prenant en compte l'évolution constante de la situation urbaine et démographique.

Pour la conception, il est indispensable de prendre en compte les paramètres suivants :

- La charge hydraulique : soit la quantité totale des eaux à traiter en mètre cube émise par jour.
- La charge organique : c'est la quantité complexée de substance organique à traiter présente dans un mètre cube d'effluent.

Procédés de traitement L'épuration des eaux usées est un ensemble de techniques qui consistent à purifier l'eau soit pour les réutiliser ou les recycler dans le milieu naturel. On trouve généralement deux types de filières :

- Filière eau
- Filière boue

Principales contraintes On distingue ici les problèmes que rencontrent les stations d'épuration et qui peuvent causer le dysfonctionnement de certains ouvrages tel que l'absence de moyens de mesures, le débordement des eaux en période de crue . . . etc.

#### Bilans d'autosurveillance

Ce sont des bilans mensuels de l'année 2010 à 2017 qui regroupent les informations relatives aux eaux brutes (entrées) et épurées (sorties) tel que MES,  $DBO_5$ , DCO, N −  $NH_4$ ,  $N - NO_2$ ,  $N - NO_3$ ,  $Pt$ ,  $NTK$ ,  $PO_4$ ,  $T$ ,  $Ph$ ,  $O_2$ , salinité, Conductivité et le rendements de chaque paramètres.

Les informations relatives aux déchets (solides, sable, graisses et huiles) .

Boues (quantités de boues, siccité, matières sèches).

Avec l'énergie active et réactive de chaque stations et son prix de consommation totales.

# 5.3 Elaboration du SIG

La mise en place d'un SIG pour la gestion des stations d'épuration nécessite l'acquisition des données, leur numérisation, la conception et la réalisation d'une base de données et de la carte qui localise les STEP. Il faut ensuite lier les données attributaires de chaque élément concerné. Une fois ces étapes passées le SIG est virtuellement prêt.

### 5.3.1 Les tables de données

Pour renforcer l'efficacité de la base des données et réduire la taille des tableaux et les erreurs de saisie,nous introduisons deux tableaux avec excel (Fiche technique et Bilan mensuel) qui englobent toutes les informations néccessaires pour notre étude.

### 5.3.2 Démarche suivi pour la création des Couches sous ArcGis

Pour la création du SIG, il suffit de suivire les étapes suivantes :

– Télécharger la carte de l'Algerie à partir du site "www.gadm.org".(nous choisissons File geodatabases)

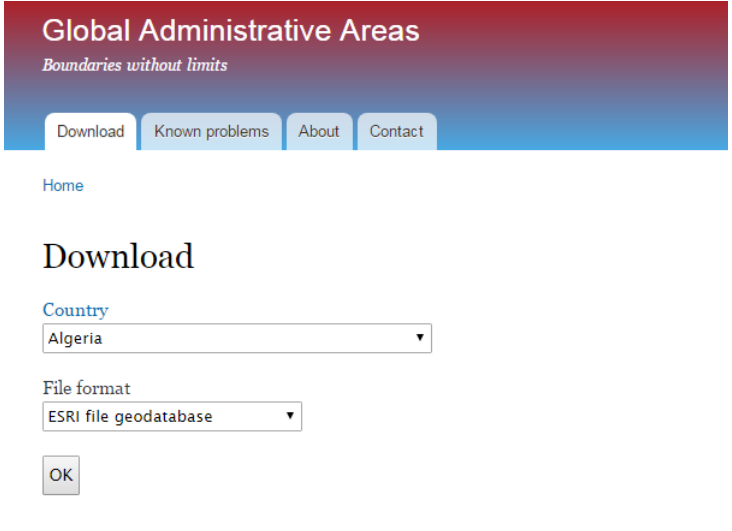

The coordinate reference system is longitude/latitude and theWGS84 datum.

Figure 5.1: Interface du site (Global Administrative Areas)

- Lancer ArcCatalog [22]
- Nous cliquons sur connect to foldere et nous choisisons le fichier télécharger "carte Algerie"
- Importer les deux tableaux (Fiche technique et Bilan mensuel) sous format Excel

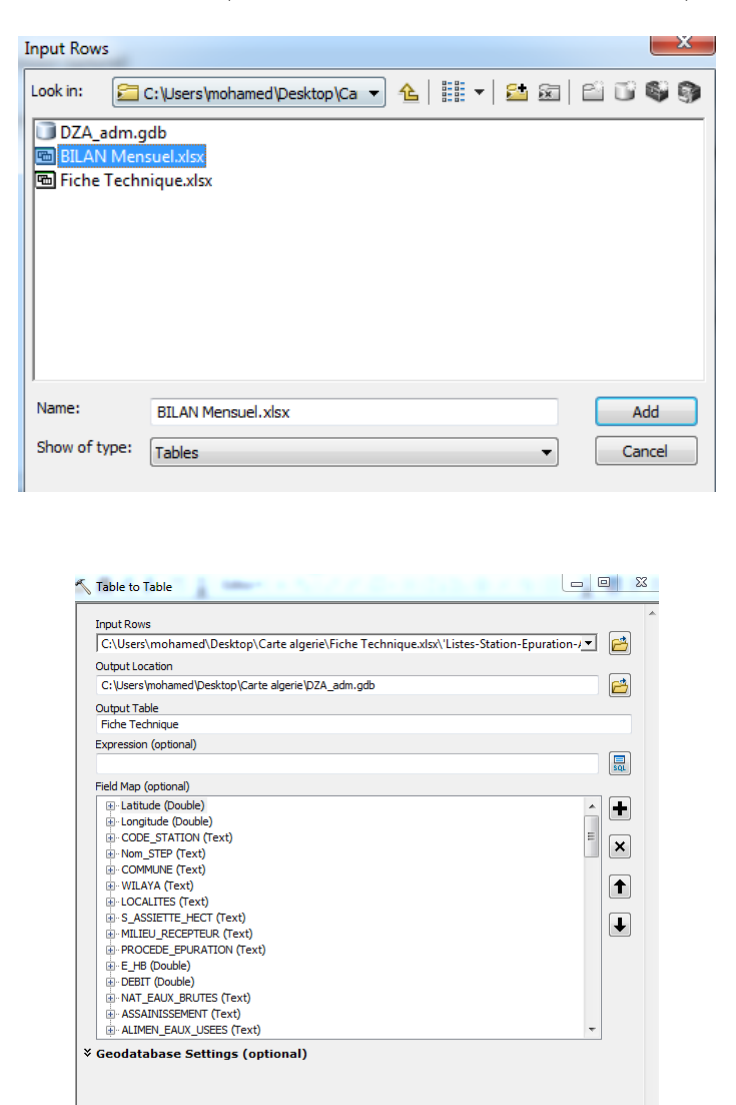

Figure 5.2: Boite de dialogue ajout du tableau

– Créer la couche des points à partir de la fiche technique , nous cliquons sur "Display XY data".

OK Cancel Environments... Show Help >>

Remarque La carte , que nous avons importé , est géo-référenciée, donc les informations de localisation géographique sont chargées automatiquement lorsqu'nous ouvrons la carte. Le systéme géographique choisit est un système du coordonnées Géographiques (Word,WGS-1984)

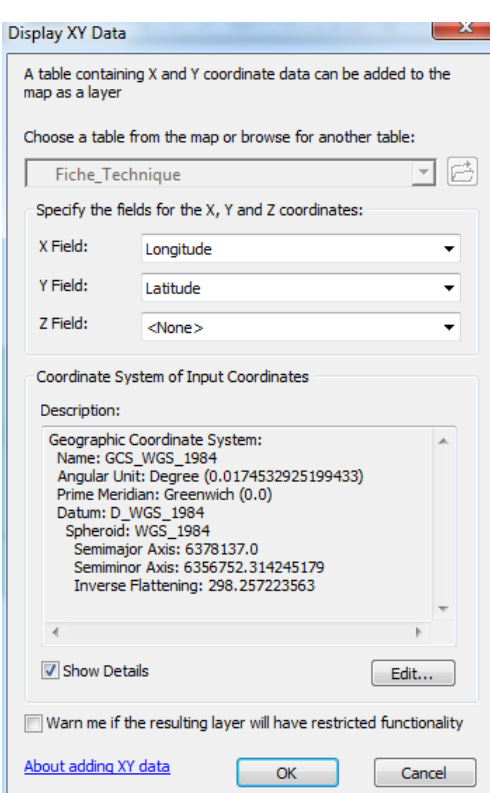

Figure 5.3: Boite de dialogue ajout des coordonnées

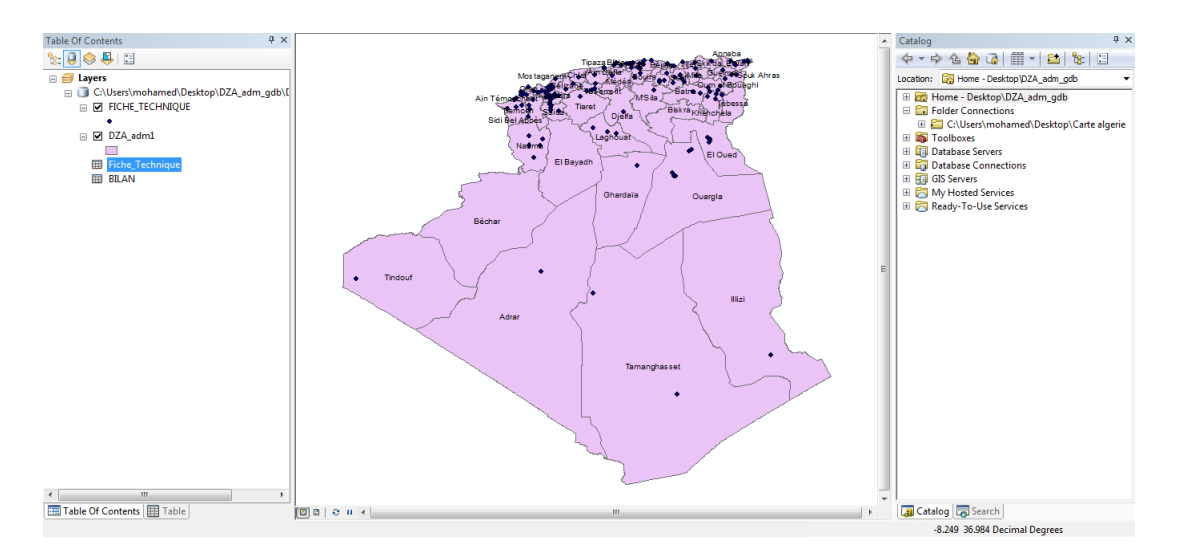

Figure 5.4: Affichage des données cartographiques

#### l'organisation générale des tables

la figure [5.5](#page-66-0) l'organisation générale de nos tables attributaires, donc en premier lieu on a cherché les coordonnées géographiques des stations d'épuration, ensuite on attribue un code spécifique à chacune d'elle pour pouvoir les reconnaitre facilement et servir de jointure pour la seconde table, on a analysé toutes les informations relatives au données générales, aux bases de dimensionnement, aux procédés de traitement, aux principales contraintes afin de faciliter leur intégration dans notre base de données.

La seconde table contient les données mensuelles relatives à l'auto surveillance (paramètres d'eaux brutes et eaux épurées), au prétraitement (déchet, sables...) , suivi des boues (quantités des boues produite, matière sèches...) et l'énergie consommée.

<span id="page-66-0"></span>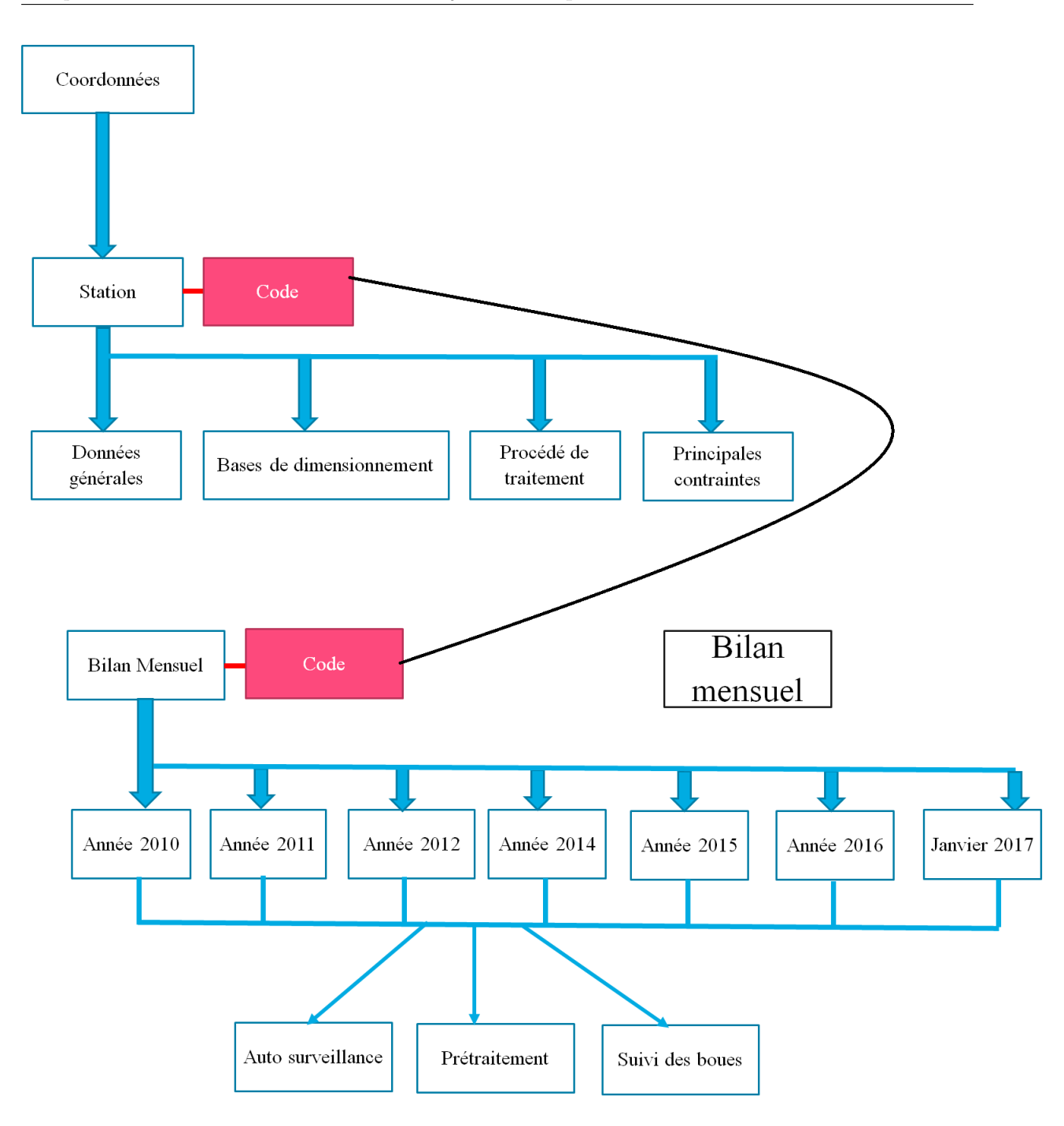

Figure 5.5: Organisation des Tables

# 5.4 Analyse thématique

Avec l'analyse thématique, nous abordons le travail d'analyse qualitative faisant intervenir des procédés de réduction des données. L'analyse va en effet faire appel, pour résumer et traiter sont corpus, à des dénominations que l'on appelle les « thèmes » (ou, expression synonyme, les « thématisations » ; on parle aussi parfois de « sous-thèmes » pour se référer à la décomposition de certains thèmes). Il est indisponsable que l'information soit non noyée et claire dans une masse d'informations inutiles.

### 5.4.1 Représentations de classes d'entités

Les représentations de classes d'entités symbolisent des couches dans une structure stockée et accessible à partir de la géodatabase source.

Les représentations peuvent servir de base pour l'affichage des couches, en dictant comment les entités de la classe d'entités source doivent être symbolisées.

Le SIG offre de nombreuses possibilités telles que cartographier le procédé d'épuration,l'organisation,l'age des stations,combinaison entre l'age et le procédé d'épuration...ect

Symbolisation d'une couche Les règles de représentation qui dictent comment les groupes d'entités sont symbolisés dans une représentation peuvent être affichées et modifiées, ainsi que d'autres paramètres de représentation, à partir de l'onglet Symbologie de la boîte de dialogue Propriétés de la couche.

### Procédure de symbolisation d'une couche

- Cliquez sur Propriétés dans le menu de raccourcis de la couche qui contient la représentation pour ouvrir la boîte de dialogue Propriétés de la couche.
- Cliquez sur l'onglet Symbologie.
- Si des représentations sont associées à la classe d'entités référencée, l'en-tête Représentations est visible dans le volet gauche de la boîte de dialogue.
- Cliquez sur cet en-tête pour afficher la liste des représentations associées à la classe d'entités que cette couche référence. Si vous ne voyez pas d'en-tête Représentations, cela signifie qu'aucune représentation n'est associée à cette classe d'entités.
- Sélectionnez une représentation dans la liste et modifiez les règles de représentation, si nécessaire.
- Cliquez sur OK pour symboliser la couche à l'aide de la représentation sélectionnée.

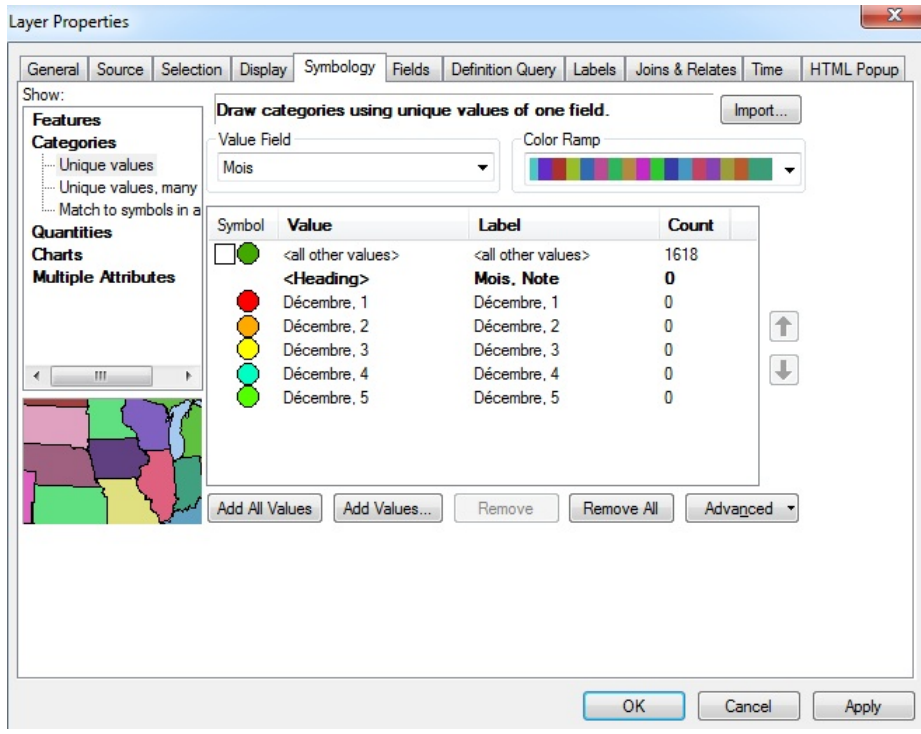

Figure 5.6: Boite de dialogue de symbolisation d'une couche

### Repartition des zones d'organisations

La figure [5.7](#page-68-0) ,nous montre l'organisation territoriale de l'ONA et SPA (SEAAL et SEOR) tel que cité dans le chapitre précident.

<span id="page-68-0"></span>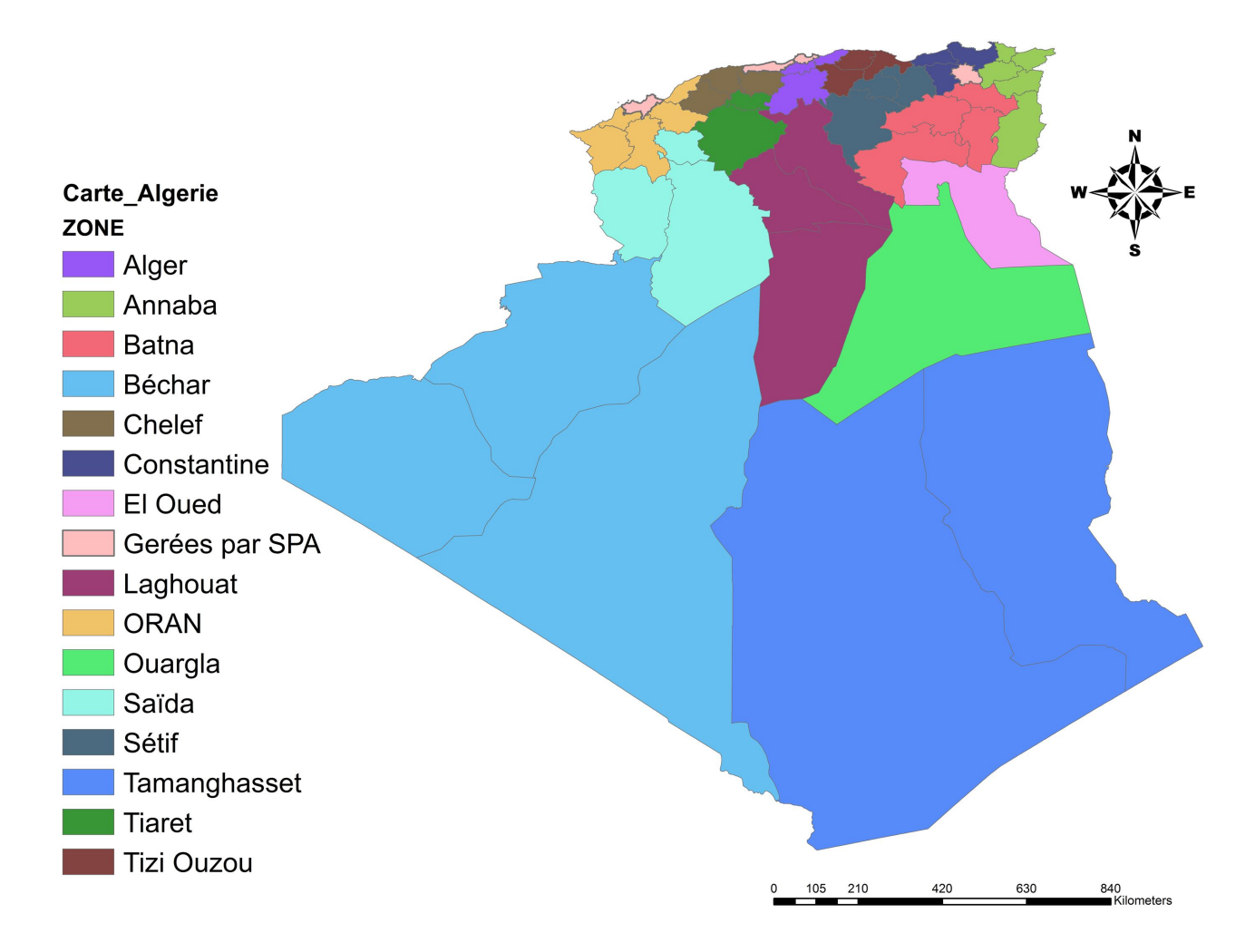

Figure 5.7: Organisation territoriale des STEP

L'ONA est gérée la majorité des zones en Algerie par contre SPA est gérées 3 wilaya sur l'Algerie

### Répartition selon le nombre de STEP par wilaya

<span id="page-69-0"></span>La figure [5.8](#page-69-0) représente la répartition des stations d'épuration par contre la figure [5.9](#page-69-1) montre la Répartition selon le nombre des STEP par wilaya sur le territoire national.

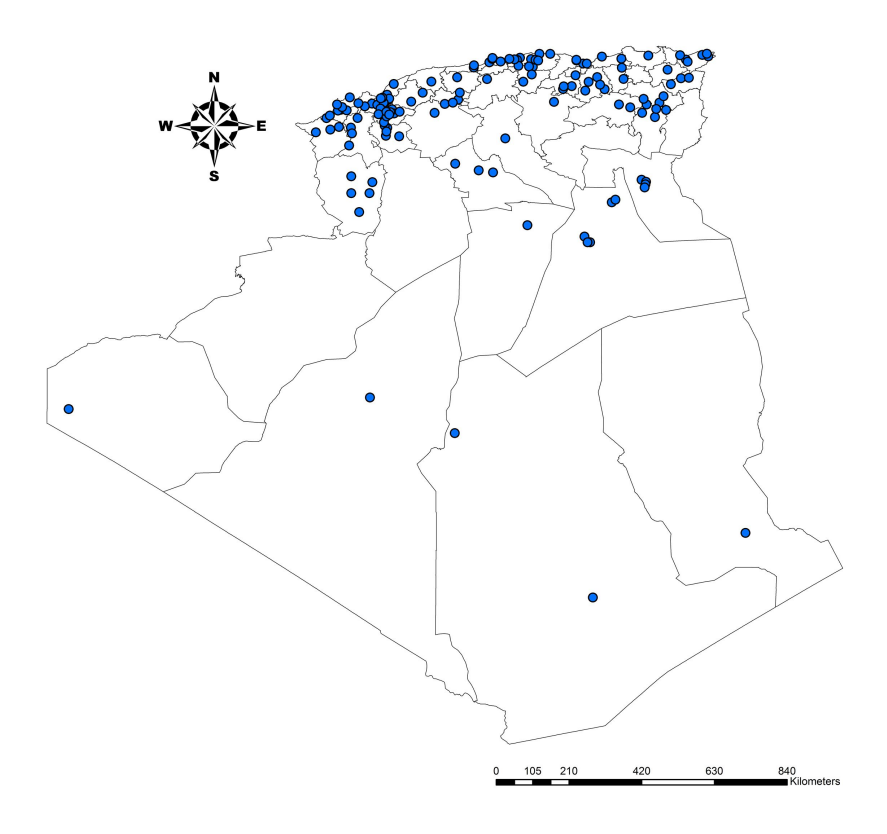

Figure 5.8: Répartition des STEP en Algerie

<span id="page-69-1"></span>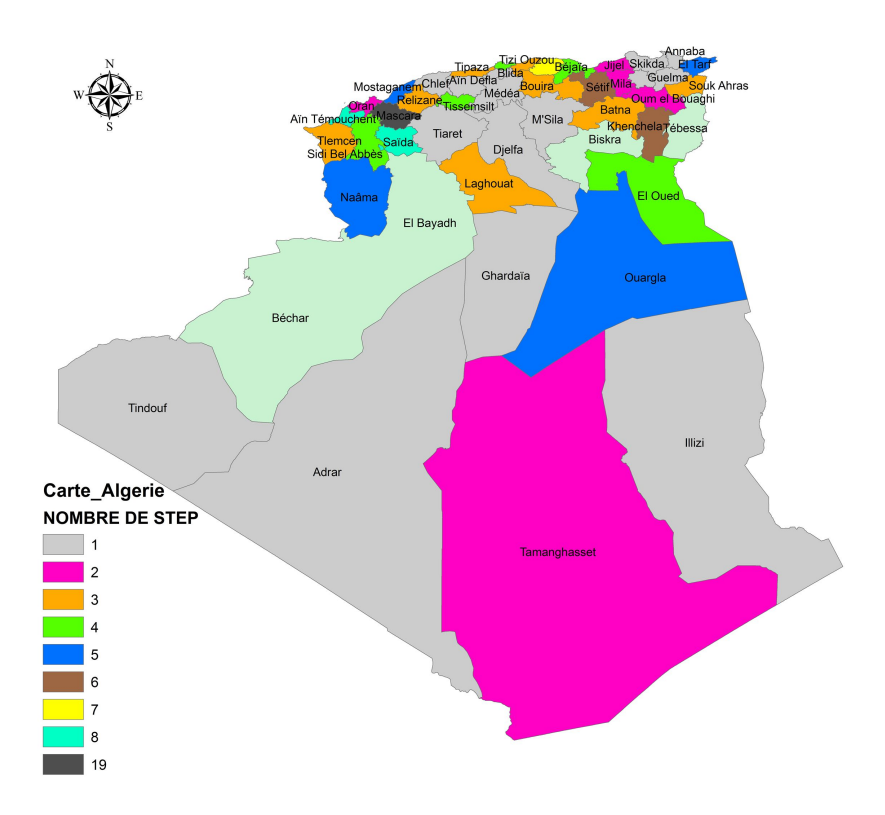

Figure 5.9: Répartition selon le nombre des STEP par wilaya

selon la figure ci-dessus on remarque une forte densité au nord du pays, spécialement à l'ouest au niveau des wilayas de MASCARA et de MOSTAGHANEM alors que ces wilayas ont une superficie assez petite comparies aux autres.

#### Répartition selon la date de mise en service des STEP

La figure suivante représente la répartition des STEP selon l'âge.

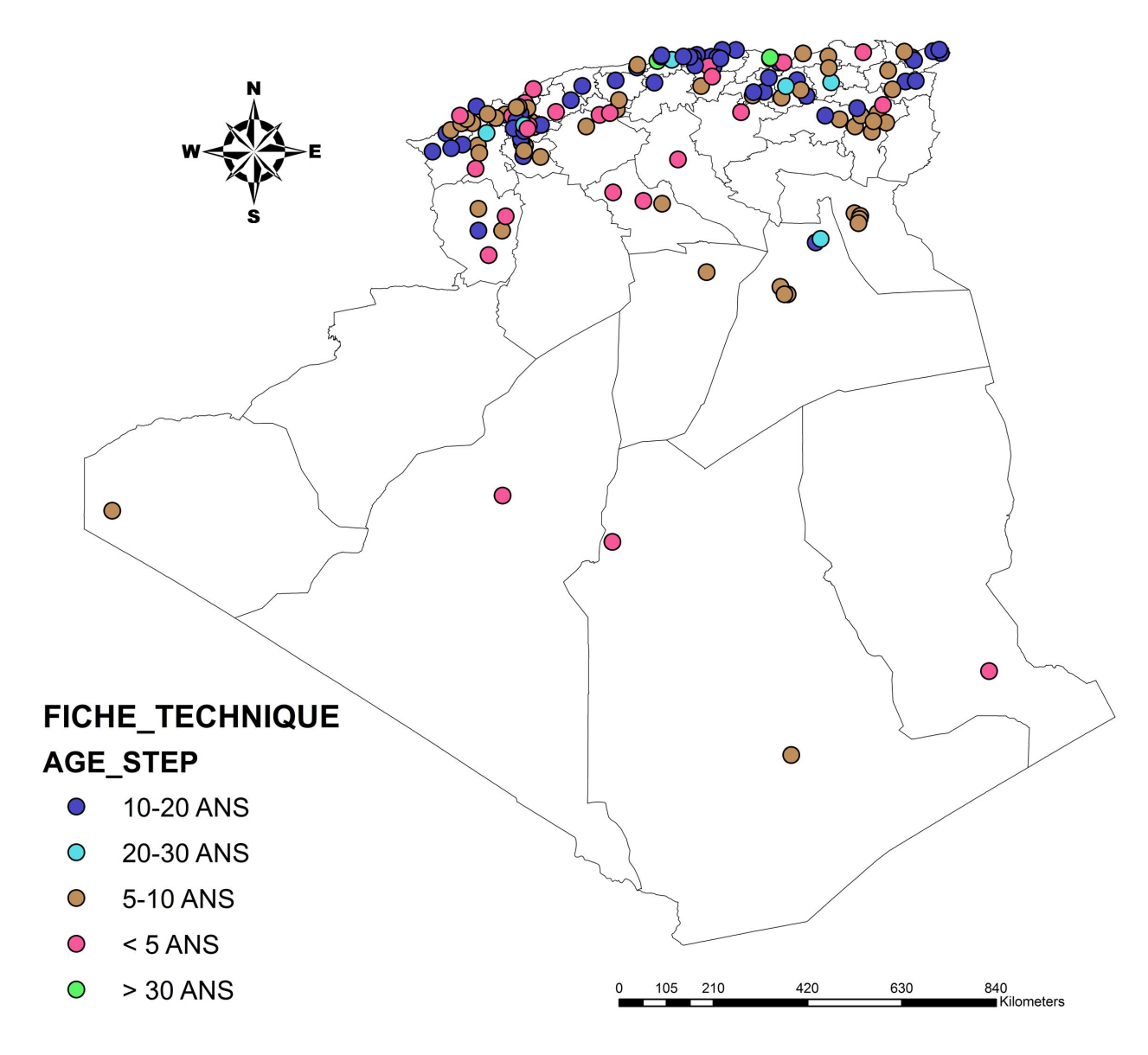

Figure 5.10: Répartition des STEP selon l'âge de mise en service

La distribution exprimée dans la figure ci-dessus, montre que la plupart des stations ont une date de mise en service infériere à dix (10) ans. On remarque aussi que les stations qui ont une date de miose en service comprise entre 10-20 ans sont localisent au nord du pays.

### Répartition selon la capacité des stations

La figure suivante représente la répartition des STEP selon l'E-HB .

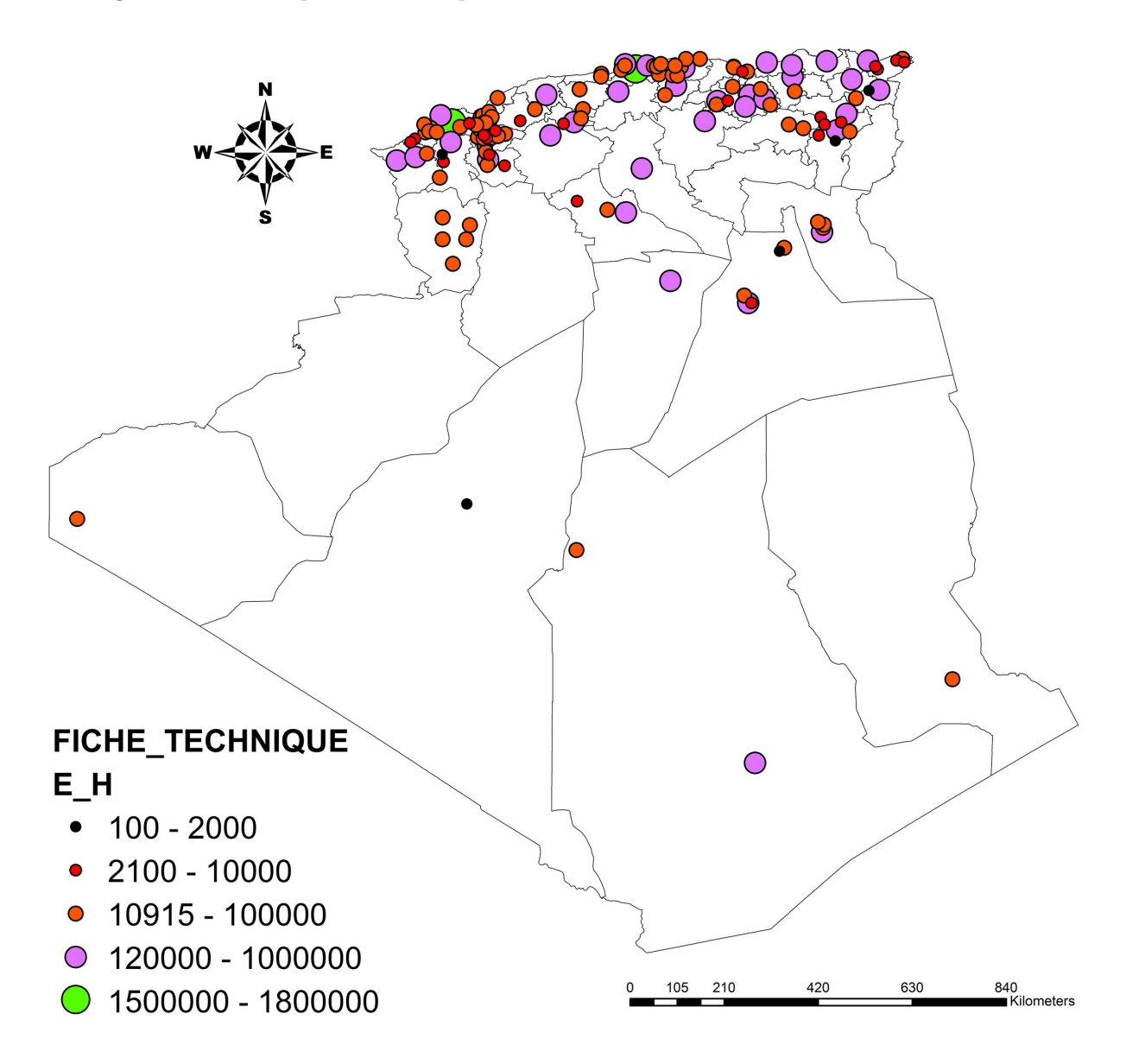

Figure 5.11: Répartition des STEP l'E-HB

On remarque que les plus grandes stations d'épuration sont localisées au nord du pays par contre le Sahara ne comporte que très peu de stations qui sont toutes de petites tailles, cela revient à la faible population de cette zone.
#### Répartition selon les procédés de traitement

La figure [5.12](#page-72-0) nous représente la répartition des STEP selon les procédés d'épuration.

<span id="page-72-0"></span>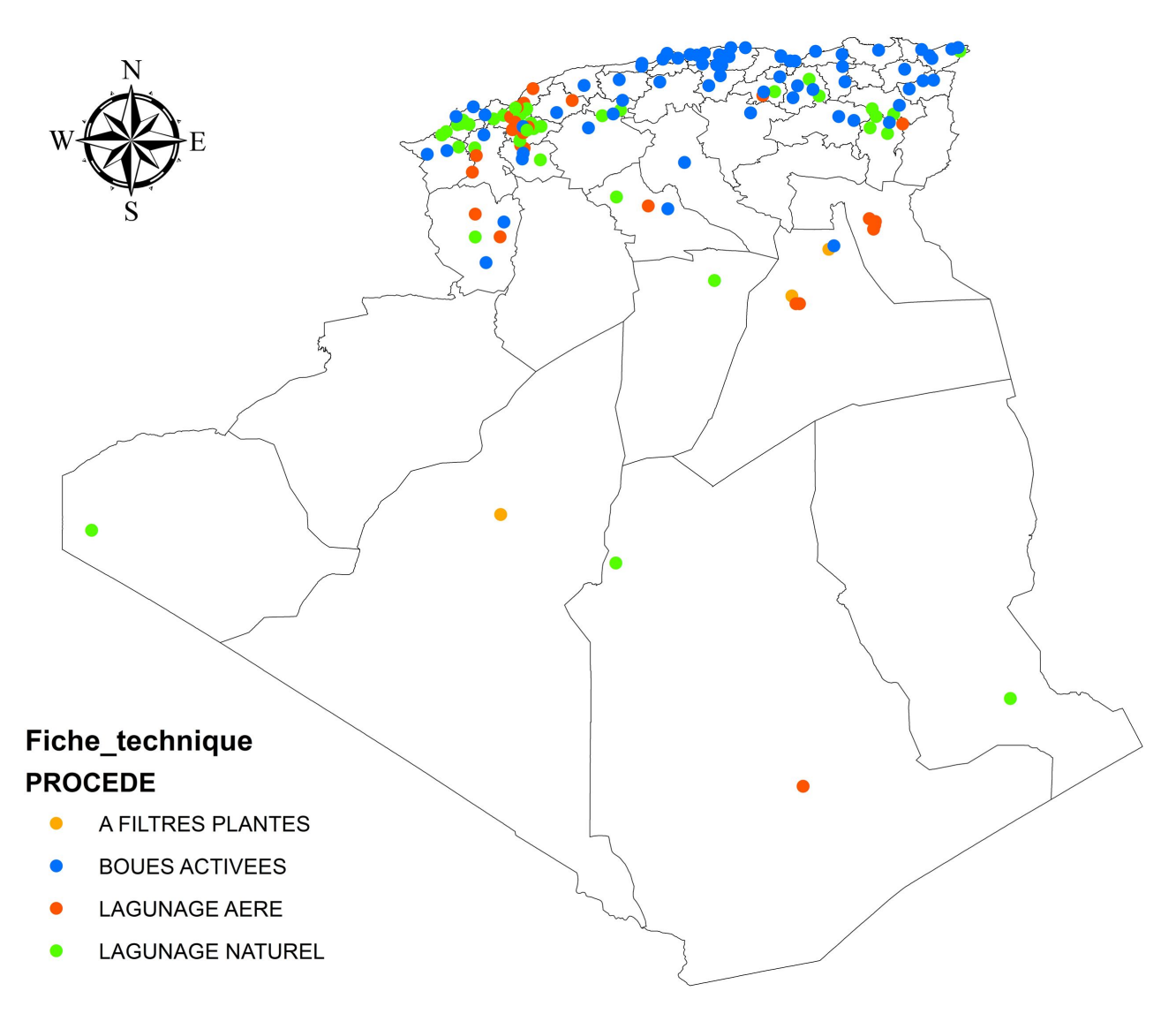

Figure 5.12: Répartition des STEP selon les procédés d'épuration

On remarque que la moitié des stations d'épuration étudiées sont à boues activées, ces derniéres sont concentrées au nord du pays parce qu'elles nécessitent une surface assez petite.

l'autre moitié est répartie entre le lagunage naturel et aéré,On les trouvons dans les hautplateaux et le sud du pays parce qu'elles nécessitent une surface assez grande. en autre, on remarquons que les stations à filtre filtres plantes sont négligies.

#### Les requétes

#### Création d'une expression de requête

Les expressions de requête permettent de sélectionner dans ArcGIS un sous-ensemble d'entités et des enregistrements de table.

Elles recpectent les expressions SQL standard et utilisent la forme générale qui suit une clause Select \* From <couche ou jeu de données> .

Voici la forme générale des expressions de requête ArcGIS :

 $\langle$  nom – du – champ  $\rangle$  $\langle$  oprateur  $\rangle$  $\langle$  valeurouchane  $\rangle$ 

Pour les requêtes composées, la forme suivante est utilisée :

< nom − du − champ >< oprateur >< valeurouchane >< connecteur >< nom − du −  $champ \geq c$  *oprateur*  $\geq c$  *valueurouchane*  $\geq ...$ 

On peut utiliser des parenthèses () pour définir l'ordre des opérations dans les requêtes composées.

Dans la plupart des boîtes de dialogue ArcGIS où on peut créez une expression de requête, le nom de la couche ou de la table est fourni (ou on le sélectionne dans une liste déroulante). Par exemple :

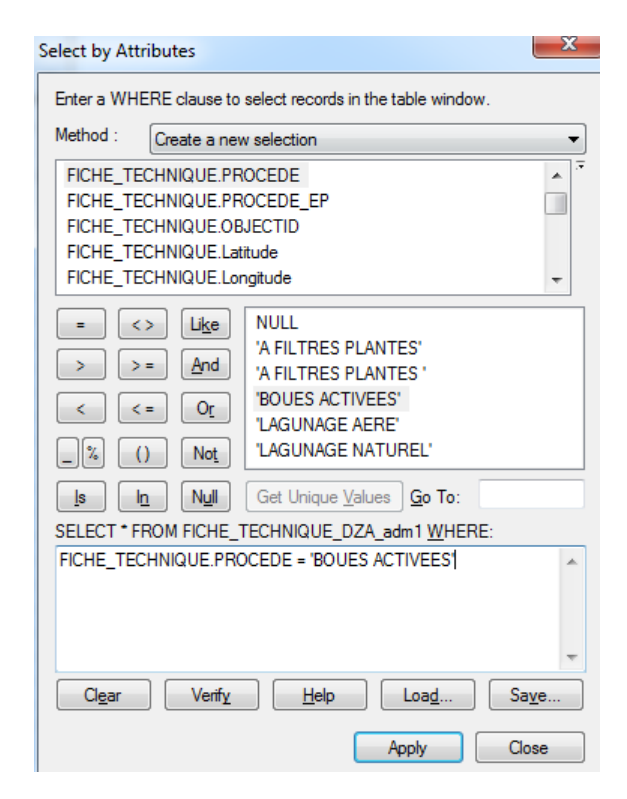

Figure 5.13: Générateur de requéte dans ArcMap [22]

#### Exemple

#### Répartition des stations d'épuration à boues activées

Cette table attributaire affiche les stations à boues activées en couleur bleu.

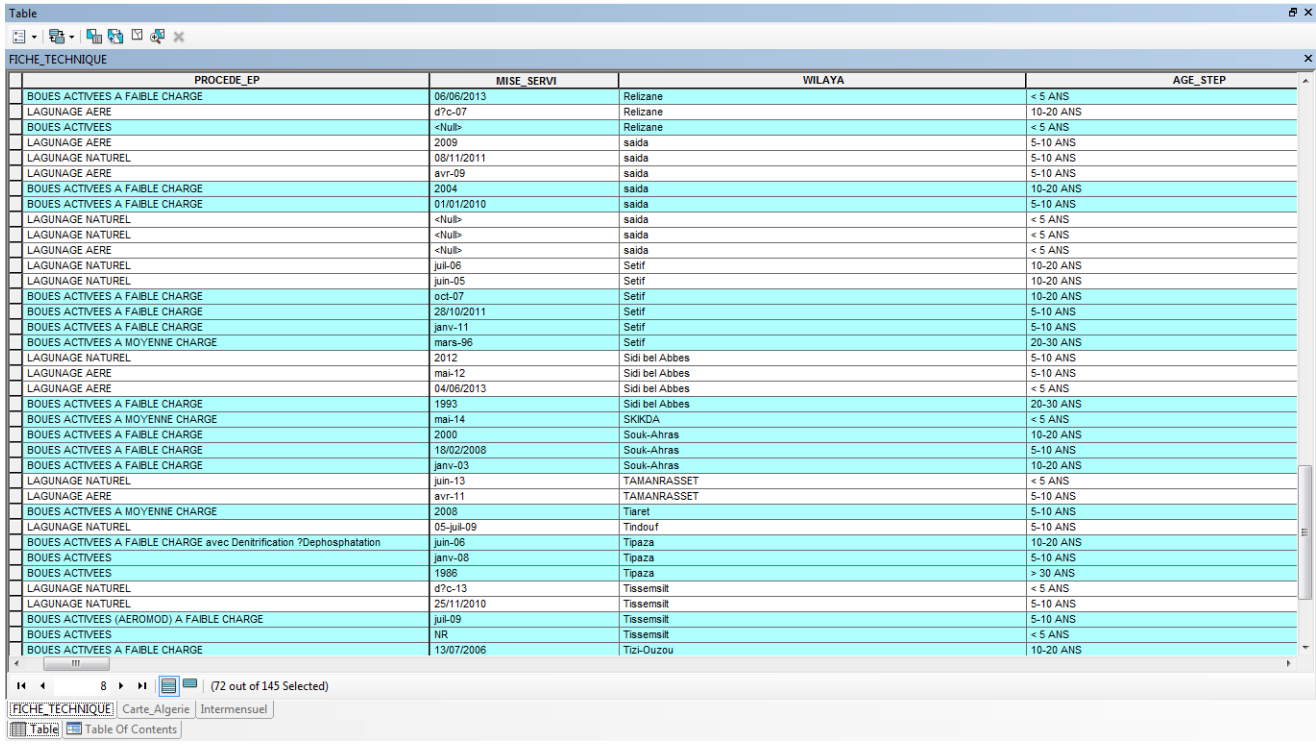

Figure 5.14: Résultat de la requête effectuée dans la table attributaire sur les stations à boues activées

La figure [5.15](#page-75-0) représente la répartition des stations d'épuration boues activées.

<span id="page-75-0"></span>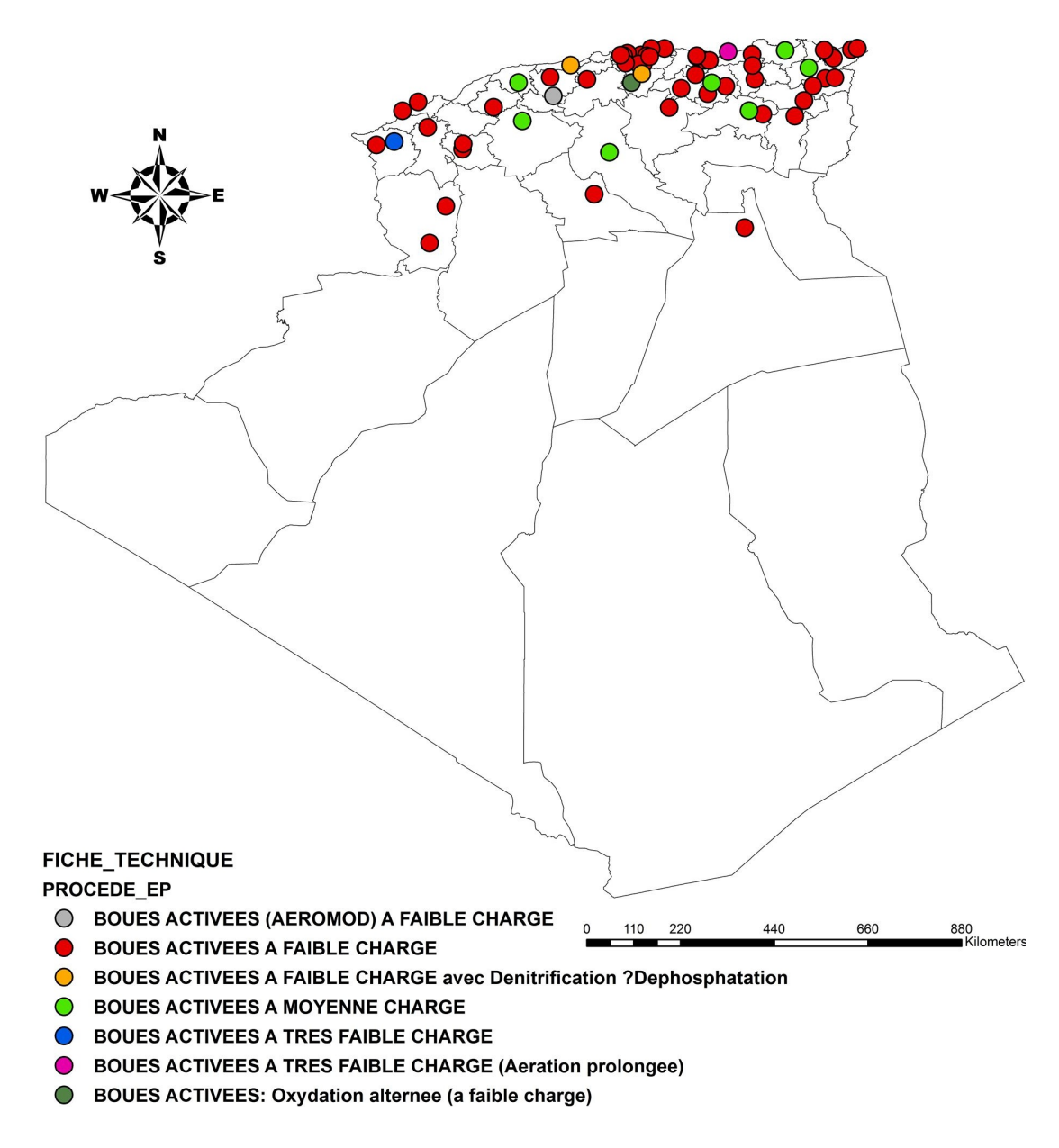

Figure 5.15: Répartition des STEP à boues activées

La figure montre que la majorité des stations à boues activées sont à faible charge parce que les eaux usées épurées dans ce cas sont des eaux domestiques et par conséquent, elles contiennent de faibles charges de pollution.

Dans ce qui suit, on prend le mois d'octobre comme exemple et on l'interprète.

#### Combinaison entre l'âge des stations et le procédé d'épuration

Les figures ci-dessous représente la répartition des STEP entre la Combinaison de l'âge des stations et le procédé d'épuration.

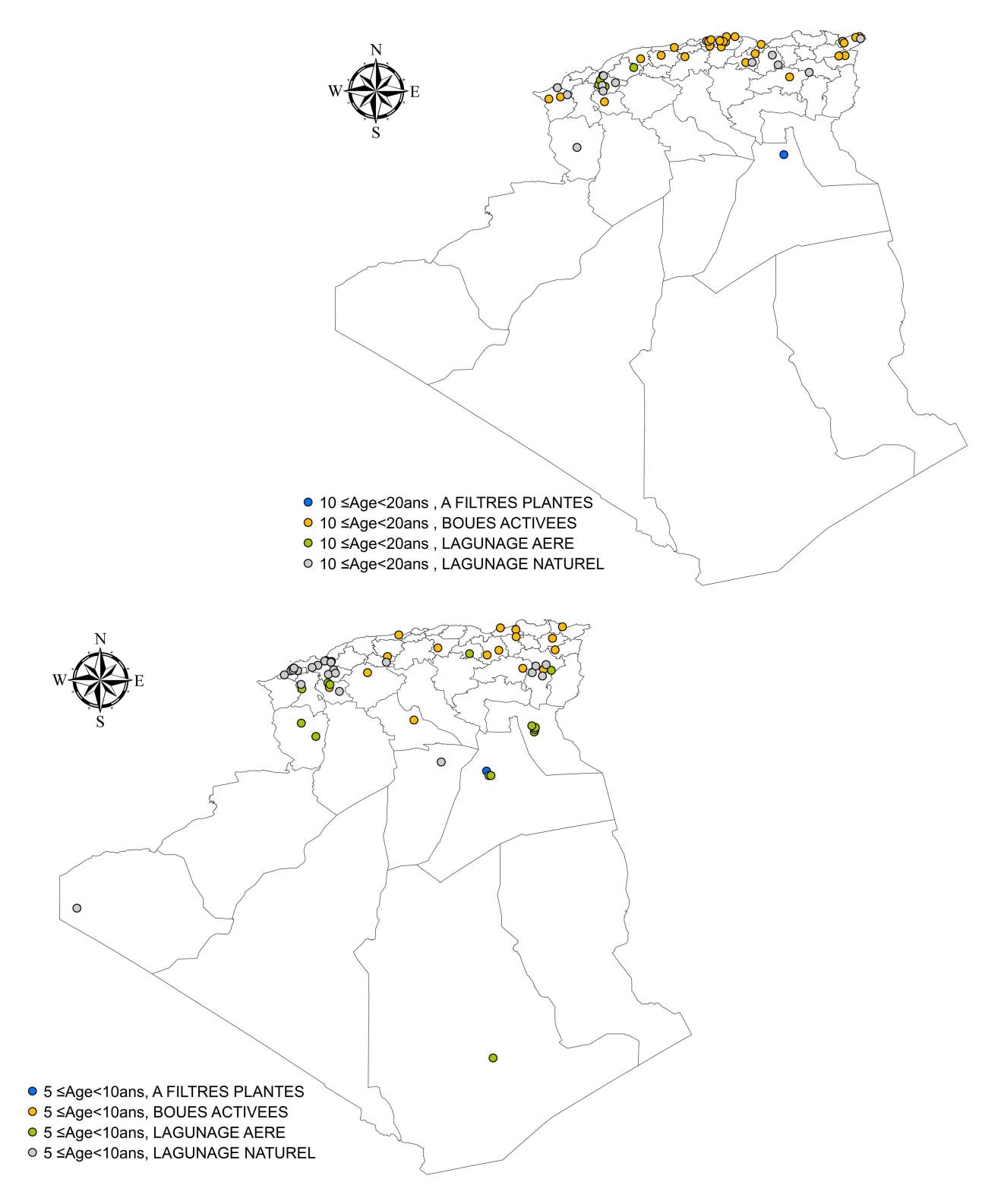

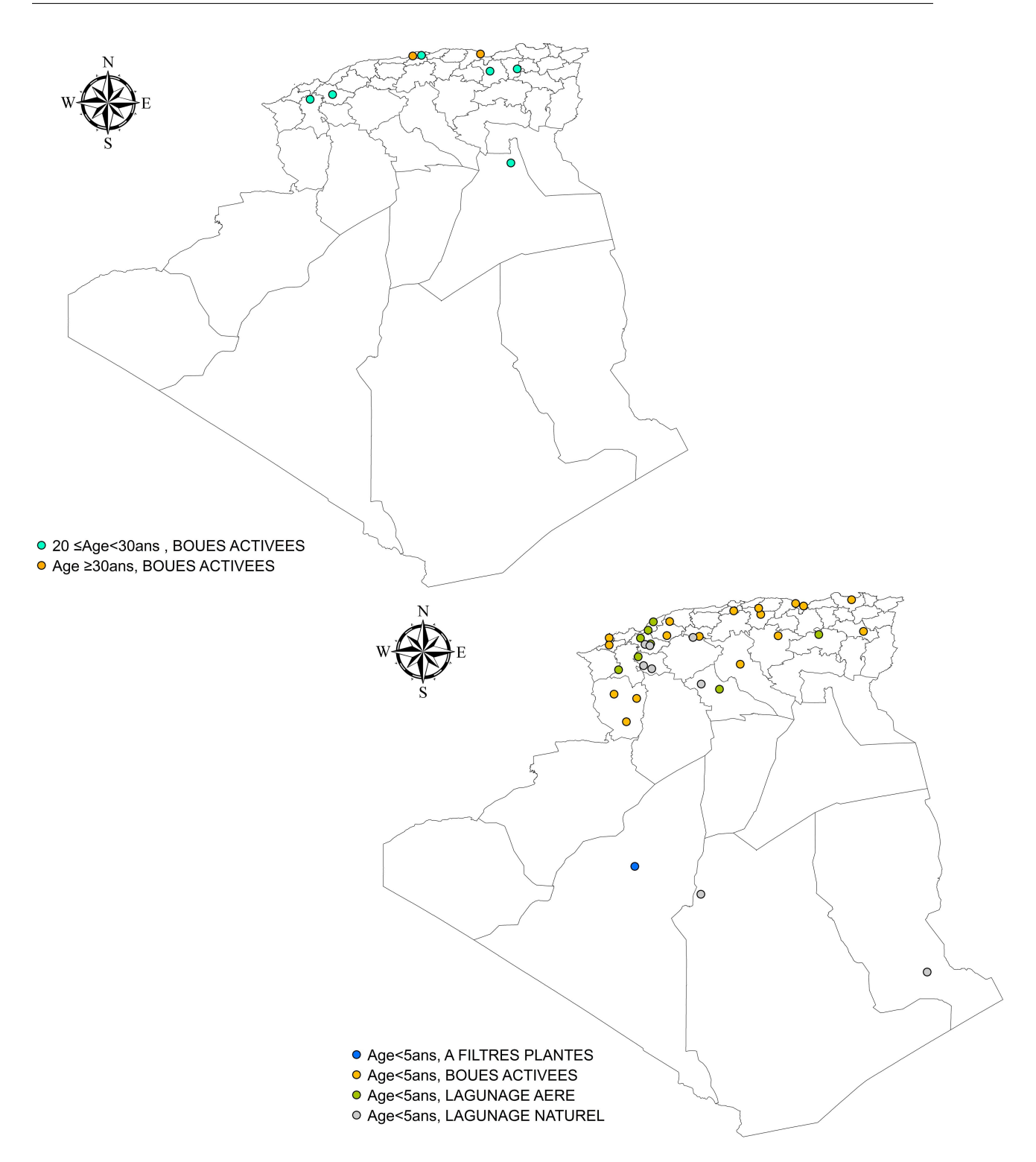

Figure 5.17: Répartition des STEP selon la combinaison entre l'âge et le procedé

On remarque que la majorité des STEP mise en service depuis moins de vingt (20) ans, sont presque toutes à boues activées.

#### combinaison entre l'âge des stations et la capacité

La figure [5.18](#page-78-0) représente la répartition des STEP entre la combinaison de l'âge des stations et leur capacité .

<span id="page-78-0"></span>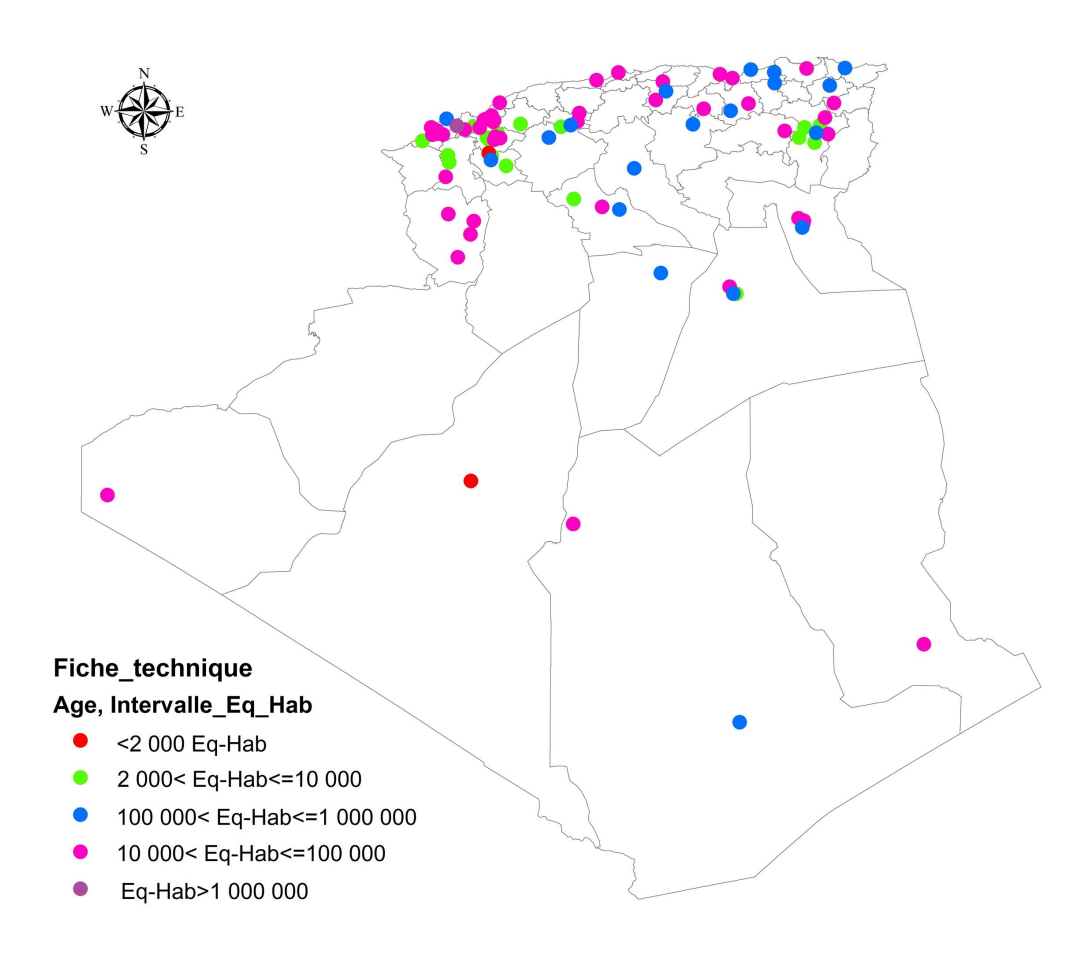

Figure 5.18: Répartition des STEP selon l'âge des stations et leur capacité

On remarque que la plupart des STEP mise en services à une date inférieure à dix (10) ans ont une capacité compise entre 100 000 et 1 000 000 E-HB.

#### Répartition des stations d'épuration des villes côtières

La figure [5.19](#page-79-0) représente la répartition des STEP qui protégent le littoral Algérien.

<span id="page-79-0"></span>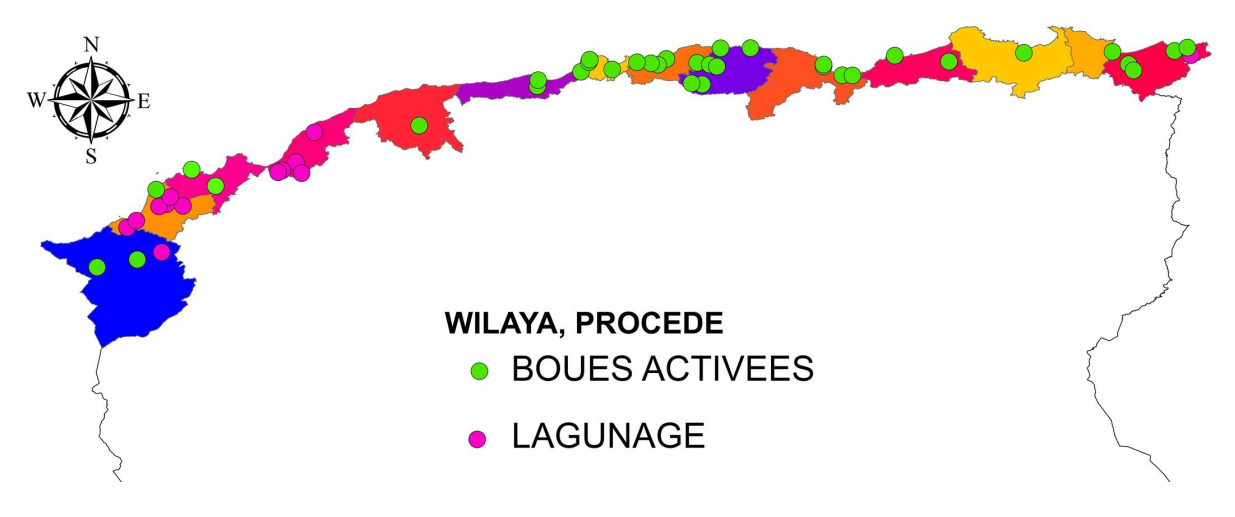

Figure 5.19: Répartition des STEP des villes côtières

On remarque que dans les 14 wilayas côtières, 49 stations d'épuration dont 40 stations gérées par l'ONA, 7 par SEAAL et 2 par SEOR ont un rôle principal pour la protection du littoral dans ces wilayas et on remarque que la majorité de ces stations sont à boues activées.

Les lagunes sont situes à l'ouest de l'Algerie à l'exception d'une seule qui se trouve au niveau de la wilaya d'El-Tarf.

#### Répartition des stations d'épuration des villes haut-plateaux

La figure [5.20](#page-79-1) représente la répartition des STEP situes aux niveau des haut-plateaux.

<span id="page-79-1"></span>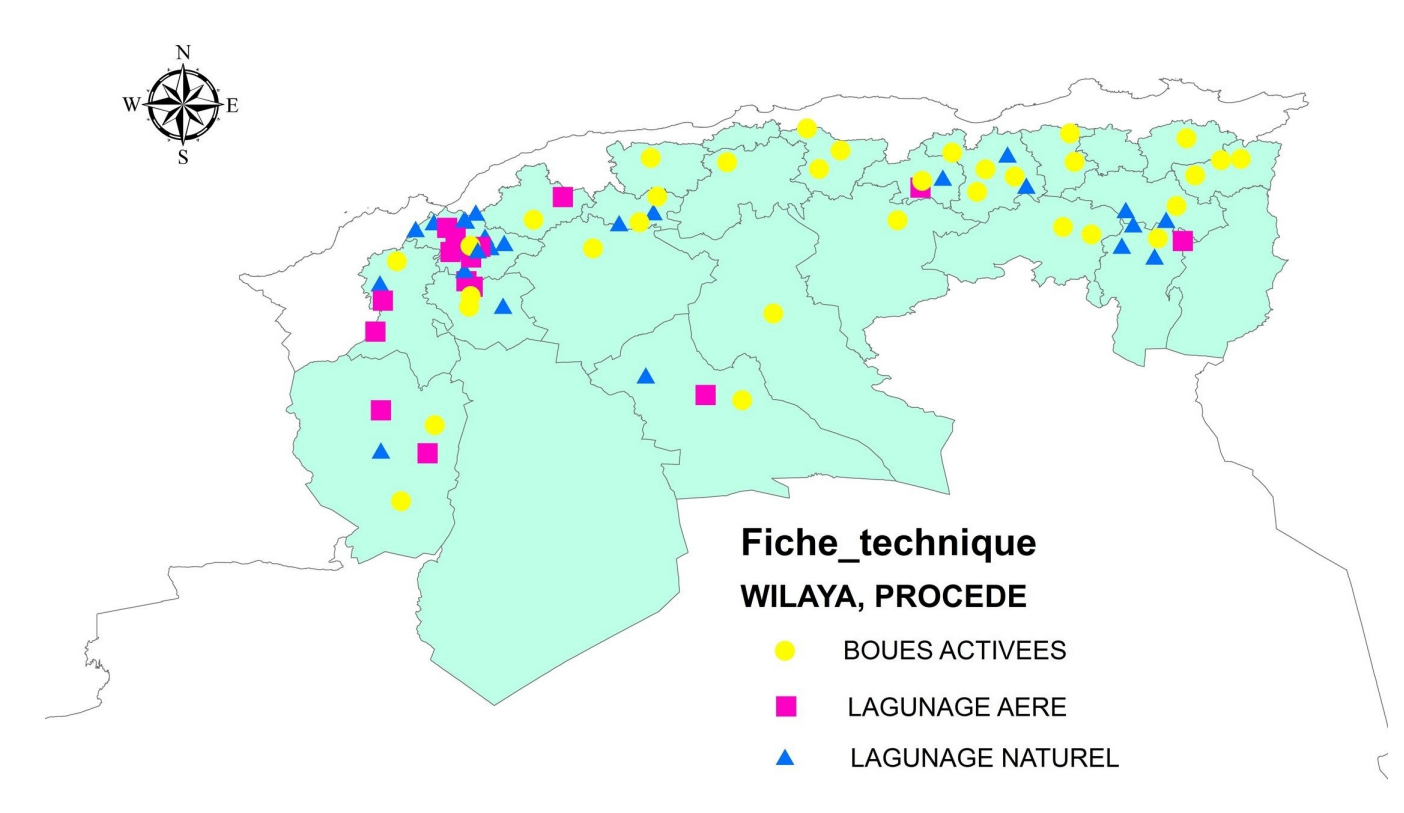

Figure 5.20: Répartition des STEP des villes du haut-plateaux

Dans les 25 wilayas des hauts plateaux , il existe 83 stations d'épuration. on remarque dont leur majorité des stations sont des stations à boues activées. (37 stations boues activées, 17 Lagunage naturel et 29 lagunage aéré) .

#### Répartition des stations d'épuration des villes sahariennes

La figure [5.21](#page-80-0) représente la répartition des STEP situes au sud (Sahara).

<span id="page-80-0"></span>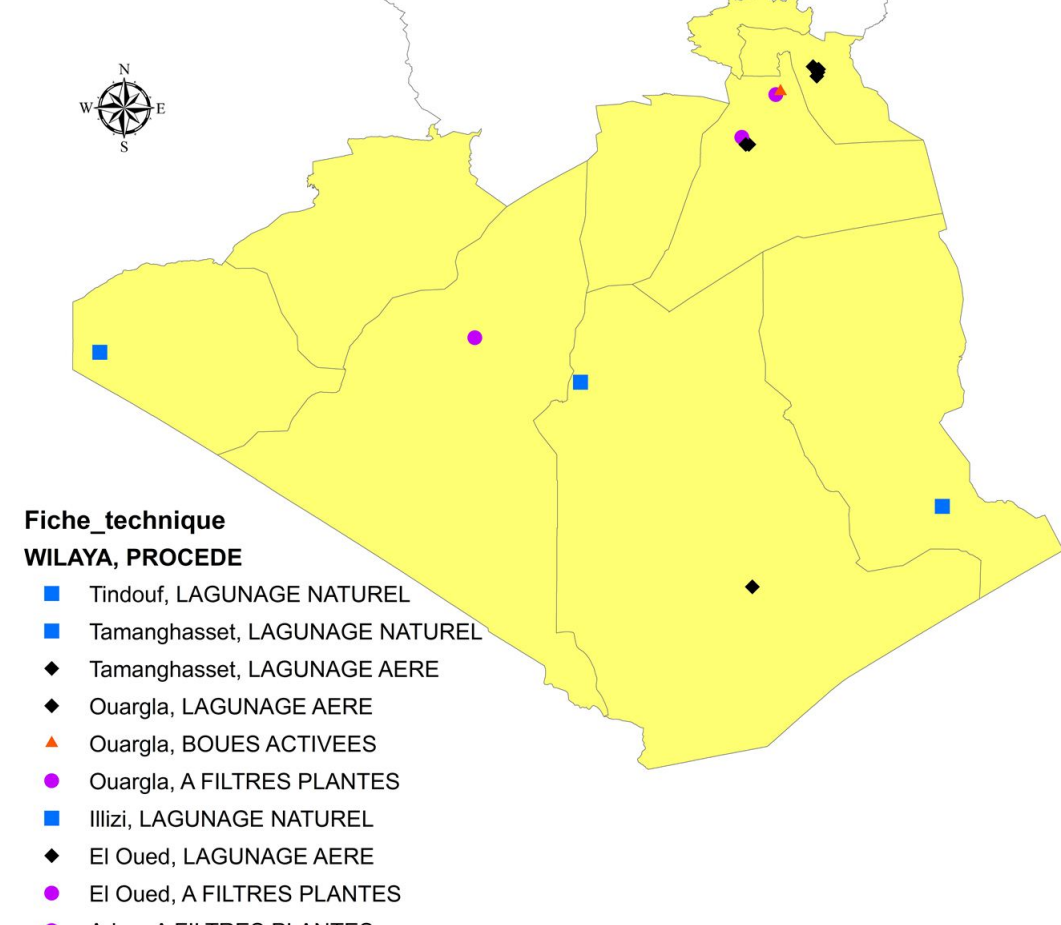

Adrar, A FILTRES PLANTES

Figure 5.21: Répartition des STEP des villes sahariennes

Dans les 9 wilayas du sud Algérien il existe 14 stations d'épurations dont une à boues activées, 7 lagunage aéré, 3 lagunage naturel et 3 à filtre planté. On remarque que le types lagunage aéré est le plus dominant au sahara à cause des grandes surfaces disponibles.

## 5.5 Critères d'évaluation et de classement des stations d'épuration

Les critères de notation de la qualité de processuse d'épuration des dispositifs de traitement se répartissent sur 5 points selon les données disponibles.

Pour évaluer le fonctionnement des stations, trois critères d'évaluation ont été retenus :

- L'efficacité épuratoire
- Le respect des normes de rejet
- La consommation énergétique

#### 5.5.1 L'efficacité épuratoire de la station

L'efficacité épuratoire d'une station est calculée à partir du rendement d'épuration pour chacun des paramètres suivants : matières en suspension (MES), Demande Chimique en Oxygène (DCO) et Demande Biologique en Oxygène (DBO<sub>5</sub>)

Les trois rendements sont calculés par les formules suivantes :

$$
RMES = 1 - \frac{MES_e}{MES_{br}}\tag{5.1}
$$

$$
RDBO_5 = 1 - \frac{DBO_{5e}}{DBO_{5br}}\tag{5.2}
$$

$$
RDCO = 1 - \frac{DCO_e}{DCO_{br}}\tag{5.3}
$$

Les trois rendements liés à la norme sont calculés par les formules suivantes :

$$
RNMES = 1 - \frac{30}{MES_{br}}\tag{5.4}
$$

$$
RNDBO_5 = 1 - \frac{30}{DBO_{5br}}\tag{5.5}
$$

$$
RNDCO = 1 - \frac{90}{DCO_{br}}\tag{5.6}
$$

En introduisant deux autres paramètres qui sont le rendement global épuratoire (qui caractérise les trois rendements RMES, RDBO5 et RDCO) et le rendement global lié à la norme (qui caractérise lui aussi les rendements RNMES, RNDBO5 et RNDCO). On définit :

RG : rendement global épuratoire = le module du vecteur( $RDBO<sub>5</sub>$ , RDCO, RMES  $\lambda$ 

$$
RG = \sqrt{\frac{RDBO_5^2 + RDCO^2 + RMES^2}{3}}
$$
\n
$$
(5.7)
$$

RNG : rendement global lié à la norme = le module du vecteur ( $RNDBO<sub>5</sub>$ , RNDCO, RNMES )

$$
RNG = \sqrt{\frac{RNDBO_5^2 + RNDCO^2 + RNMES^2}{3}}
$$
\n
$$
(5.8)
$$

#### 5.5.2 Le respect des normes de rejet

Chaque station doit respecter un niveau de rejet exprimé par les différents paramètres analytiques d'évaluation de la pollution (MES,  $DBO_5$ , DCO, $NO_3$ ).

20 points sont attribués, pour chaque paramètre, si le rejet de la station ne dépasse pas la norme au cours de l'année. Pour les processus en autosurveillance, les concentrations retenues sont les valeurs moyennes des paramétres.

les normes de rejet appliquées sont celles des normes internationales selon l'organisation mondiale de la santé (OMS) et les normes nationales de rejets.

#### 5.5.3 La consommation énergétique

Pour mieux noter la consommation énergétique il faut calculer :

$$
\frac{Energie_{active}}{Volume_{\neq eaubrate}} \tag{5.9}
$$

#### LA NOTE FINALE

La note finale est la moyenne des trois critéres de classement sur 5 permettant de classer les station d'épuration dans l'une des catégories suivantes :

- Note = 5 Fonctionnement très bon
- $-$  Note  $=$  4 Fonctionnement bon
- $-$  Note  $=$  3 Fonctionnement passable
- $-$  Note  $= 2$  Fonctionnement mauvais
- Note = 1 Fonctionnement très mauvais

| <b>NOTE</b>                  |                                       | $\overline{2}$                     | 3                    |                   |                        |  |  |
|------------------------------|---------------------------------------|------------------------------------|----------------------|-------------------|------------------------|--|--|
| $\overline{\text{MES}}$ (mg) | MES > 35                              |                                    | MES < 20             |                   | $20<$ MES<35           |  |  |
| $DBO_5$ (mg)                 | $\overline{D}$ $\overline{BO}_5$ > 40 |                                    | DBO <sub>5</sub> <15 |                   | $25 \leq DBO5 \leq 40$ |  |  |
| $DCO$ (mg)                   | DCO>120                               |                                    | DCO < 90             |                   | 25 < DCO < 120         |  |  |
| $NO3$ (mg)                   | $NO_3 > 40$                           | $10 < NO_3 < 40$   $5 < NO_3 < 10$ |                      | $1 < NO_{3} < 5$  | NO <sub>3</sub> <1     |  |  |
| $Q_{uantit-boues}/V_{br}$    | $NO_3 \geq 40$                        | $10 < NO_3 < 40$   $5 < NO_3 < 10$ |                      | $1 \leq NO_3 < 5$ | NO <sub>3</sub> <1     |  |  |
| $RG-RNG$                     | $<$ -10 $\%$                          |                                    | $>10\%$              | $-10\% < 0$       | $0 < 10\%$             |  |  |
| $\text{Ener}/V_{br}$         | $0.9 \leq E/V < 1.5$                  | 0.45 < < 0.9                       | 0.25 < 0.45          | 0.1 < < 0.25      | E/V<0.1                |  |  |

Table 5.1: Intervalles de notation des paramétres

Pour le calcul des trois (03) critéres qui évaluent le fonctionnement (performance) de chaque station au niveau de l'Algérie , on a calculé tout d'abord les moyennes pour chaque mois durant la période (2010-2017) des paramétres d'auto-survillance, ensuite on a utilise tableau ci-dessus qui donne une note de performance pour chaque paramétre ou critére. les résultats obtenue sont représentes sur des cartes.

On a prés comme exemple le mois d'octobre pour représenter et intérpréter ses résultats.

#### Représentation des stations d'épuration selon l'efficacité épuratoire

La figure [5.22](#page-83-0) représente la répartition de note des stations d'épuration selon l'efficacité épuratoire.

<span id="page-83-0"></span>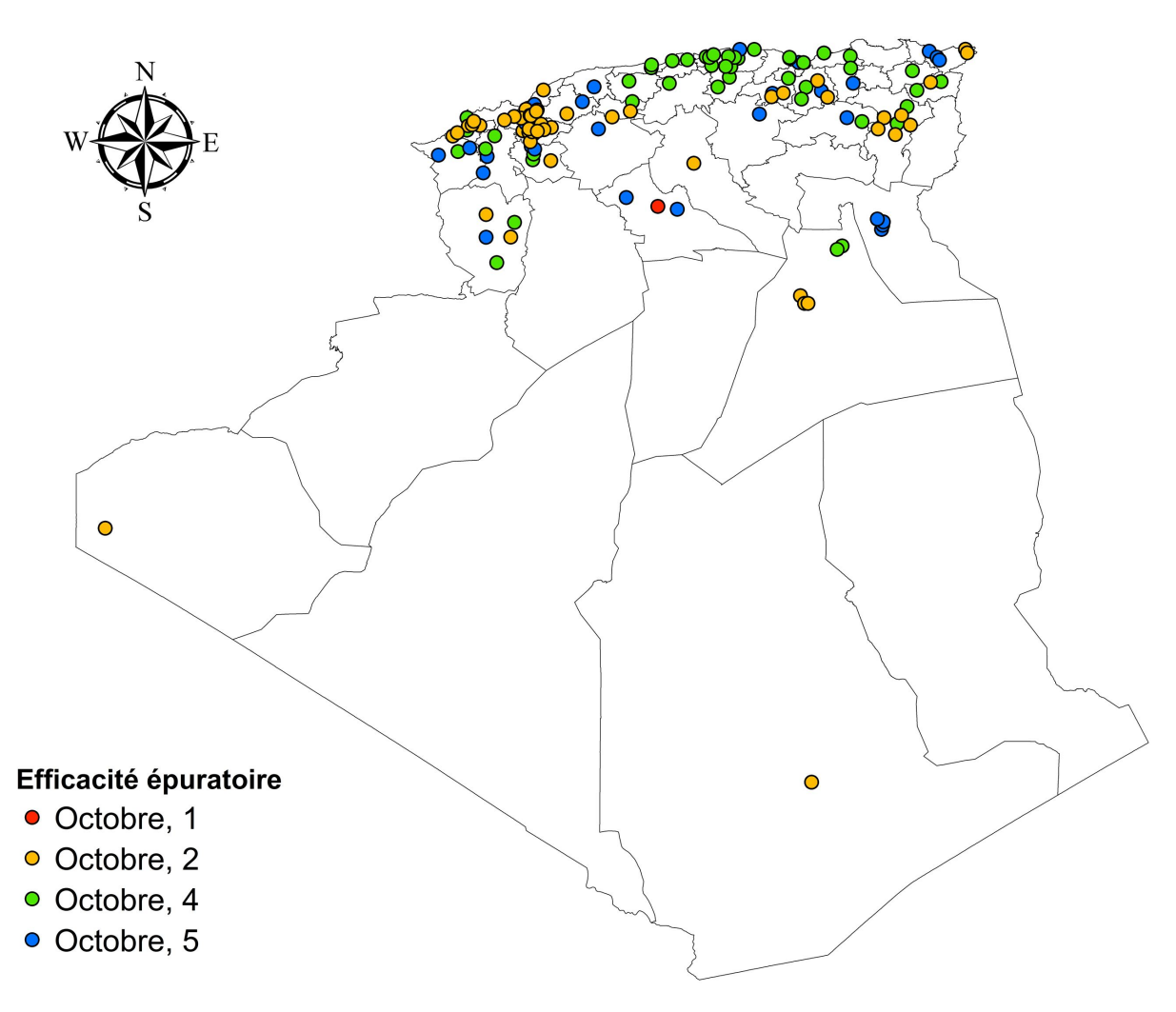

Figure 5.22: Note des STEP selon l'efficacité épuratoire (mois d'octobre)

Selon cette représentation on remarque une maitrise d'éfficacité épuratoire au centre du pays.

#### Représentation des stations d'épuration selon le respect des normes de rejet

La figure [5.25](#page-86-0) représente la répartition de note des stations d'épuration selon le respect des normes de rejet.

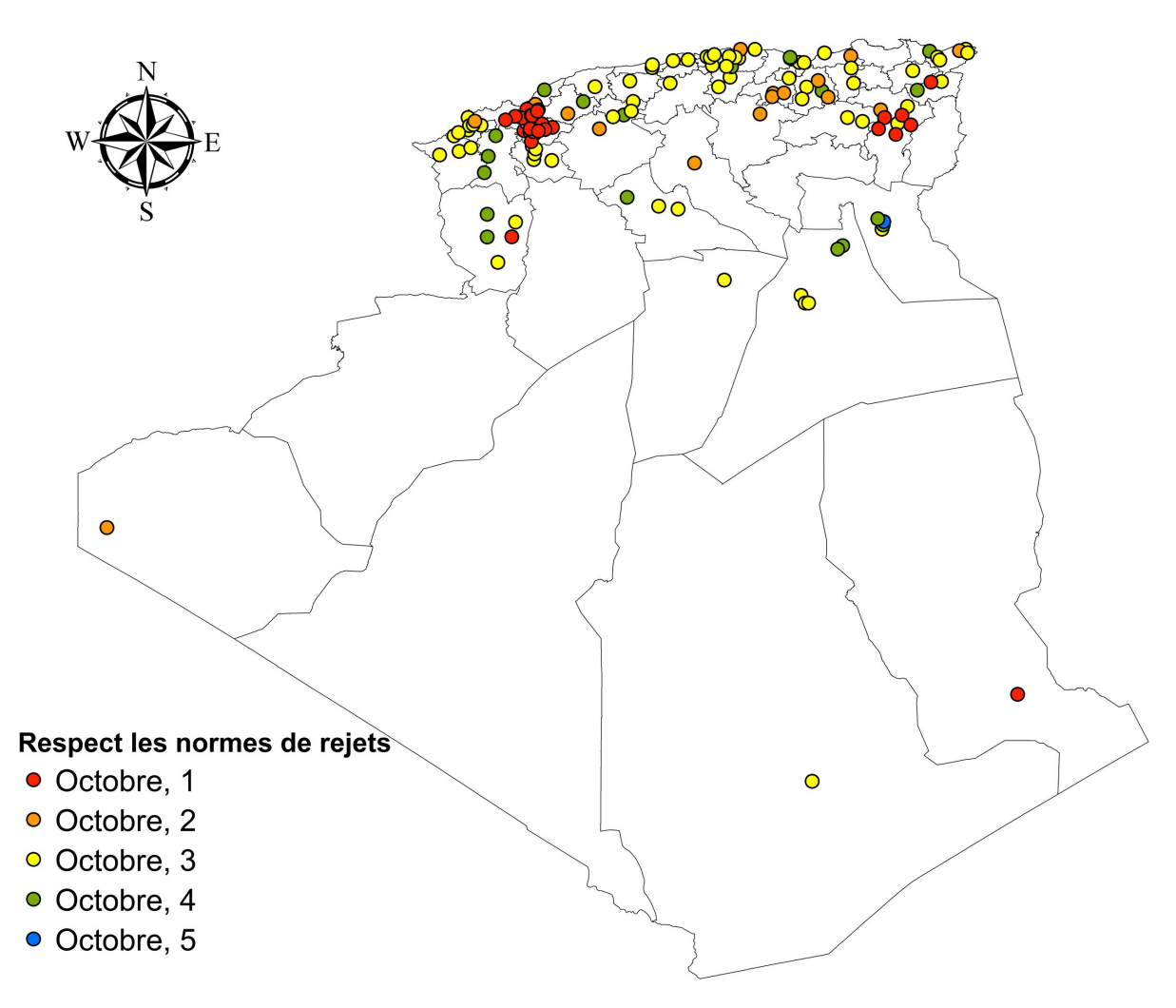

Figure 5.23: Note des STEP selon le respect des normes de rejet(mois d'octobre)

D'aprés cette représentation, la majorité des stations ont un fonctionnement passable (Note de trois),comme en peut voir sur la carte les deux wilaya qui ne respecte pas le plus les normes de rejets sont : MASCARA et KHANCHELA.

#### Représentation des stations d'épuration selon la consommation énergétique

La figure [5.25](#page-86-0) représente la répartition de note des stations d'épuration selon la consommation énergétique

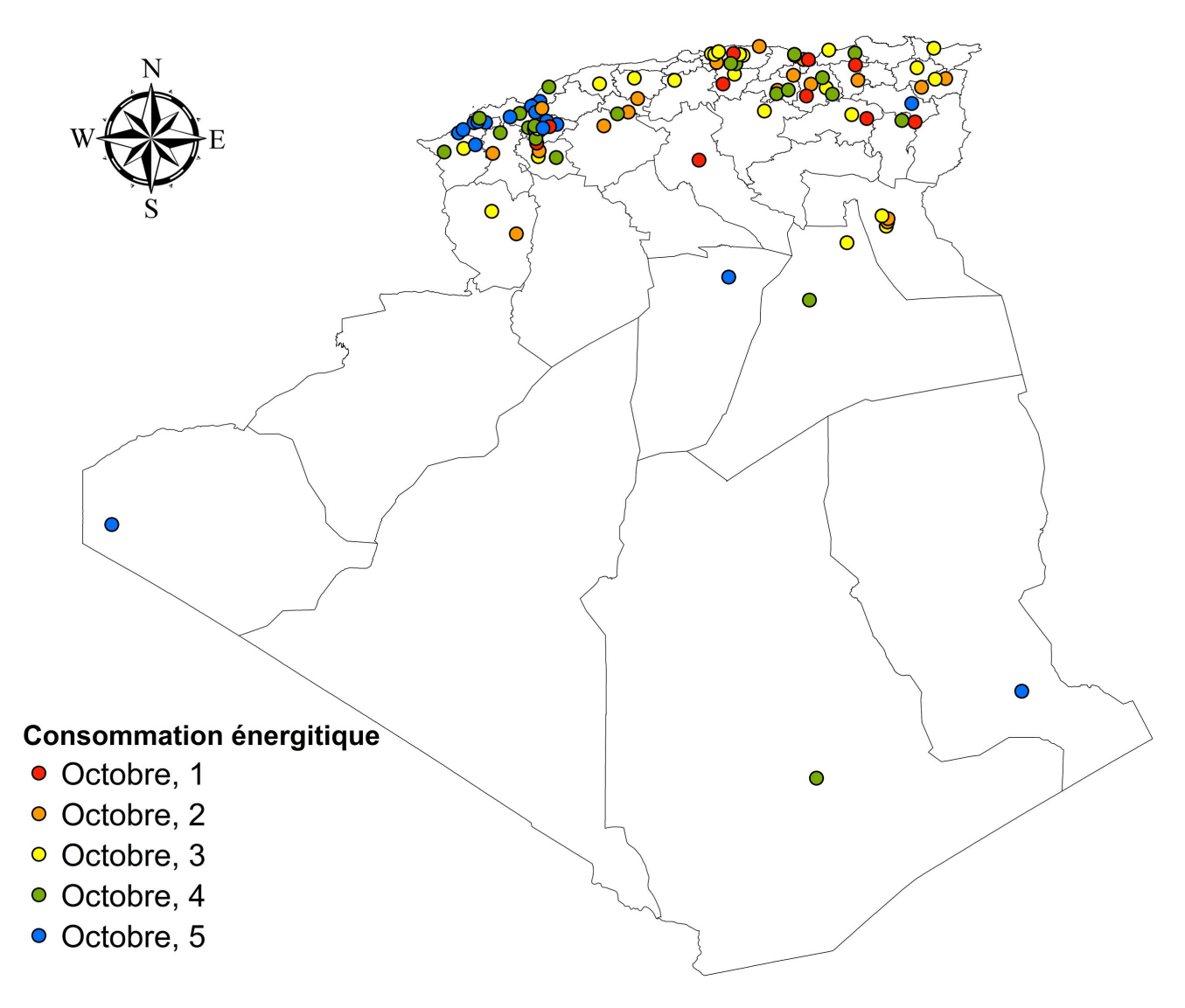

Figure 5.24: Note des STEP selon la consommation énergétique(mois d'octobre)

On remarque une faible consommation d'énergie au niveau du l'ouest du pays à cause de la dominances des lagunes qui ne consomment pas de l'électricité .

#### Représentation des stations d'épuration selon la note globele

La figure [5.25](#page-86-0) nous représente la répartition de note des stations d'épuration selon leurs note globale.

<span id="page-86-0"></span>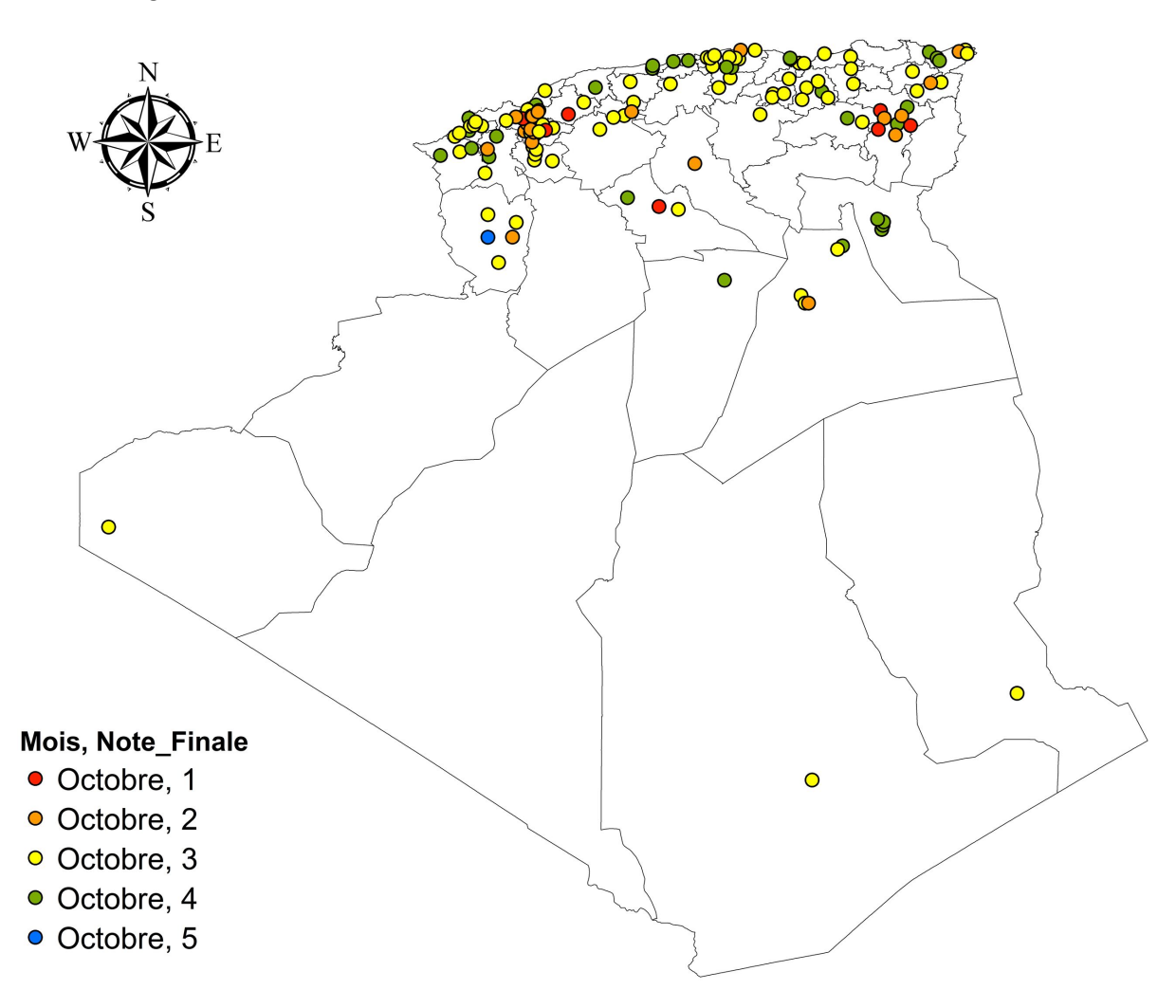

Figure 5.25: Classement des stations d'épuration (mois d'octobre)

On remarque que le fonctionnement de la majorité (56%) des stations ont une évaluation passable. (8%) ont une trés mauvaise évqaluation, (19%) ont un mauvais fonctionnement, (23%) ont la une notation bien. Et par contre, (2%) seulement ont une note de trés bien.

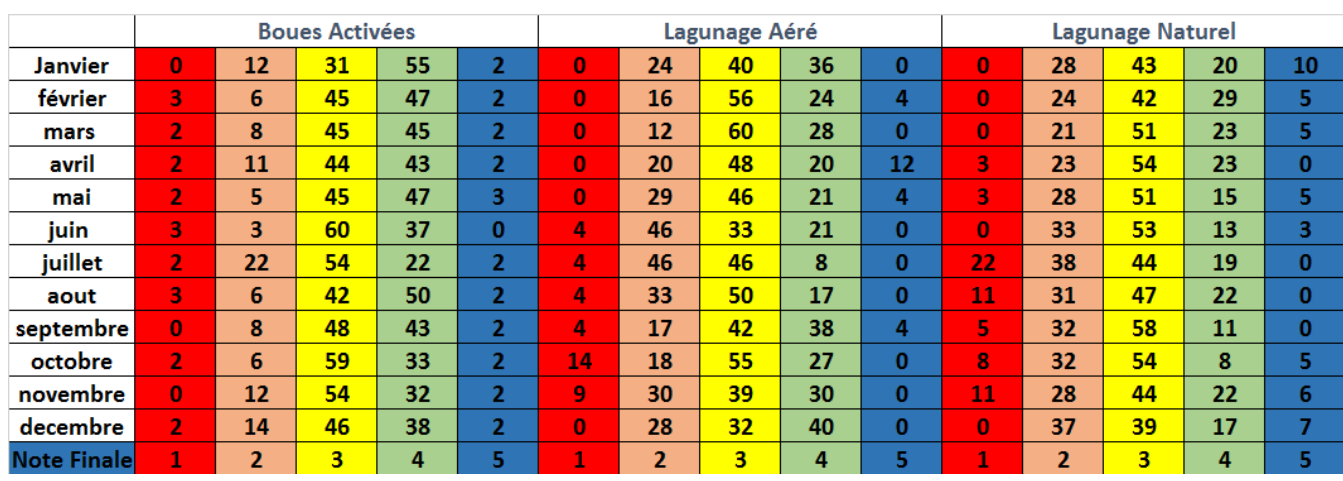

#### Table 5.2: Pourcentage de la note finale des stations

### Les meilleurs stations en Algerie

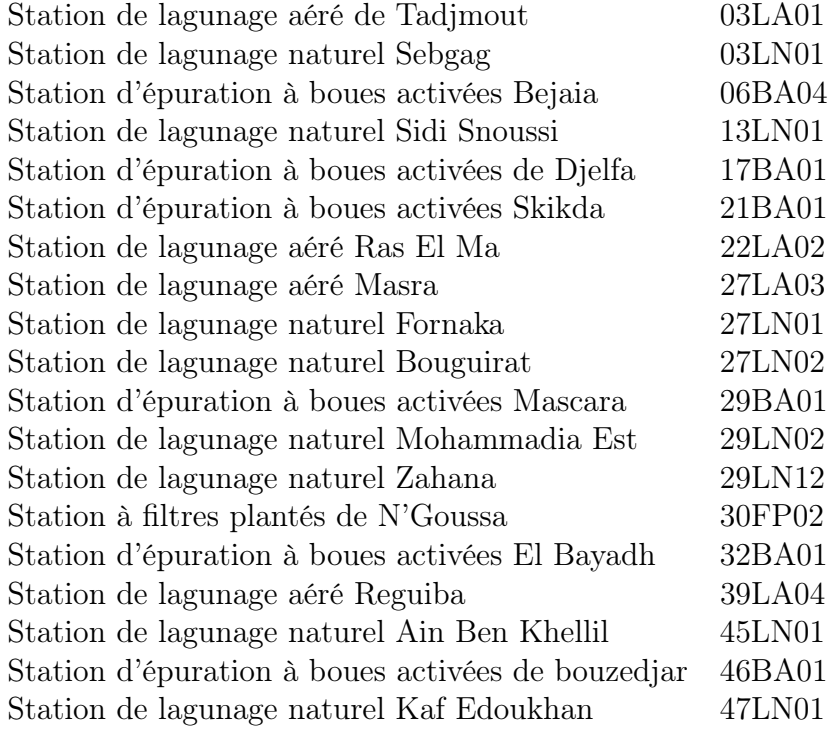

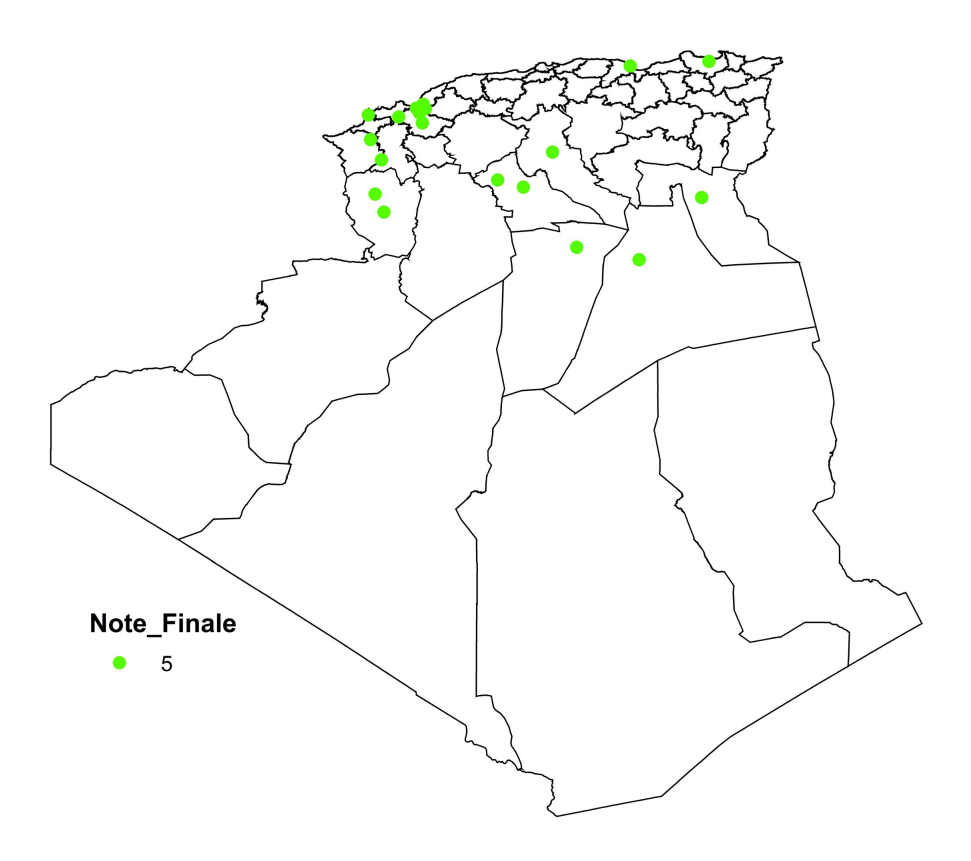

Figure 5.26: Répartition des mielleurs stations en Algerie

On remarque que les meilleurs stations d'épuration sont situé à l'ouest et le sud du pays et en remarque que ces stations sont de type lagunage.

#### Les mauvaise stations en Algerie

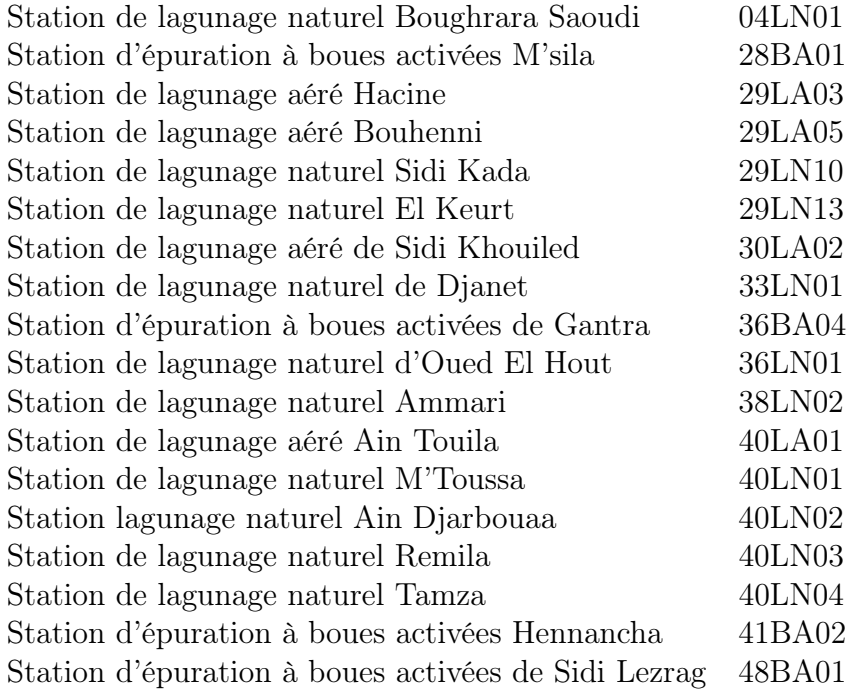

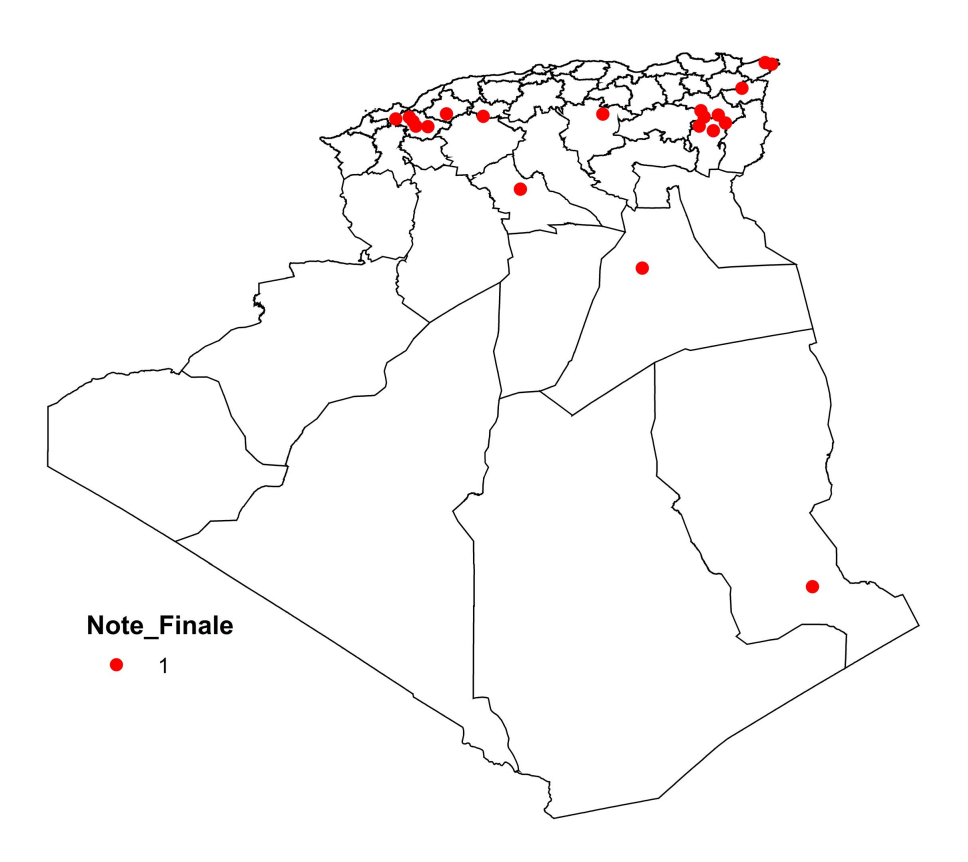

Figure 5.27: Répartition des mauvaise stations en Algerie

On remarque que le fonctionnement des stations de la wilaya de Khanchela et Mascara est trés mauvais.

Les figures ci-dessus représente la représentation spatiale et temporelle des critére de classement des stations .

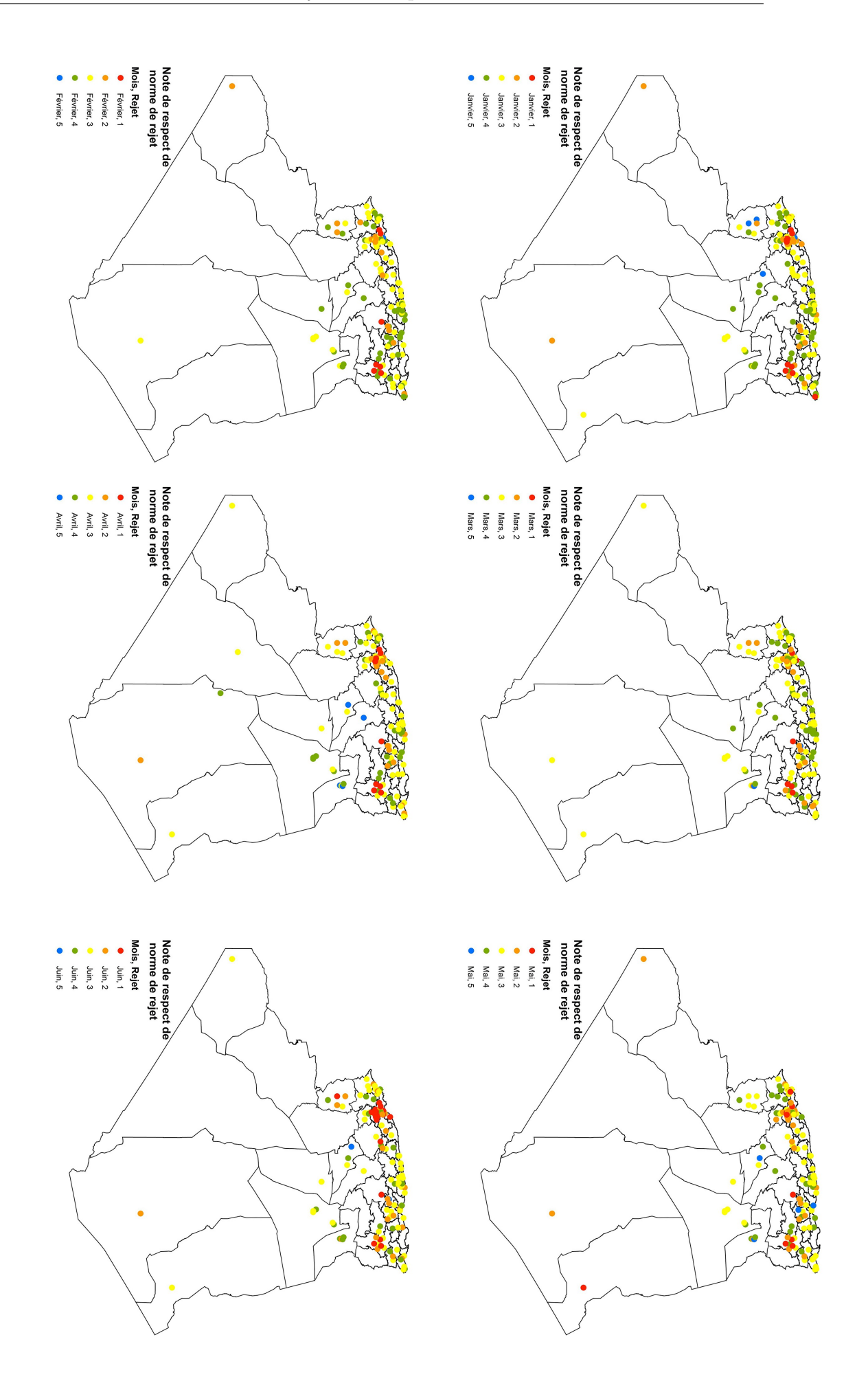

FIGURE 5.28: Répartition temporelle du note de respect de rejet (semaistre 1) 89

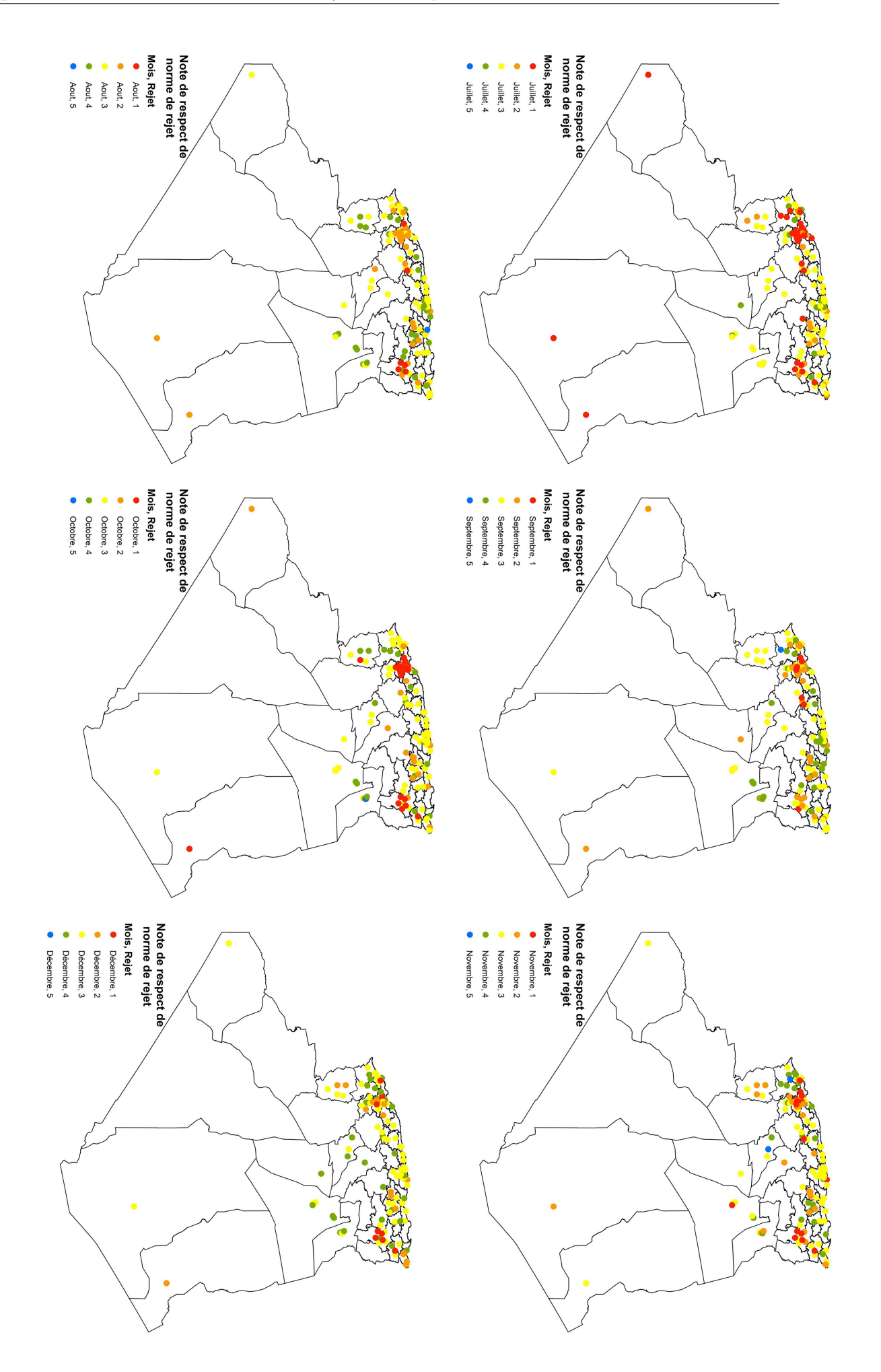

FIGURE 5.29: Répartition temporelle du note de respect de rejet (semaistre 2)  $90$ 

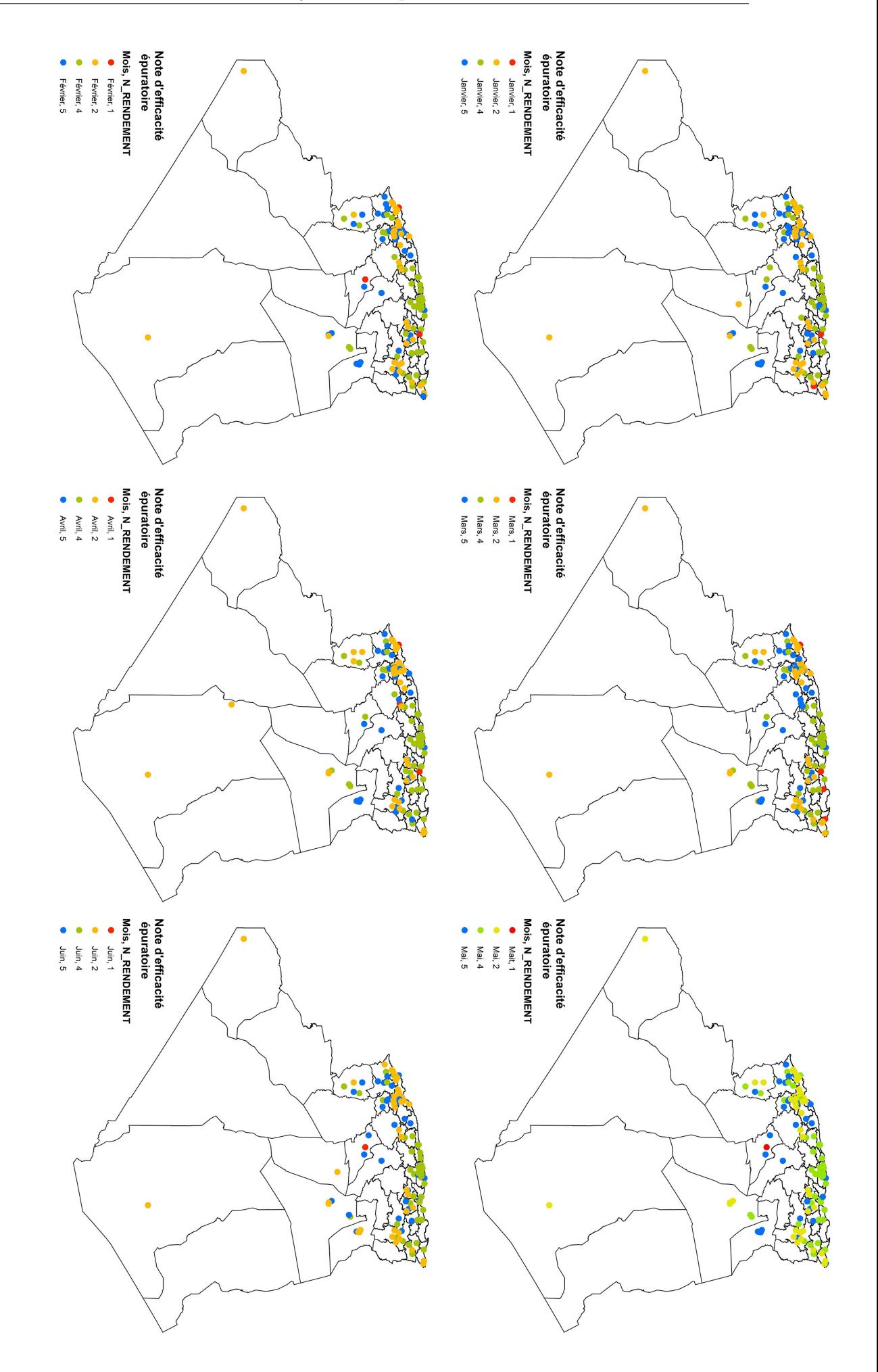

FIGURE 5.30: Répartition temporelle du note d'efficacité épuratoire (semaistre 1)  $\,$   $\,$  91  $\,$ 

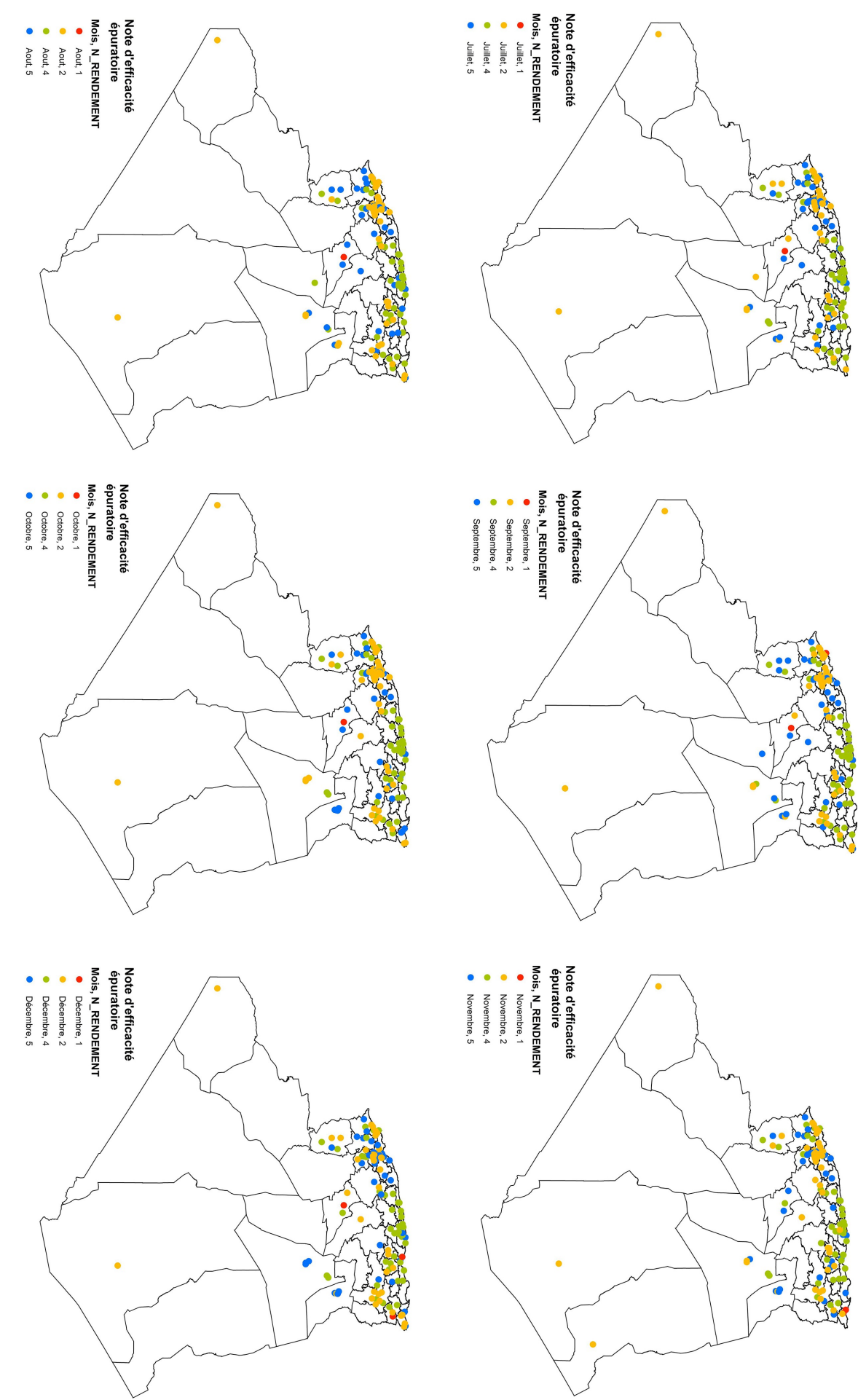

FIGURE 5.31: Répartition temporelle du note d'efficacité épuratoire (semaistre 2)  $\,$   $\,$  92  $\,$ 

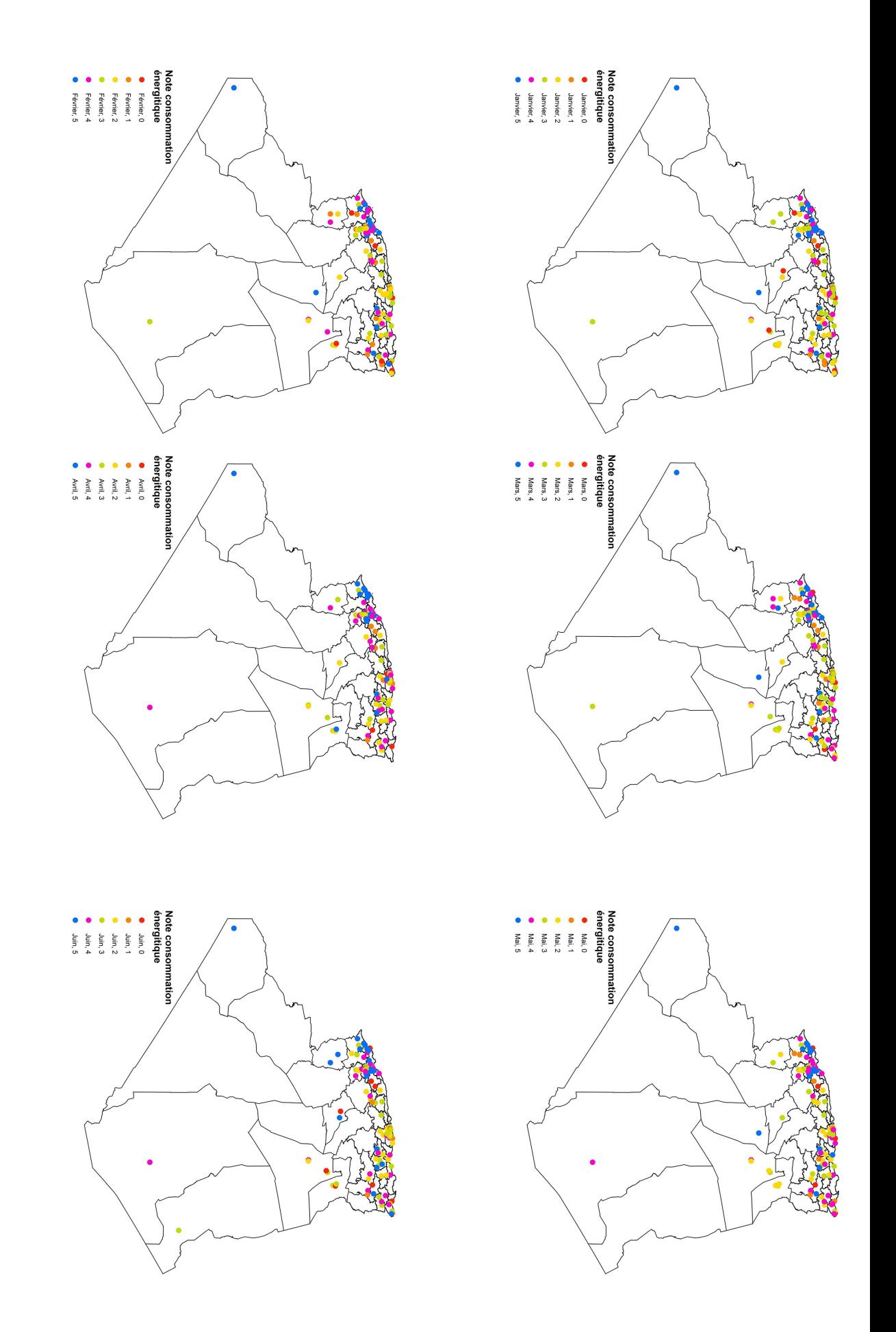

Figure 5.32: Répartition temporelle du note de consommation énergétique (semaistre 1)

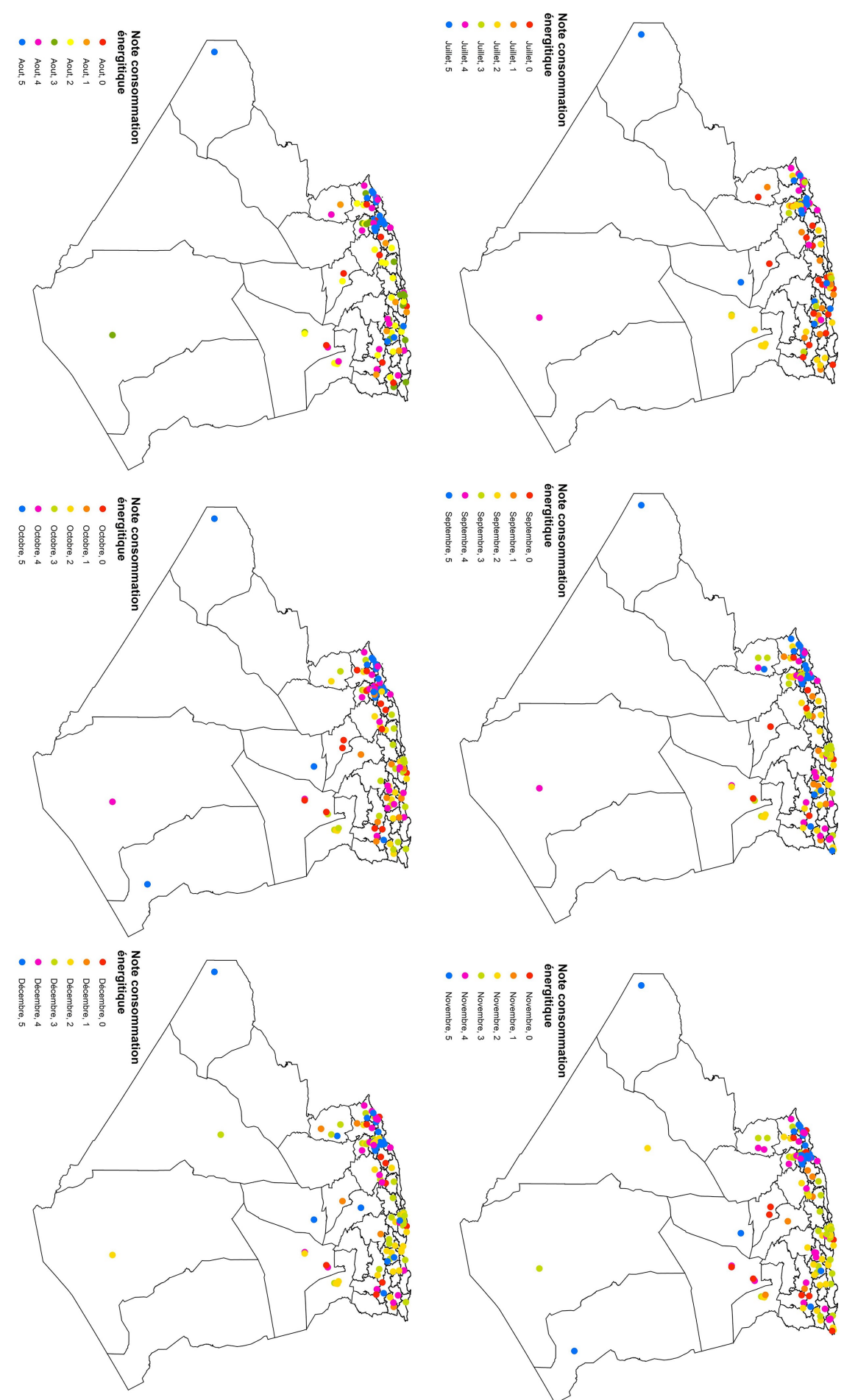

Figure 5.33: Répartition temporelle du note de consommation énergétique (semaistre 2)

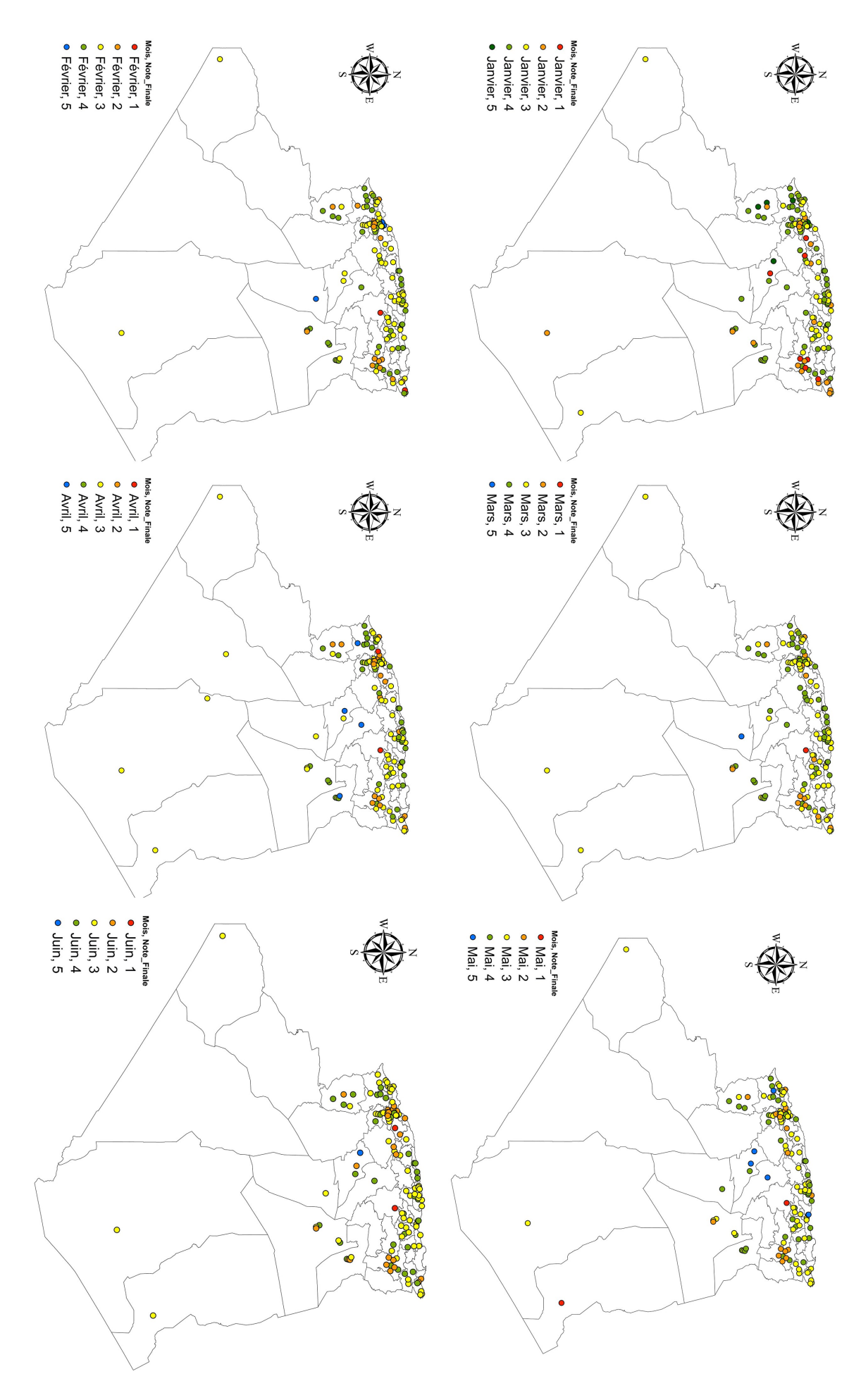

Figure 5.34: Répartition du note finale (semaistre 1)

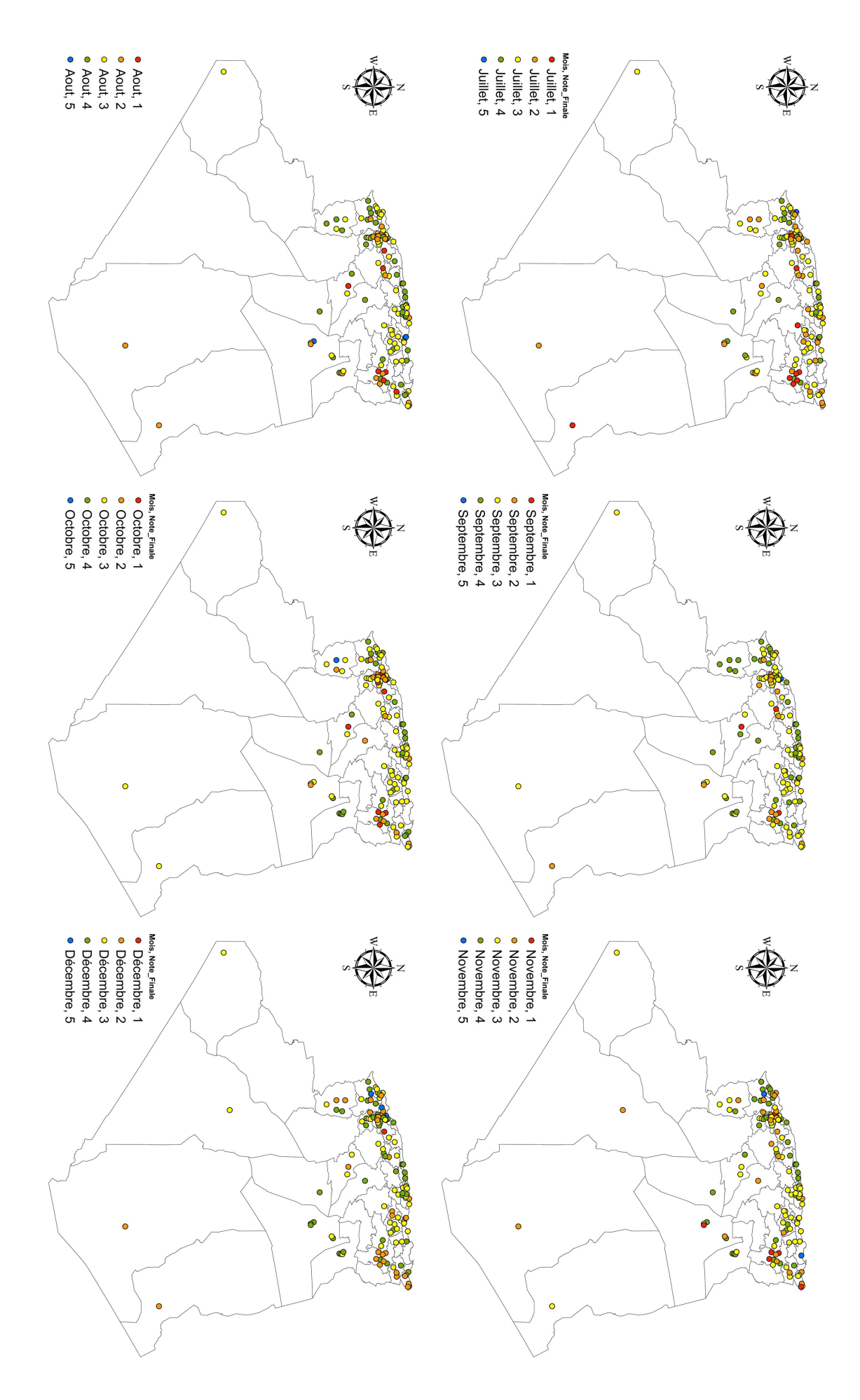

Figure 5.35: Répartition du note finale (semaistre 2)

## 5.6 Conclusion

Les résultats présentés ci-dessus montrent les énormes capacité des SIG dans la manipulation et la gestion des données relatives aux stations d'épuration des eaux usées. En effet, on peut manipuler et exécuter des tâches qui sont capitales dans la gestion des stations d'épuration pour des résultats efficaces et précis. Si toutes les facilités sont disponibles, la base de données et les autres composantes graphiques du SIG peuvent être facilement mises à jour pour y ajouter les nouveaux éléments. De plus la révision des cartes devient plus facile dans l'environnement des SIG.

En plus de tout cela, les résultats obtenus peuvent également fournir des informations aux autres professionnels comme par exemple les filières de traitement, les maîtres d'ouvrages, les organismes de gestion, etc. Les opérations de superposition de couches peuvent être utilisées lors de la révision des cartes.

L'utilisation des SIG pour la gestion des stations a permis que les informations fiables se trouvent désormais à un clic de souris. Les risques de pertes sont limitées et les interventions plus rapides. Les organismes de gestion pourront donc améliorer leurs prestations pour fournir des performances plus satisfaisantes à leur clientèle.

# Conclusion Générale et Perspectives

Le présent travail a été l'occasion, de montrer que l'outil SIG élaboré permet une gestion plus rapide, efficace et performante des données comme il peut être un très bon outil d'aide à la décision.

Les données attributaires des stations d'épuration de l'Algérie, qui sont actuellement acquises, gérées, stockées et présentées sous une forme analogique, ont été numérisées, digitalisées et intégrées dans une base de données dans le cadre de ce travail. Les données spatiales ont été numérisées et ramenées à un format cartographique.

Les résultats présentés démontrent quelques-unes des énormes capacités des SIG dans la gestion des données relatives aux STEP. Avec les SIG, on peut manipuler et exécuter des tâches qui sont capitales dans la gestion des stations d'épuration pour des résultats efficaces et précis. les résultats obtenus peuvent également fournir des informations aux autres professionnels comme par exemple les filières de traitement, les maîtres d'ouvrages, les organismes de gestion, etc

Il s'agira de mettre à jour régulièrement la base de données qui requiert une abondance de données actualisées, détaillées, facilement accessibles et compréhensibles par tous les utilisateurs. De plus, il faut que celle-ci soit hébergée sur un serveur sécurisé pour prévenir au maximum les risques de pertes et d'éventuelles détériorations.

Pour la cartographie numérique, qui constitue en général la plus grosse partie du travail lors de la création d'un SIG, la disponibilité d'un matériel et de logiciels adéquats sont exigés.

Il en découle que l'établissement d'un SIG nécessite un travail laborieux à accomplir.

Ce travail s'accompagne aussi de moyens plutôt importants. Le passage à une gestion via un SIG nécessite d'importants moyens en matière de finance et de personnel.

Il requiert une étroite collaboration entre les différents services publics et municipalités.

L'utilisation des SIG pour la gestion des stations a permis que les informations fiables se trouvent désormais à un clic de souris. Les risques de pertes sont limitées et les interventions plus rapides. Les organismes de gestion pourront donc améliorer leurs prestations pour fournir des performances plus satisfaisantes à leur clientèle.

On suggère aussi que les paramétres d'auto-surveillance soient mise à jour réguliérement et de passé de pas de temp mensuel au pas de temp journaliér pour affiner l'étude.

# Bibliographie

- [1] F. Edeline. L'Epuration biologique des eaux residuaires. CEBEDOC, 1980. url : <https://books.google.dz/books?id=t3cQngEACAAJ>.
- [2] Joanne E Drinan et Frank Spellman. Water and wastewater treatment: A guide for the nonengineering professional. Crc Press, 2012.
- [3] METAHRI Mohammed SAÏD. « Elimination simultanée de la pollution azotée et phosphatée des eaux usées traitées, par des procédés mixtes. Cas de la STEP de la ville de Tizi-Ouzou ». Thèse de doct. juillet 2012.
- [4] Les différents paramètres physiques et chimiques des eaux et commentaires.\* CPEPESC - Commission de Protection des Eaux. URL : [http://www.cpepesc.org/Les](http://www.cpepesc.org/Les-principaux-parametres.html)[principaux-parametres.html](http://www.cpepesc.org/Les-principaux-parametres.html).
- [5] Frank R SPELLMAN. Handbook of water and wastewater treatment plant operations. CRC Press, 2013.
- [6] « Qualité physico-chimique et chimique des eaux de surface ». Cadre général Fiche 2. Institut Bruxellois pour la gestion de l'environnement /observatoire des données de l'environnemen.
- [7] Philippe Duchène. « Dysfonctionnement biologiques dans les stations d'épuration a boues activées ». Thèse de doct. octobre 1994.
- [8] YAHIATENE Sofiane et TAHIRIM EL Tiadj. « Réflexionsur la caractérisation physico-chimique des effluents liquides rejetés dans la grande sebkha d'Oran ». Projet de fin d'études, Ingéniorat. Université d'Oran, Oranr, juin 2010.
- [9] C. Gomella et H. Guerrée. Les Eaux usées dans les agglomérations urbaines ou rurales: Le Traitement. Collection des cours de l'École chez soi v. 2. Eyrolles, 1982.
- [10] F.REJSEK.Centre régional de documentation pédagogique d'Aquitaine (CRDP). BORDEAUX. Analyse des eaux - Aspects réglementaires et techniques. 2002.
- [11] Office international de l'eau. Direction de la documentation et des DONNÉES et J.A. Faby. L'utilisation des eaux usées épurées en irrigation. Documentation technique / FNDAE, Fonds national pour le développement des adductions d'eau. Ministère de l'agriculture et de la pêche, Direction de l'espace rural et de la forêt, 1998. isbn : 9782110910097.
- [12] M YDESHAYES. « Guide pour l'établissement des Plans d'Assurance de la qualité dans le cadre de la réalisation des stations d'épuration de type boues activées en lot séparés ». Projet de fin d'études, Ingéniorat. Spécialité Génie Civil à l'INSA de Strasbourg, 2007.
- [13] Les solutions SIG du leader mondial des Systèmes d'Information Géogaphique | Esri France - Comment fonctionne un SIG. 24 juin 2016. URL : https : //www. [esrifrance.fr/sig3.aspx](https://www.esrifrance.fr/sig3.aspx).
- [14] Toutes les fonctions d'un SIG | Esri France Les principales fonctions. 24 juin 2016. URL : <https://www.esrifrance.fr/sig4.aspx>.
- [15] Cartographie et visualisation dans ArcGIS for Desktopmdash Aide | ArcGIS for Desktop. 24 juin 2016. URL : <http://desktop.arcgis.com/fr/arcmap>.
- [16] CARTOGRAPHIE THÉMATIQUE Hypergéo. 17 mai 2017. URL : [http://www.](http://www.hypergeo.eu/spip.php?article377) [hypergeo.eu/spip.php?article377](http://www.hypergeo.eu/spip.php?article377).
- [17] Cartographie thématique Cartographie thématique. 17 mai 2017. URL : [https](https://www.esrifrance.fr/cartographie-thematique.aspx) : [//www.esrifrance.fr/cartographie-thematique.aspx](https://www.esrifrance.fr/cartographie-thematique.aspx).
- <span id="page-101-0"></span>[18] Office National de l'Assainissementb. 17 mai 2017. url : [http://www.ona-dz.](http://www.ona-dz.org/Organisation.html) [org/Organisation.html](http://www.ona-dz.org/Organisation.html).
- [19] Épuration des eaux bull; SEAAL. 17 mai 2017. url : [http://www.seaal.dz/qui](http://www.seaal.dz/qui-sommes-nous/metiers/assainissement/epuration-des-eaux/)[sommes-nous/metiers/assainissement/epuration-des-eaux/](http://www.seaal.dz/qui-sommes-nous/metiers/assainissement/epuration-des-eaux/).
- [20] Epuration des eaux usées. 17 mai 2017. url : [http://www.seor.dz/?page\\_id=449](http://www.seor.dz/?page_id=449).
- [21] CHITTI KAHINA. « Elaboration de Cartes thématiques pour la gestion des stations d'épuration en Algérie ». Projet de fin d'études, Ingéniorat. Ecole Nationale Polytechnique, 2016.

[22] Licence ArcGis . « DEPARTEMENT SIG/ Direction exploitation et de maintenance /ONA -dg ».

# Annexe

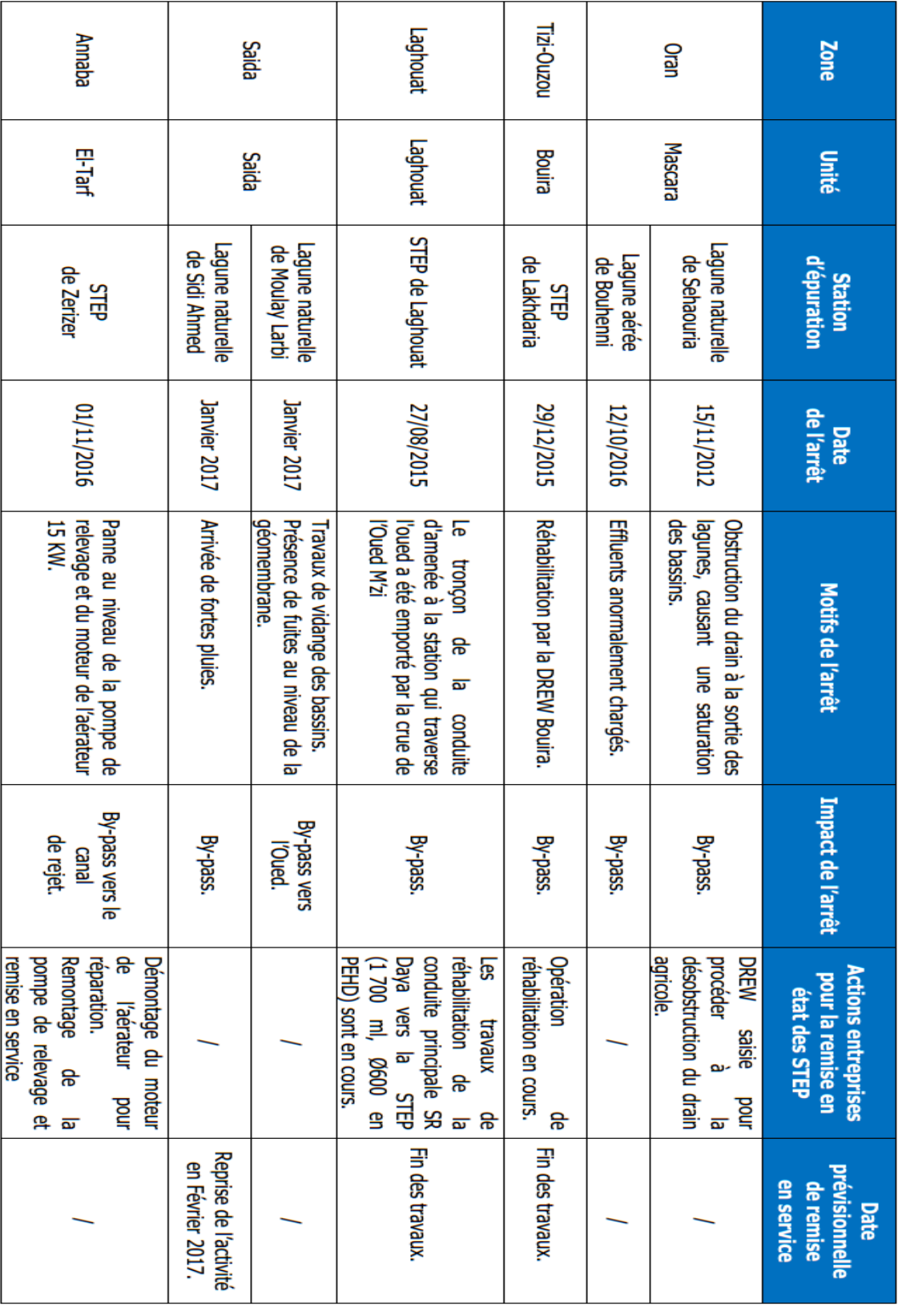

Figure 1.1: Répartition des STEP par zone des débits des eaux à épurer en janvier 2017[\[18\]](#page-101-0)

|                          | Saida                                                   | Sétif                                                            | Oran                                                     |                                                  |                                         |                                                  |                                        |                                             |                                       |                                           |                                       |                                                    |                                                    |                                                            | <b>Annaba</b>                                     |                                           |                                            | <b>Alger</b>                                |                             | D.A                                   | Zone/                   |
|--------------------------|---------------------------------------------------------|------------------------------------------------------------------|----------------------------------------------------------|--------------------------------------------------|-----------------------------------------|--------------------------------------------------|----------------------------------------|---------------------------------------------|---------------------------------------|-------------------------------------------|---------------------------------------|----------------------------------------------------|----------------------------------------------------|------------------------------------------------------------|---------------------------------------------------|-------------------------------------------|--------------------------------------------|---------------------------------------------|-----------------------------|---------------------------------------|-------------------------|
| <b>Total des 18 STEP</b> | Saida                                                   | <b>Bou Arreridj</b><br>Bordj                                     | <b>Souk Ahras</b><br>Tlemcen<br><b>Mascara</b>           |                                                  |                                         |                                                  |                                        |                                             |                                       |                                           |                                       |                                                    |                                                    | Guelma                                                     | El Oued                                           | Ouargla                                   | <b>Boumerdès</b>                           |                                             | Unité                       |                                       |                         |
|                          | Station d'épuration à boues<br>activées d'Ain El Hadjar | activées<br>Station d'épuration à boues<br>de Bordj Bou Arreridj | activées d'Ain Témouchent<br>Station d'épuration à boues | de Khalouia<br>Station de lagunage naturel       | de Froha<br>Station de lagunage naturel | de Mohammadia Est<br>Station de lagunage naturel | Station de lagunage naturel<br>de Tizi | d'Oued Taria<br>Station de lagunage naturel | de Hacine<br>Station de lagunage aéré | de Bouhanifia<br>Station de lagunage aéré | de Ghriss<br>Station de lagunage aéré | activées de Mascara<br>Station d'épuration à boues | activées de Tlemcen<br>Station d'épuration à boues | activées de Souk Ahras<br>Station d'épuration à boues      | activées de Guelma<br>Station d'épuration à boues | Station de lagunage aéré<br>de Kouinine   | elpreuO'b<br>Station de lagunage aéré      | activées de Boumerdès                       | Station d'épuration à boues |                                       | <b>Désignation</b>      |
| 1 595 257                | 30 000                                                  | 150 000                                                          | 72800                                                    | Ō<br>321                                         | 00+6                                    | 19 000                                           | 12000                                  | 21 000                                      | 20 000                                | 32 500                                    | 48 000                                | 1000000                                            | 150 000                                            | 150 000                                                    | 200 000                                           | 239 134                                   | 260 102                                    | 75 000                                      |                             | Capacité<br>(Eq/H)                    |                         |
| 288 269                  | 4800                                                    | 30 000                                                           | 10920                                                    | 949                                              | 1 128                                   | 2 280                                            | 1440                                   | 2 520                                       | 3 200                                 | 3900                                      | 5800                                  | 13 000                                             | 30 000                                             | 30 000                                                     | 32 000                                            | 44 335                                    | 56 997                                     | 15 000                                      |                             | $(m^3/j)$                             | nominal<br><b>Débit</b> |
| 3 539 581                | 106210                                                  | 207 770                                                          | 310981                                                   | 17 594                                           | 2722                                    | 57 475                                           | 6441                                   | 3 563                                       | 2019                                  | 24 166                                    | 6760                                  | 227 894                                            | 316 146                                            | 71976                                                      | 489180                                            | 740 720                                   | 854 670                                    | 93 294                                      |                             | épuré                                 |                         |
| 1 394 573                | 10000                                                   | $\circ$                                                          | <b>55 500</b>                                            | 17 594                                           | 2722                                    | 57 475                                           | 6441                                   | 3563                                        | 2019                                  | 24 166                                    | 6760                                  | 227 894                                            | 315 816                                            | 71976                                                      | 489180                                            | 18000                                     | 85 467                                     | $\circ$                                     |                             | Volume (m <sup>3</sup> )<br>réutilisé |                         |
| 11 212 Ha                | 85                                                      | Dhaissa: 150                                                     | 135                                                      | 182                                              | <b>Ghriss: 182</b>                      | El-Habra: 175                                    | 200                                    | 196                                         | 390                                   | 475                                       | Ghriss: 420                           | El-Kouaer: 400                                     | Plaine de Hennaya:<br>912,22                       | 200                                                        | et Bouchegouf : 6 980<br>Guelma, Boumahra         | 15                                        | 16,5                                       | Rahmoun: 76                                 | Flici: 49                   | <b>Domaine Agricole</b><br>P          |                         |
|                          | <b>Arboriculture</b><br>Céréales                        | Céréales                                                         | <b>Arboriculture</b>                                     | Culture céréalière<br>Agrumes<br><b>Oliviers</b> |                                         |                                                  |                                        |                                             |                                       |                                           |                                       |                                                    |                                                    | <b>Arboriculture</b>                                       | Vergers                                           | (Eucalyptus et Kazarina)<br><b>Arbres</b> | 4 000 Palmiers Dattiers<br>et 100 Oliviers | Pépinière d'oliviers,<br>Orangers et Vignes |                             | <b>Type de culture</b>                |                         |
|                          | Associations agriculteurs<br><b>Autorisation DRE</b>    |                                                                  |                                                          |                                                  |                                         |                                                  |                                        |                                             |                                       |                                           |                                       |                                                    | OIND                                               | (Apport à Oued Medjerda)<br><b>Réutilisation indirecte</b> | OIND                                              | <b>ONA</b>                                | <b>Autorisation DRE</b>                    | (Concessionnaire)<br>M. Rahmoun<br>M. Flici |                             | <b>Utilisateurs</b>                   |                         |

Figure 1.2: les volumes épurés et réutilisés par chacune des 18 stations concernées par la REUE[\[18\]](#page-101-0)